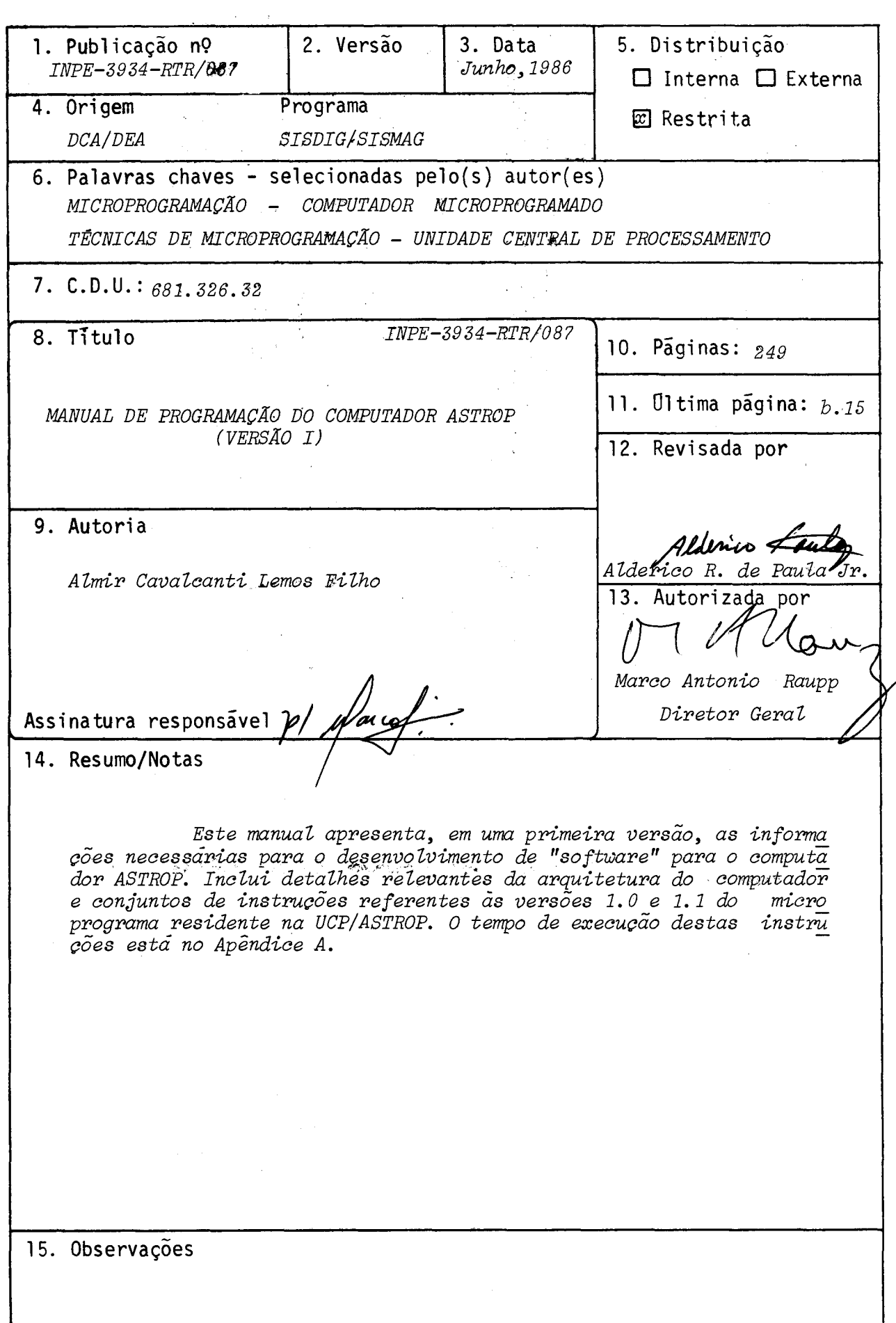

#### ABSTRACT

This manual presents, in a first version, the information necessary to the development of the software for the computer ASTROP. Important details of the computer architecture and the instruction set concerning to the versions 1.0 and 1.1 of the microprogram resident in the UCP/ASTROP are included. The execution time of these instructions is presented in the Appendix A.

## SUMARIO

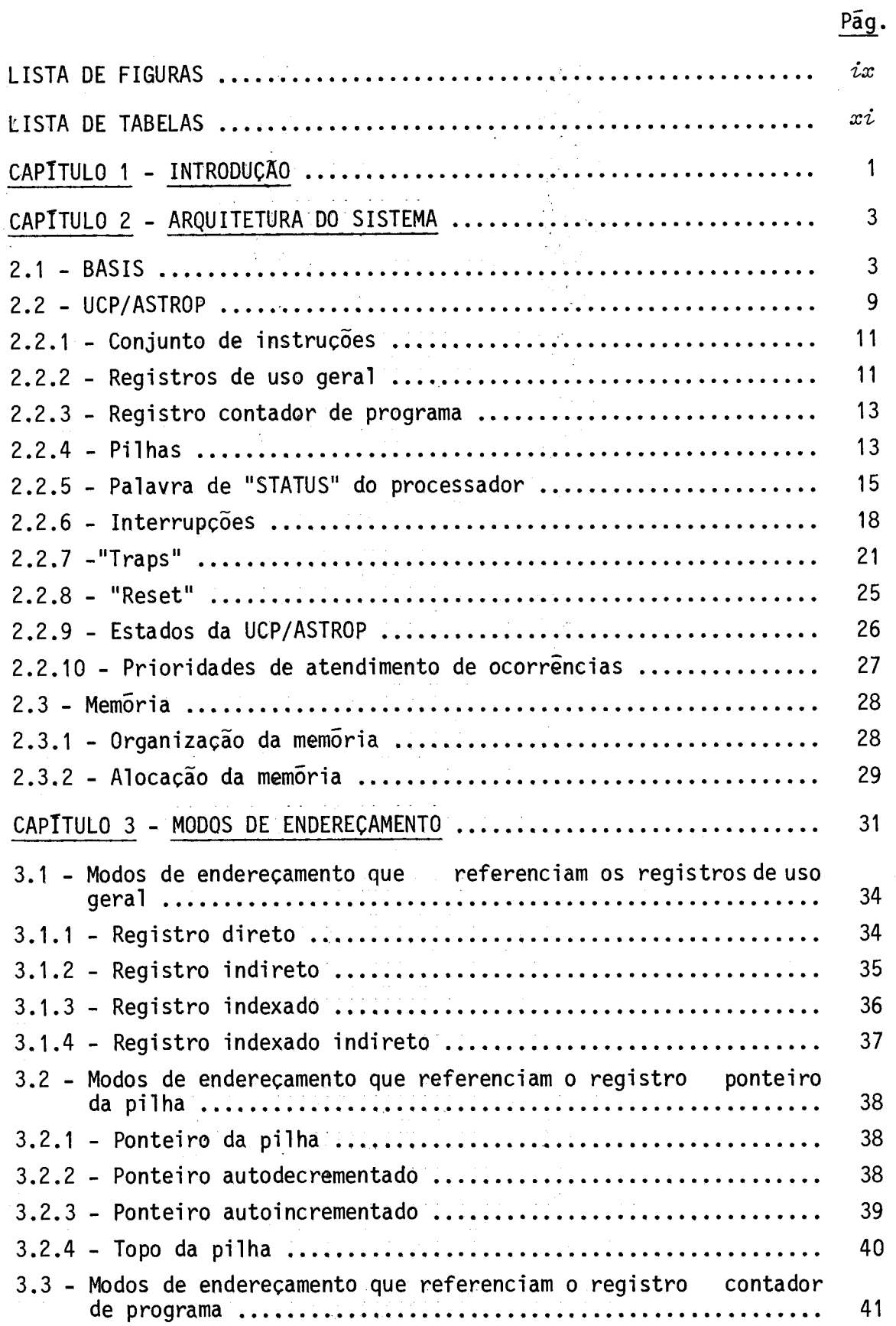

# Pág.

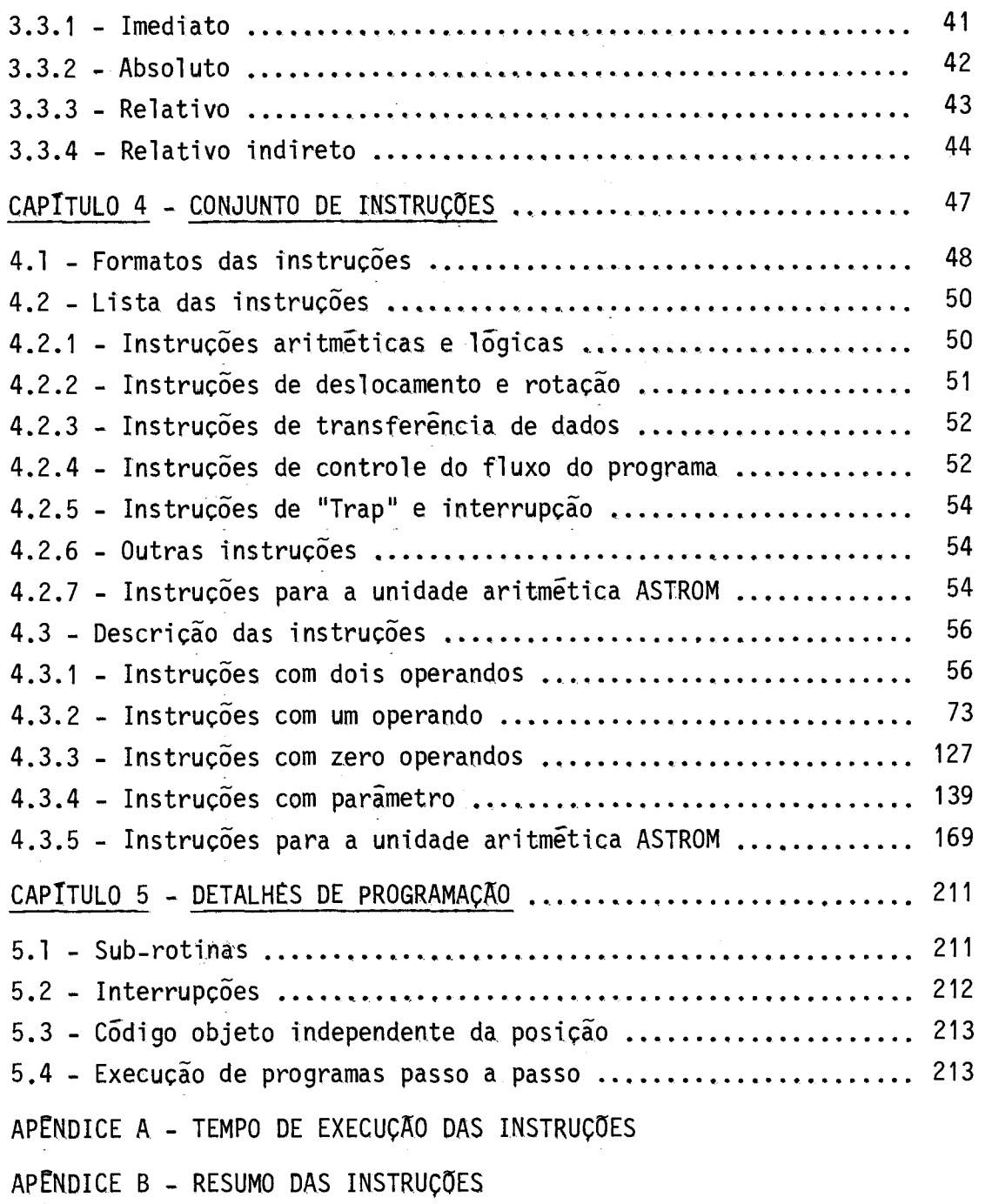

 $\label{eq:2.1} \frac{1}{\sqrt{2\pi}}\int_{\mathbb{R}^3}\frac{d\mu}{\sqrt{2\pi}}\left(\frac{d\mu}{\mu}\right)^2\frac{d\mu}{\sqrt{2\pi}}\left(\frac{d\mu}{\mu}\right)^2\frac{d\mu}{\sqrt{2\pi}}\frac{d\mu}{\sqrt{2\pi}}\frac{d\mu}{\sqrt{2\pi}}\frac{d\mu}{\sqrt{2\pi}}\frac{d\mu}{\sqrt{2\pi}}\frac{d\mu}{\sqrt{2\pi}}\frac{d\mu}{\sqrt{2\pi}}\frac{d\mu}{\sqrt{2\pi}}\frac{d\mu}{\sqrt{2\pi}}\frac{d$ 

 $\label{eq:2.1} \frac{1}{\sqrt{2}}\left(\frac{1}{\sqrt{2}}\right)^{2} \left(\frac{1}{\sqrt{2}}\right)^{2} \left(\frac{1}{\sqrt{2}}\right)^{2} \left(\frac{1}{\sqrt{2}}\right)^{2} \left(\frac{1}{\sqrt{2}}\right)^{2} \left(\frac{1}{\sqrt{2}}\right)^{2} \left(\frac{1}{\sqrt{2}}\right)^{2} \left(\frac{1}{\sqrt{2}}\right)^{2} \left(\frac{1}{\sqrt{2}}\right)^{2} \left(\frac{1}{\sqrt{2}}\right)^{2} \left(\frac{1}{\sqrt{2}}\right)^{2} \left(\$ 

 $\label{eq:2.1} \frac{1}{\sqrt{2\pi}}\int_{0}^{\infty}\frac{1}{\sqrt{2\pi}}\left(\frac{1}{\sqrt{2\pi}}\right)^{2\alpha} \frac{1}{\sqrt{2\pi}}\frac{1}{\sqrt{2\pi}}\int_{0}^{\infty}\frac{1}{\sqrt{2\pi}}\frac{1}{\sqrt{2\pi}}\frac{1}{\sqrt{2\pi}}\frac{1}{\sqrt{2\pi}}\frac{1}{\sqrt{2\pi}}\frac{1}{\sqrt{2\pi}}\frac{1}{\sqrt{2\pi}}\frac{1}{\sqrt{2\pi}}\frac{1}{\sqrt{2\pi}}\frac{1}{\sqrt{2\pi}}\frac{$ 

# LISTA DE FIGURAS

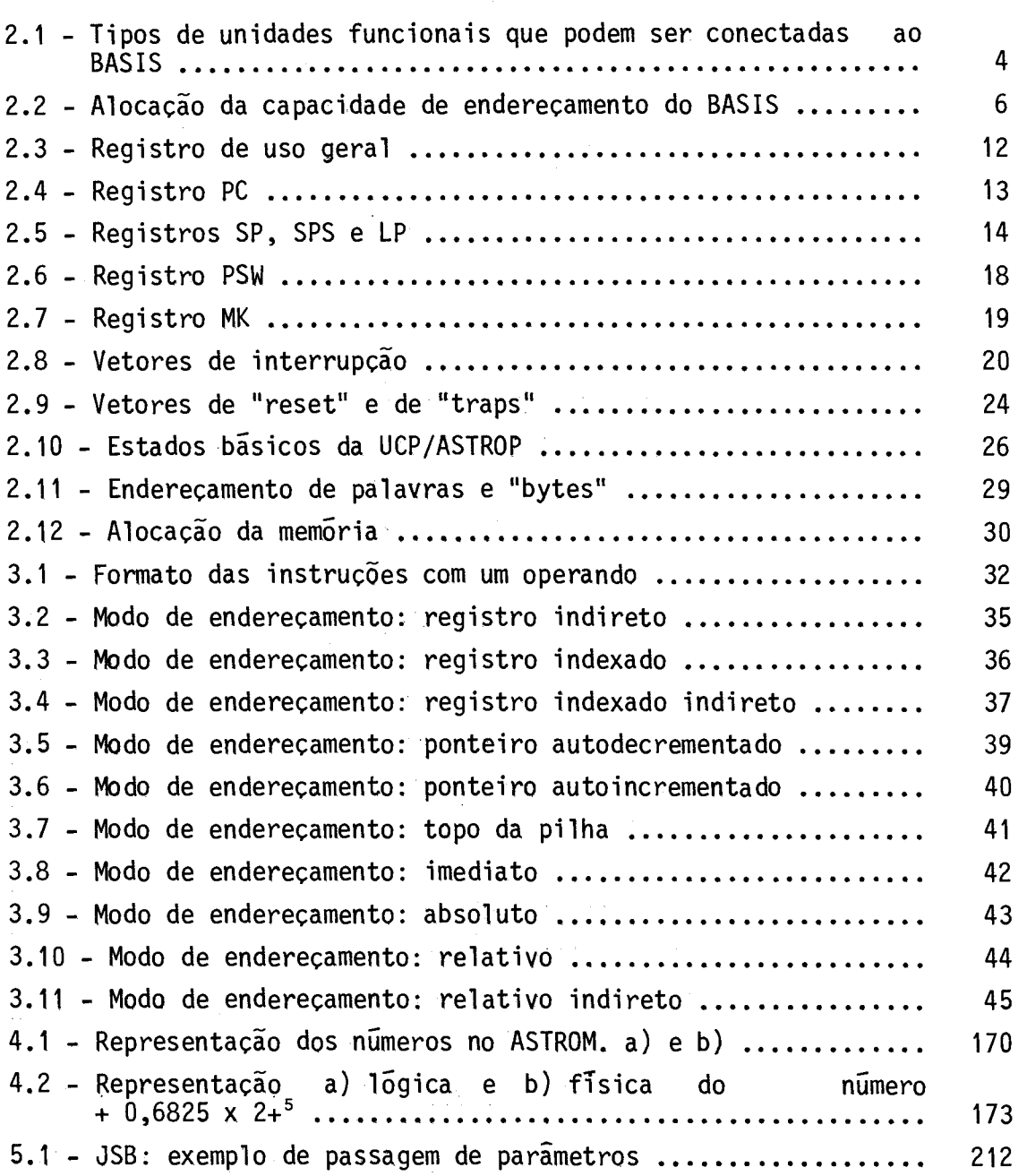

Pãg.

 $\begin{array}{ccc} & v & \end{array}$ 

 $\frac{1}{\sqrt{2}}\sum_{i=1}^{n} \frac{1}{\sqrt{2}}\left(\frac{1}{\sqrt{2}}\right)^2\left(\frac{1}{\sqrt{2}}\right)^2.$ 

## LISTA DE TABELAS

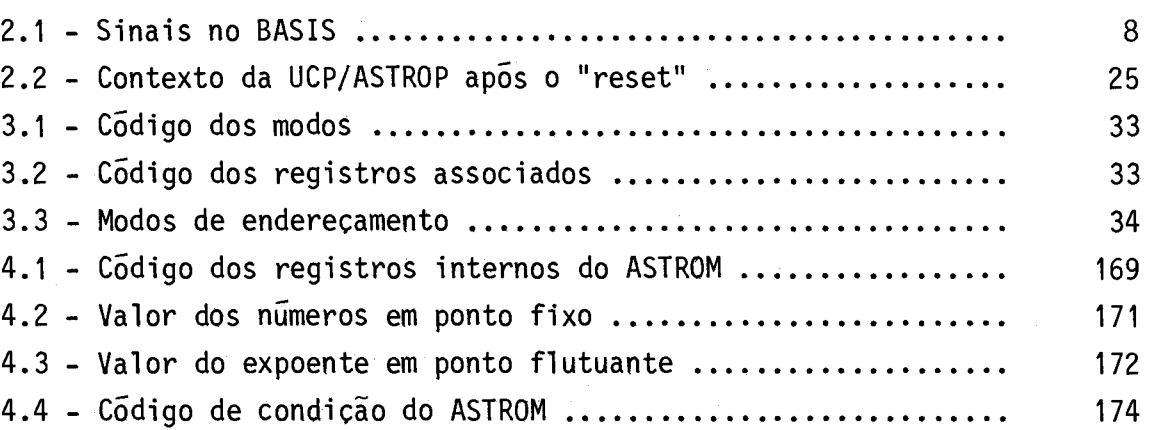

#### CAPITULO 1

#### INTRODUÇÃO

Este manual apresenta, em uma primeira versão (versãol), os aspectos necessãrios ao desenvolvimento de "software" para o ASTROP, que é um computador desenvolvido no âmbito do Projeto SISMAG pelo De partamento de Engenharia de Computação em Aplicações Espaciais do INPE (INPE/DCA).

Esta versão I está diretamente relacionada com as versões 1.0 e 1.1 do microprograma residente na Unidade Central de Processamen to do computador ASTROP (UCP/ASTROP). A indicação de que alguma infor mação contida neste manual diz respeito apenas â-versão 1.1 do micro programa é feita com o símbolo & entre parênteses: (&). Caso contrario a informação vale para estas duas versões do microprograma.

No Capitulo 2 são apresentadas as informações sobre o computador ASTROP que são relevantes do ponto de vista de programação. Devido à variedade de modos de endereçamento, um capítulo inteiro (Ca pitulo 3) é dedicado a este assunto. O Capitulo 4 detalha o conjunto de instruções (versões 1.0 e 1.1 do microprograma), enquanto o capítu lo seguinte apresenta algumas técnicas de programação que usam eficien temente este conjunto de instruções. No Apêndice A estão os tempos de execução das instruç6es, e no Apêndice B um resumo das instruções.

Maiores detalhes sobre o barramento BASIS, a memória, os controladores de periféricos, os microprogramas, o painel, configura çOes, a operação e a manutenção do computador ASTROP encontram-se em manuais a parte a serem publicados posteriormente.

 $-1 -$ 

Neste manual:

- a) os números em representação hexadecimal são escritos entre as pas e imediatamente sequidos de uma letra H maiuscula: "F35A"H;
- b) a numeração dos bits que compõem "bytes", palavras e palavras longas é sempre feita com números inteiros seqúenciais com o bit menos significativo recebendo o número O (bit O) e o bit mais significativo recebendo o número 7 (bit 7) no caso de "byte", o número 15 (bit 15) no caso de palavra, ou o número 31 (bit 31) no caso de palavra longa.

#### CAPITULO<sub>2</sub>

#### ARQUITETURA DO SISTEMA

Neste capitulo são abordados os aspectos da arquitetura do computador ASTROP que são relevantes do ponto de vista de programa ção.

2.1 - BASIS

O BASIS (BArramento do SIStema) do computador ASTROP pro vê o único meio de comunicação:

- a) da UCP/ASTROP com a memória e os controladores de periféricos;
- b) para o acesso direto à memória ou controlador de periférico (ADMP) por outro controlador de periférico.

A Figura 2.1 apresenta os tipos de unidades funcionais que podem ser conectadas ao BASIS. As transferências de dados são assin cronas, envolvendo um protocolo de comunicação do tipo mestre/ escravo ("master/slave"): para todo sinal emitido pelo mestre deve haver uma resposta adequada do escravo. Portanto, a velocidade de transferência de dados não é fixa, mas depende do tempo de resposta de cada unidade escrava em particular.

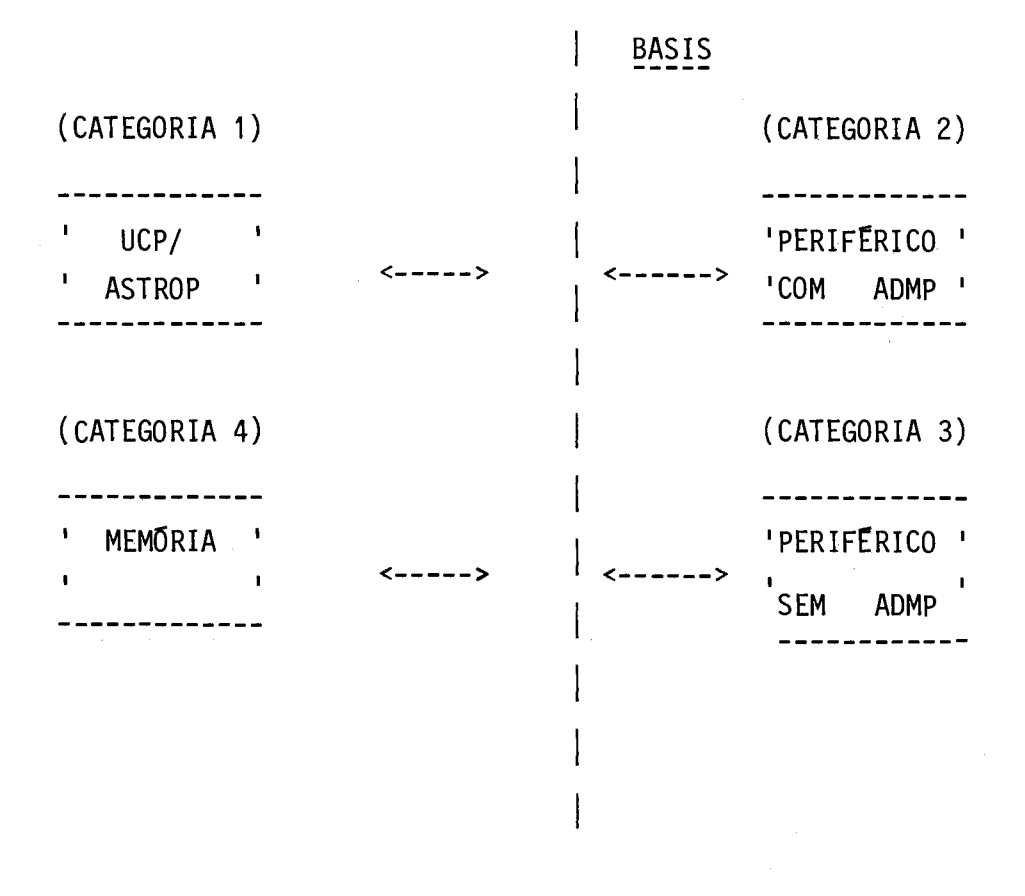

Fig. 2.1 - Tipos de unidades funcionais que podem ser conectadas ao BASIS.

De acordo com a capacidade de controle sobre o BASIS, as unidades funcionais a ele conectadas podem ser classificadas em quatro categorias:

1) UCP/ASTROP  $\sim$  E a unidade funcional de maior controle sobre o BASIS, agindo sempre como mestre do barramento. Normalmente, a UCP/ASTROP detém o controle do BASIS, mas pode cedê-lo, quando solicitada e segundo sua conveniência, para uma unidade funcio nal de categoria 2.

- 2) Periféricos com ADMP Depois da UCP/ASTROP, é a unidade fun cional que tem maior controle sobre o BASIS. Age como escrava nas transações que envolvem a UCP/ASTROP, mas tem a capacidade de solicitar dela o controle do barramento, para, como mestre, efetuar uma operação de acesso direto ã memória ou outro con trolador de periférico. Pode também interromper o processamen to da UCP/ASTROP.
- 3) Periféricos sem ADMP E o escravo nas transações com as unida des funcionais de categorias 1 e 2. Não tem a possibilidade de obter o controle do BASIS e agir como mestre do barramento,mas pode interromper o processamento da UCP/ASTROP.
- 4) Memória £a unidade funcional com o menor controle sobre o BASIS. Age sempre como escrava em qualquer transação e não tem capacidade de interromper o processamento da UCP/ASTROP.

A forma de comunicação é a mesma para todas as unidades conectadas ao BASIS. O conjunto de sinais utilizados pela UCP/ASTROP para se comunicar com a memória e os controladores de periféricos tam bém é utilizado nas operações de ADMP pelas unidades de categoria 2.

A entrada e saida ("I/O") no BASIS é do tipo mapeada na memória ("mappead I/0"), o que exige que todos os registros dos contro ladores de periféricos tenham endereço de posição de memória (Figura 2.2). Esta caracteristica permite que as instruções do ASTROP que fa zem acesso ã memória também possam ser utilizadas no acesso aos dados contidos nos registros dos controladores de periféricos conectadas ao BASIS. Assim, os registros destes controladores são tratados com a mes ma flexibilidade que as posições de memória.

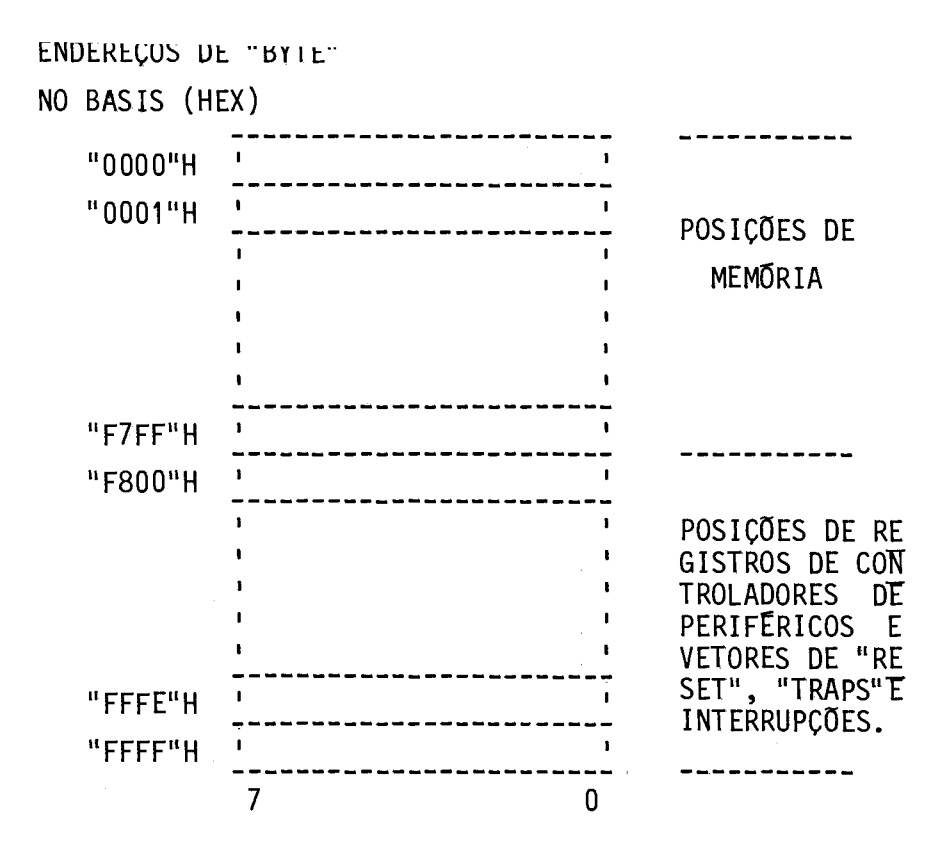

#### Fig. 2.2 - Alocação da capacidade de endereçamento do BASIS.

Existem 16 níveis de prioridade no BASIS para interrup Çáo do processamento da UCP por unidades de categoria 2 e 3. Existe também um n5vel de prioridade para requisição de ADMP por unidade de categoria. 2. No caso de haver mais de uma requisição de ADMP ao mesmo tempo, a unidade eletricamente mais pr6Xima da UCP/ASTROP ("daisy chain") terá prioridade no atendimento.

A transferéncia de um bloco de informação de uma unidade de categoria 2 para a memória ou outro periférico, e vice-versa, é fei ta palavra a palavra (ou "byte" a "byte"), através de roubos de ciclos ("cycle stealing") da UCP/ASTROP, no uso do BASIS.

Os sinais do BASIS (Tabela 2,1) podem ser agrupados em quatro secções:

- 1) Secção de transferência de dados, Ao todo, 37 linhas de sinais são usadas na transferência de dados entre a UCP/ASTROP e a memória e os controladores de periféricos, ou entre um perifé rico de categoria 2 ou outro periférico (ADMP). O mestre do BASIS (UCP/ASTROP ou unidade funcional de categoria 2) contro la a transferência de dados de uma unidade funcional para ou tra, que é o escravo.
- 2) Secção de interrupção. Fazem parte desta secção 21 linhas de sinais, relacionadas com o procedimento de interrupção do pro cessamento da UCP/ASTROP, por unidades funcionais de categorias 2 e 3. A linha de interrupção de maior prioridade não é masca rãvel.
- 3) Secção de transferência do controle do barramento. Para uma uni dade periférica de categoria 2 realizar uma operação de ADMP ela tem primeiro de obter o controle (tornar-se mestre) do BASIS. Normalmente o controle do BASIS esta com a UCP/ASTROP. Entretanto, quando ela não necessita do BASIS para transferên cia de informação e lhe é solicitado por alguma unidade funcio nal de categoria 2, a UCP/ASTROP pode ceder este controle para que uma operação de ADMP se realize. Na determinação de quem é o mestre do BASIS e na transferência desta condição da UCP/ ASTROP para as unidades funcionais de categoria 2 estão envol vidas quatro linhas de sinal.
- 4) Secção de "reset". Composta de um único sinal que se origina na UCP/ASTROP e que avisa a todas as outras unidades funcio nais conectadas ao BASIS que os seus circuitos devem ser ini cializados. Isto ocorre sempre que os circuitos da UCP/ASTROP são energizados, ou durante a execução da instrução RESET pelo ASTROP, ou ainda por acionamento de um "push-botton" específico existente no painel do computador ASTROP.

# TABELA 2.1

 $\hat{\mathcal{A}}$ 

# SINAIS DO BASIS

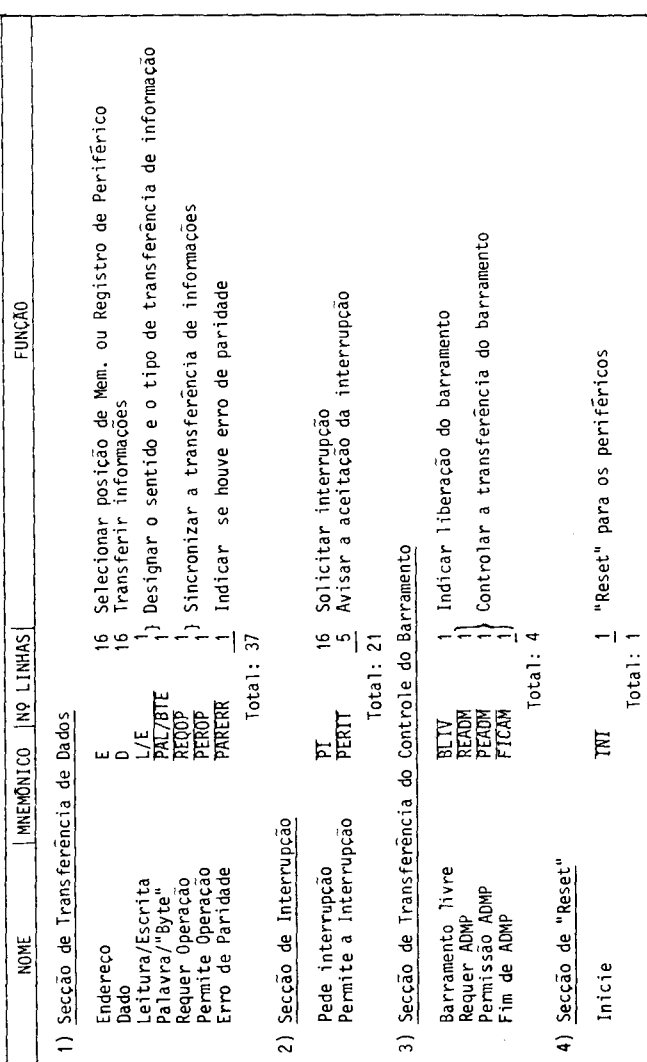

A UCP/ASTROP é a unidade funcional que controla a aloca ção do BASIS para as unidades controladoras de periféricos, além de de codificar e executar as instruções. Ela apresenta as seguintes caracte riticas gerais:

- Arquitetura organizada, eficiente e flexivel implementada basi camente com componentes da série 74 (S e LS), componentes "bit- -slice" das famílias AM2900 da Advanced Micro Devices e 9400 da Fairchild, e memorias PROMs bipolares.
- . Unidade de controle microprogramada. Memória de microcontrole com 1024 palavras de 88 bits e ciclo de microinstrução de 250 nanossegundos.
- Possibilidade de expansão do microprograma. As versões 1 .0e 1 .1 do microprograma ocupam, respectivamente, 50% e 60% da memória de microcontrole. O restante desta memória está disponivel para a implementação de instruções mais adequadas para as aplicações especificas do computador, instruções estas a serem definidas posteriormente. Oito dos 88 bits da palavra de microcontrole também não são utilizados nas versões 1.0 e 11 do microprograma.
- . Barramentosinternos de 16 bits.
- . Unidade de 16gica e aritmética que realiza as operações bãsicas tanto com 8 como com 16 bits em paralelo. Os numeros inteiros com sinal são representados em complemento de dois.
- . Processamento de "bytes" (8 bits), palavras (16 bits) e palavras longas (32 bits).
- Multiplicação e divisão envolvendo números de 16 bits, represen tados em complemento de dois, através de unidade aritmética op cional (ASTROM).
- Operações aritméticas envolvendo números de ponto flutuante (pa lavras longas de 32 bits) através de unidade aritmética opcional (ASTROM).
- . Doze registros (todos de 16 bits) alterãveis por programação:

RA, RB, RC, RD, RE e RF - registros de uso geral. SP - ponteiro da pilha de programa. PC - contador de programa. SPS - ponteiro da pilha do sistema. LP - limite das pilhas. MK - mãscara de interrupções. PSW - palavra de "status" do processador.

- Gerenciamento de duas pilhas residentes na memória, com deteção automãtica de violação dos seus limites.
- . Dezesseis niveis de prioridade de interrupção.
- Código de operação das instruções expansivel. Formato das ins truções é variãvel: instruções com 16, 32 e 48 bits. Doze modos de endereçamento. Prefetch de um nivel de instrução.
- Protocolo de comunicação no barramento (BASIS) que liga a UCP/ ASTROP com memória e controladores de periféricos, do tipo mes tre/escravo, totalmente assincrono e com registros dos controla dores de periféricos mapeados na memória.
- Acesso ã memória e registros de controladores de periféricos por "byte" (8 bits) ou por palavra (16 bits).
- . Endereçamento direto de "bytes" e palavras até 32 kpalavras ou 64 k "bytes"  $(K=1024)$ .

• Permissão de acesso direto ã memória por controladores de peri féricos, através de roubos de ciclos da UCP/ASTROP.

#### 2.2.1 - CONJUNTO DE INSTRUÇÕES

A UCP/ASTROP possui um conjunto de instruções com 156 e 170 códigos de operação, respectivamente, nas versões 1.0 e 1.1 do mi croprograma nela residente e doze modos de endereçamento. Trinta e dois destes códigos de operação estão diretamente relacionados com a utiliza ção da unidade aritmética opcional ASTROM. O código de operação das ins truções é do tipo expansivel. Existem instruções para manipular"bytes", palavras e palavras longas.

As operações lógicas e aritméticas podem ser realizadas com os dados armazenados em qualquer combinação no caso de dois operan dos, nos registros de uso geral, nas posições de memória e nos regis tros dos controladores de periféricos (que são mapeados na memõria). O que torna desnecessãria a preocupação, ao nível de programação, em tra zer dados da memória ou dos registros dos controladores de periféricos para poder operar com eles e facilita a confecção de programas em lin guagem do tipo "assembly". Devido aos modos de endereçamento as instru ções apresentam formato variãvel, podendo ter 16, 32 ou 48 bits.

O conjunto de instruções da UCP/ASTROP (versões 1.0e 1.1 do microprograma) encontra-se detalhado no Capitulo 4.

#### 2.2.2 - REGISTROS DE USO GERAL

A UCP/ASTROP contém 6 registros de uso geral (Figura2.3; que podem ser utilizados no armazenamento de dados (com 8, 16 e 32 bits), índices e endereços (ambos com 16 bits). O "reset"da UCP/ASTROP não afeta o conteúdo destes registros. O "byte" mais significativo de um registro da UCP/ASTROP (bits 15-8) é chamado de "byte" H ("high") e o menos significativo (bits 7-0) de "byte" L ("low").

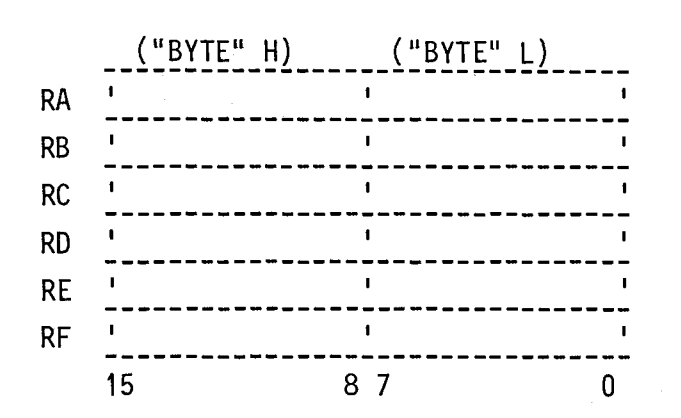

Fig. 2.3 - Registros de uso geral.

A UCP/ASTROP possui instruções que manipulam "bytes" (8 bits), palavras (16 bits) e palavras longas (32 bits). Se o operando (ou um dos operandos) de uma instrução estiver nos registros de uso ge ral, então:

a) Se ele for um "byte", estara nos 8 bits menos significativos do registro.

> RA a RF  $10PER_{*}(8)1$ 15 87 O

 $\sim$ 

b) Se ele for uma palavra, será o conteúdo do próprio registro.

RA a RF ! OPERANDO (16) !  $15$  O c) Se ele for uma palavra longa estara em um par de registros que pode ser os pares RA e RB (referenciando-se RA), RC e RD (refe renciando-se RC), RE e RF (referenciando-se RE). Os 16 bits me nos significativos (operando "Low"  $- L$ ) estarão no registro RA, RC ou RE, enquanto os 16 bits mais significativos (operan do "high" - H) estarão no registro RB, RD, ou RF.

RA/RB, RC/RD, RE/RF

R ! OPER. L  $(16)$  |

R+1 ! OPER. H (16) !  $\mathbf{0}$ 15

2.2.3 - REGISTRO CONTADOR DE PROGRAMA

O registro PC (Figura 2.4) contem o endereço da proxima instrução a ser executada. Ele apresenta o bit menos significativo pre so em zero, não sendo possivel modificar esta condição por programação. O acesso ao seu conteudo é sempre feito com instruções que manipulam palavras. Apõs o "reset" da UCP"ASTROP o registro PC recebe o valor ar mazenado na posição de memõria "FF82"H (vetor de "reset").

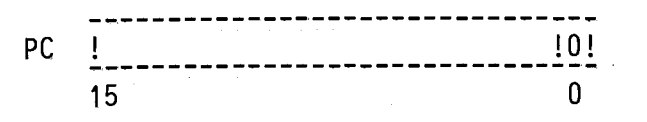

Fig.  $2.4$  - Registro PC.

2.2,4 - PILHAS

A UCP/ASTROP gerencia, com o auxilio dos registros SP, SPS e LP (Figura 2.5), Q conteúdo de duas estruturas de dados do tipo pilha ("Last-in, first-out") residentes na memõria do ASTROP: pilha de programa e pilha do sistema. Ambas crescem no sentido dos endereços me nos significativos da memória e decrescem no sentido dos endereços mais significativos.

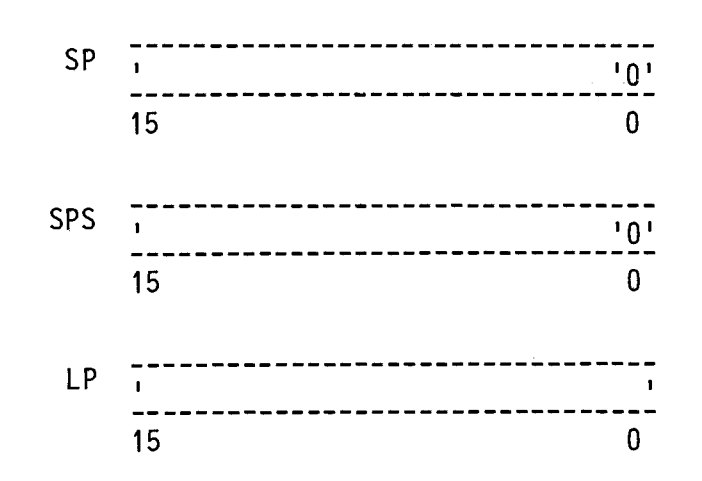

#### Fig. 2.5 - Registros SP, SPS e LP.

O registro SP aponta para o topo da pilha de programa,ou seja, armazena o endereço do último dado empilhado. O bit menos signi ficativo deste registro esta sempre preso em zero, não sendo possivel modificar esta condição por programação. O acesso ao seu conteudo é feito por instruções que manipulam "bytes" ou palavras. Além de armaze nar dados, parâmetros, etc.;a pilha de programa é usada pelo procedi mento da UCP/ASTROP para desvio e retornode sub-rotina. Após o "reset" da UCP/ASTROP o registro SP recebe o valor "F700"H.

O registro SPS aponta. para. o topo da pilha do sistema. O bits menos significativo deste registro também está preso em zero, não sendo possível modificar esta condição por programação. A pilha do sistema é usada apenas para salvar os conteúdos dos registros PC e PSW de um programa, antes de ocorrer a. busca de novos conteúdos para os re gistros PC e psw referentes ao procedimento da UCP/ASTROP para atendi mento de um "trap" ou de uma interrupção pendente. O acesso ao conteúdo do registro SPS ê sempre feito com instruções que manipulam palavras. Ap6s o "reset" da UCP/ASTROP o registro SPS recebe o valor inicial "F800"H.

O registro LP armazena o endereço limite inferior atê onde as duas pilhas residentes na mem6ria do ASTROP podem crescer. Após o "reset" da UCP/ASTROP o registro LP recebe o valor inicial "F600"H. O endereço limite superior (base das pilhas) ê prefixado em "F7FF"H. O acesso ao conteudo do registro LP e sempre feito por instruções que manipulam palavras.

Se, ao acessar a pilha de programa, para leitura ou es crita, o endereço utilizado pela UCP/ASTROP for maior do que "F7FF11 H ou menor do que o conteúdo do registro LP, um "trap" de violação dos li mites da pilha vai ocorrer (ver Seção 2.2.7). Por outro lado, se o en dereço utilizado para acessar a pilha do sistema estiver fora desses limites permitidos, a UCP/ASTROP automaticamente entrara no estado de "HALT". Note-se que estas ações ocorrerão apenas durante o acesso as pi lhas e que não são causadas diretamente pelos conteúdos dos registros SP e SPS, mas pelos endereços deles resultantes. Por exemplo, o regis tro SPS pode armazenar o valor "F800"H (maior do que a base "F7FF"H), pois isto não causa um "HALT" na UCP/ASTROP. Se, após isto, a pilha do sistema for utilizada para uma operação de empilhamento ("push"), o en dereço decorrente será "F7FE"H, o que esta dentro dos limites permiti dos. Entretanto, se esta pilha for utilizada para uma operação de de sempilhamento ("pop"), o endereço empregado para acessa-la sera o pro prio "F800"H, o que força a UCP/ASTROP a entrar no estado de "HALT".

#### 2.2.5 - PALAVRA DE "STATUS" DO PROCESSADOR

A palavra de "status" do processador (PSW) contêm as in formações sobre o "status" corrente da UCP/ASTROP, o que compreende (Figura 2.6):

1) Base do programa (B3 a. BO)

É um valor binário que é adicionado aos quatro bits mais significativos de qualquer endereço gerado pela UCP/ASTROP, exceto:

- a) nos acessos ãs pilhas residentes na memória do ASTROP;
- h) nos acessos aos últimos 2k "bytes" da memória (endereços "F800"H a "FFFF"H) que são reservados para os registros dos controladores de periféricos e os vetores de "reset", de "traps" e de interrupções;
- c) durante a execução de algumas instruções especiais.

Esta base torna disponível um mecanismo eficiente para realocação, na memória do ASTROP, de programas (ou parte de programas) na forma de cOdigo objeto. Como exemplo suponha-se um programa em cõdi go objeto, montado para ser executado quando armazenado na memória do ASTROP a partir da posição "2000"H. Este mesmo cõdigo objeto poderã ser armazenado, por exemplo, a partir da posição "7000"H e ser executado com valor de base igual a "5"H. A qualquer endereço de instrução ou da do gerado na execução deste programa, a UCP/ASTROP adicionará automati camente o valor da base de programa, tornando desnecessãria a realoca ção destes endereços no cõdigo objeto. O acesso correto a parâmetros passados pela pilha de programa bem como aos conteúdos dos registros dos controladores de periféricos está garantido, jã que a estes endere ços não será adicionado o valor da base.

2) Nivel mínimo de interrupção (S3 a SO)

Sendo i =  $8xS3 + 4xS2 + 2xS1 + S0$ , qualquer pedido de in terrupção não-mascarado PIi (Seção 2.2.6), com i<j, será ignorado pela UCP/STROP, até que o nivel mínimo de interrupção seja modificado de forma que i passe a ser maior ou igual a j e desde que não haja um ou tro pedido de interrupção pendente de nivel maior do que i.

3) Bit de "trap" de"breakpoint" (B)

Este bit pode ser modificado apenas sob o controle do pro grama e é usado na depuração do "software", pois implementa uma maneira eficiente (aonivel de "hardware") de realizar "breakpoints" e executar programas passo a passo. Quando este bit é feito igual a 1 (um), um "trap" de "breakpoint" ocorrera.

4) Sete codigos de condição (T1, T2, T3, C, V, Z e S)

Três destes códigos de condição (T1, T2 e T3) podem ser usados livremente pelos programas para sinalizar regiões criticas, in dicar resultados de sub-rotinas, etc. já que são afetados apenas pelas instruções que comandam explicitamente estas modificações.

Os outros quatro códigos de condições  $(C, V, Z, e, S)$  são modificados automaticamente pela UCP/ASTROP, de acordo com o resultado da última operação lógica ou aritmética executada. Eles encerram os seguintes significados:

- $C = "1",$  se a operação causa a geração de um bit de transporte; "O", caso contrário.
- V = "1", se a operação resulta em um "overflow" aritmético; "O", caso contrário.
- $Z =$ <sup>"1"</sup>, se o resultado for zero; "O", caso contrário.
- $S = "1",$  se o resultado for negativo; "O", caso contrario.

PSW !B3 B2 B1 B0! S3 S2 S2 S1 S0! B ! T1 T2 T3 C V Z S ! 15 12 11 8 7 6 O Base Nivel minino ' Códigos de condição de interrupção ' "Trap" de "breakpoint"

Fig. 2.6 - Registro PSW.

Após o "reset" da UCP/ASTROP,o registro PSW recebe o va lor armazenado na posição "FF80"H da memória do ASTROP.

2.2.6 - INTERRUPÇÕES

O registro máscara de interrupções (Figura 2.7), como o próprio nome indica, mascara os pedidos de interrupção originados nas linhas PI (15-00) da UCP/ASTROP. O bit 15 deste registro esta preso em O (zero), não sendo possivel mascarar a linha de mais alto nivel PI (15). Após o "reset" da UCP ASTROP o registro MK recebe o valor "0000"H, o que habilita o reconhecimento de todos os seus dezesseis niveis de interrupções. O acesso ao registro MK é sempre feito por ins truçóes que manipulam palavras.

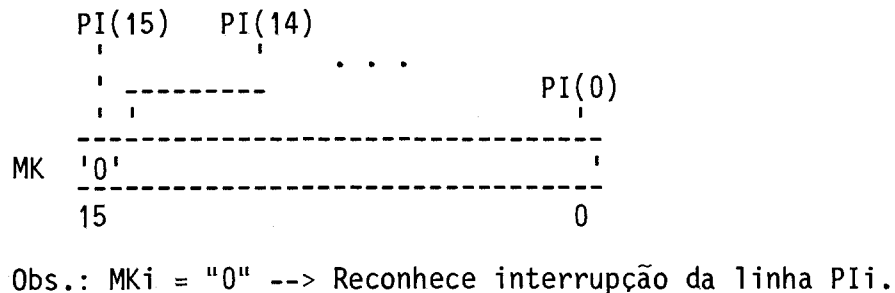

"1" --> Mascara interrupção da linha PIi.

Um pedido de interrupção de uma linha PIi so será reco nhecido pela UCP/ASTROP, apenas se o bit i da máscara de interrupções armazenada no registro MK for "O". Caso contrario o pedido é ignorado. Note-se que, além de não estar mascarado, um pedido de interrupção PIi só será atendido pela UCP/ASTROP se:

- a) não existir um outro pedido de interrupção pendente, não masca rado e de nivel maior do que i,
- b) o nivel mínimo de interrupção codificado na palavra de "status" do processados (PSW) for menor ou igual a i.

No processo de atendimento de interrupções pela UCP/ ASTROP estão envolvidos os vetores de interrupção residentes na memória do ASTROP (Figura 2.8). Neste processo, inicialmente a UCP/ASTROP sal va na pilha do sistema os conteudos dos registros PC e PSW (nesta or dem). A seguir, busca na memória em endereços prefixados para cada ní vel de interrupção, os novos conteúdos para os registros PC e PSW.

Fig. 2.7 - Registro MK.

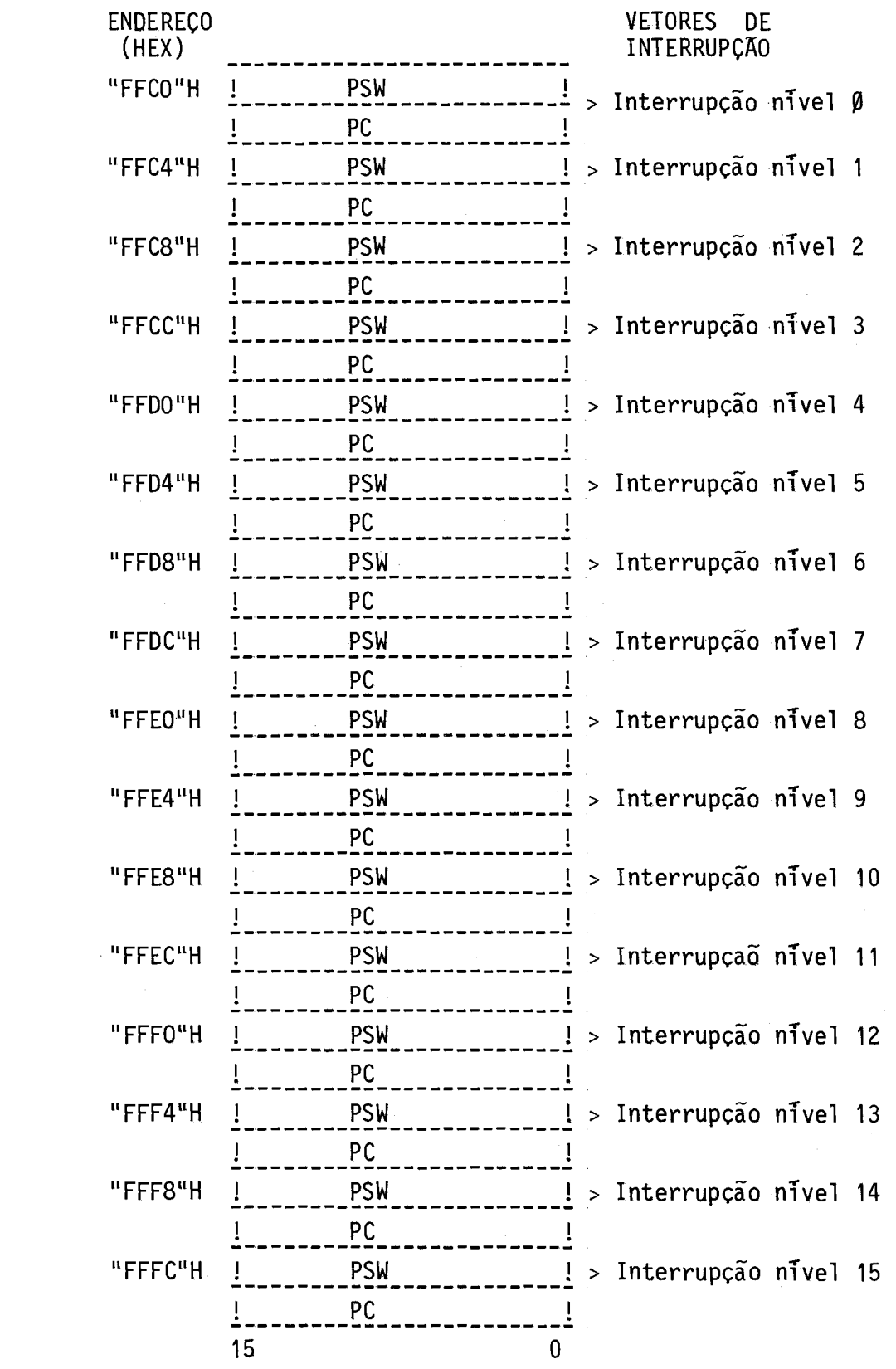

 $\mathcal{L}^{\text{max}}_{\text{max}}$ 

Fig. 2.8 - Vetores de interrupção

#### 2.2.7 - "TRAPS"

A UCP/ASTROP possui sete "traps" que são automaticamente detetados por "hardware":

1) "Trap" de violação dos limites da pilha

Este "trap" ocorrerá se o endereço utilizado pela UCP/ ASTROP para acessar a pilha de programa for maior do que "F7FF"H ou me nor do que o conteúdo do registro LP.

2) "Trap" de endereçamento 'ímpar de palavra

O acesso ã mem6ria do ASTROP pela UCP/ASTROP pode se dar tanto por "bytes" (8 bits) como por palavras (16 bits). Os endereços para ler e escrever palavras na memória necessariamente têm de ser va lores pares (bit menos significativo igual a zero). O mesmo deve ocor rer no acesso aos registros dos controladores de periféricos. Se o flu xo de um programa levar a UCP/ASTROP à situação de ter de acessar uma palavra com endereço impar (bit menos significativo igual a 1), então um "trap" de endereçamento impar de palavra ira ocorrer.

3) "Trap" de "timeout" no BASIS

Tanto em uma operação de leitura como em uma operação de escrita a UCP/ASTROP, atuando como mestre do BASIS, aguarda no máximo 1 milissegundo pela resposta do dispositivo escravo envolvido na opera ção. Caso o escravo não responda neste tempo hábil, a UCP/ASTROP evita um possivel"deadlock" abortando a ciclo de transferência de dados e atendendo automaticamente a um "trap" de "timeout" do BASIS. Note-se que a ocorrência de "timeout" no BASIS geralmente se dá devido ao ende reçamento de uma posição de mem6ria ou de registro de controlador de periférico inexistente (erro de Programação) e não por defeito de cir cuito.

Este "trap" ocorrerá se houver um erro de paridade no da do acessado durante uma operação de leitura, pela UCP/ASTROP, da mem6 ria ou de um registro de controlador de periférico.

5) "Trap" da unidade aritmética ASTROM

A unidade aritmética ASTROM deteta, durante a realização de suas operações aritméticas, as seguintes ocorrências anormais:

. erro de conversão,

- . "underflow",
- . "overflow",
- . divisão por zero.

Estas quatro ocorrências, acrescidas de uma quinta:

. unidade aritmética desligada,

causam o atendimento pela UCP/ASTROP de um "trap" da unidade aritméti ca ASTRO% durante a execução das instruções que se utilizam do ASTROM.

6) "Trap" de "breakpoint"

A ocorrência deste "trap" se dá sob controle do programa quea UCP/ASTROP executa, pois ele é causado pelo estado do bit 8 da pa lavra de "status" do processador. Ver Seção 2.2.5.

#### 7) "Trap" de cõdigo de operação inválido

a UCP/ASTROP tente executar um c6digo de operação de uma instrução ou modo de endereçamento não-definido ou não-permitido.

O processo de atendimento destes sete "traps" pela UCP/ ASTROP é idêntico ao descrito para atendimento de interrupções (Seção 2.2.6). Os vetores de "traps" (análogos aos vetores de interrupções) necessitam estar armazenados nas posições de mem6ria definidas na Figu ra 2.9. Note-se nesta figura que, além do vetor de "reset" abordado na Seção 2.2.8, existem posições de memória prefixadas também para oito vetores de "traps" relacionados com a execução da instrução TRAP.

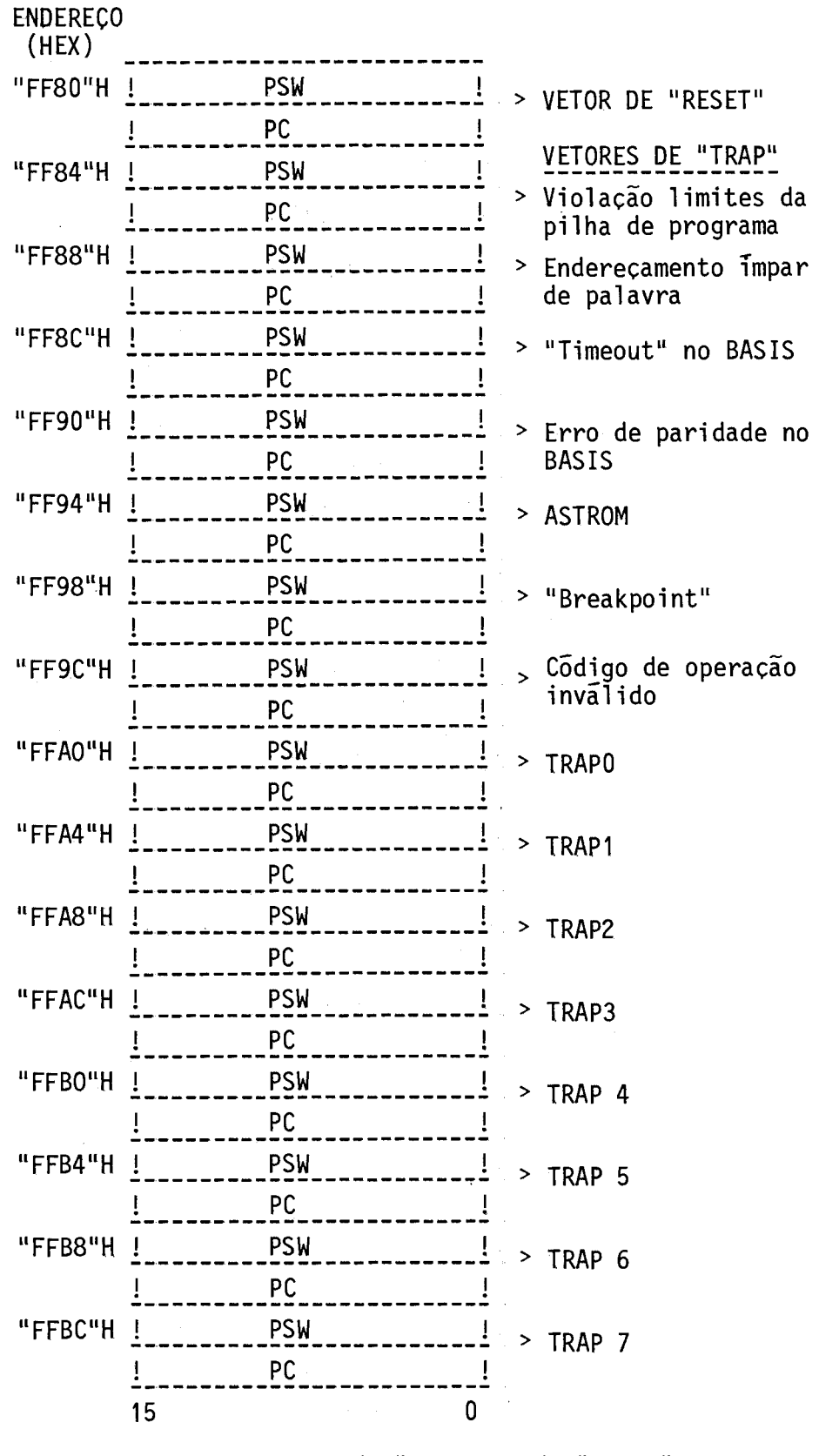

Fig. 2.9 - Vetores de "reset" e de "traps".

- 24 -

2.2.8 - "RESET"

O "reset" do computador ASTROP, incluindo a UCP/ASTROP, pode ser causado de trés maneiras:

- a) sempre que os circuitos do computador são energizados ("powerup"),
- b) pela execução da instrução RESET,
- c) através do acionamento do "pushbutton" existente no painel do computador para esta finalidade.

Qualquer que seja a sua origem, a duração do "reset" (si nal TNT do BASIS ativado) é de 1 segundo. Apõs o "reset" o contexto in terno da UCP/ASTROP passa a ser o da Tabela 2.2 e ela entra no estado de "HALT" (Seção 2.2.9).

#### TABELA 2.2

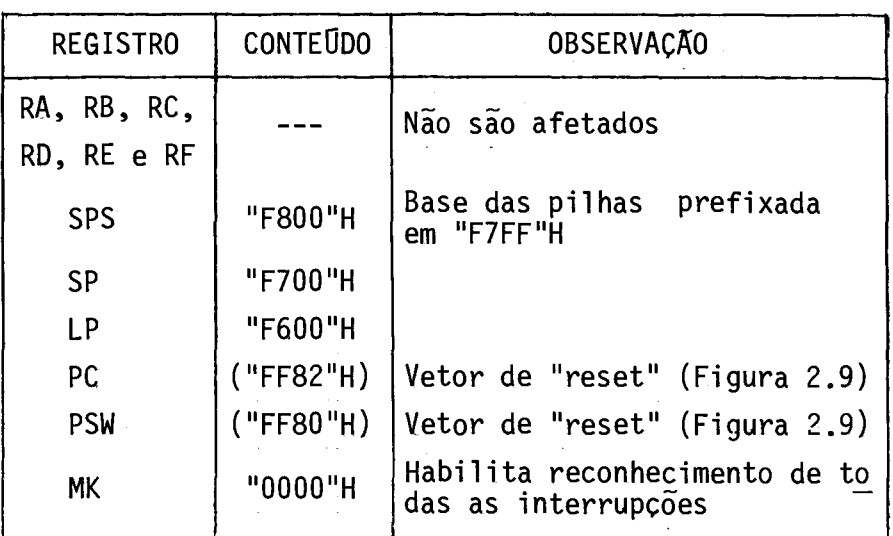

CONTEXTO DA UCP/ASTROP APÓS O "RESET"

Observação: ("AAAA"H) significa conteudo da posição de memória AAAA.

A UCP/ASTROP pode estar em três estados bãsicos (Figura 2.10):

1) "RUM" - executando instruções.

2) "HALT" - parada.

3) "WAIT" - aguardando uma interrupção.

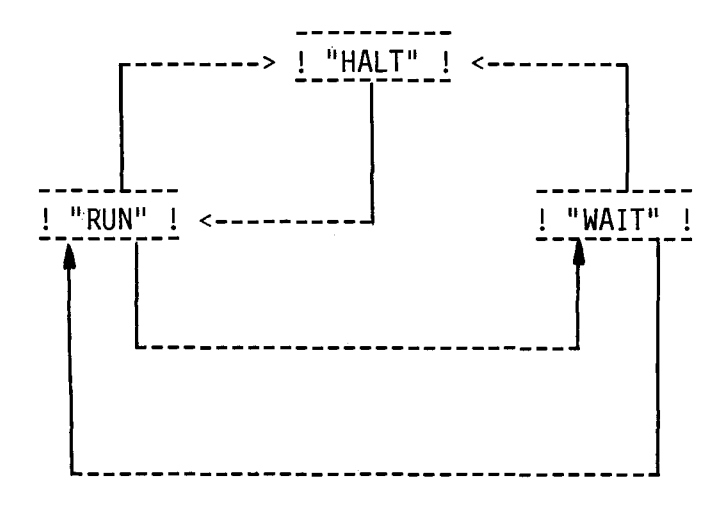

Fig. 2.10 - Estados bãsicos da UCP/ASTROP.

As causas de mudanças de estado da UCP/ASTROP são:

a) "RUN" para "HALT":

- execução da instrução HALT;

- "reset" da UCP"ASTROP;

- ocorrência dos seguintes "traps" durante o acesso da pilha do sistema:

- . violação dos limites da pilha,
- . endereçamento impar de palavra,
- . "timeout" no BASIS,
- . erro de paridade no BASIS;
- acionamento do"push-button" PARE existente no painel do com putador ASTROP.
- b) "HALT" para "RUN":
	- acionamento do"push-button" EXECUTE existente no painel do computador ASTROP para esta finalidade.
- c) "RUN" para "WAIT":
	- execução da instrução WAIT.
- d) "WAIT" para "RUN":
	- atendimento de uma interrupção.
- e) "WAIT" para "HALT":
	- acionamento do"push-button" PARE existente no painel do com putador ASTROP.

#### 2.2.10 - PRIORIDADES DE ATENDIMENTO DE OCORRÊNCIAS

Seguem, listadas em ordem decrescente de prioridade de atendimento pela UCP/ASTROP, as ocorrências de "reset", "traps", inter rupções e mudança do estado da UCP/ASTROP para "HALT":

# Maior prioridade  $+$  "Reset" "Trap" de violação dos limites da pilha "Trap" de enderecamento impar de palavra "Trap" de "timeout" no BASIS "Trap" de erro de paridade no BASIS "Trap" da unidade aritmética ASTROM Mudança para o estado "HALT"

"Trap" de "breakpoint" Interrupção de nível 15

Interrupção de nivel 0 "Trap" de cõdigo de operação invãlido

Menor prioridade  $+$  "Trap" das instruções TRAPn

2.3 - MEMÓRIA

A memória do ASTROP, como exposto na Seção 2.1, é a uni dade funcional com menor controle sobre o BASIS: age sempre como escra vo em qualquer transação e não tem capacidade de interromper o proces samento da UCP/ASTROP.

#### 2.3.1 - ORGANIZAÇÃO DA MEMÓRIA

A mem6ria pode ser vista como uma série de posições com um número (endereço) alocado a cada posição que corresponde a um "byte" de 8 bits. O número máximo de "bytes" endereçãveis (16 linhas de ende reço no BASIS) é de 65536 "bytes".

Por outro lado, a memõria é capaz também de ser acessa da, para leitura ou escrita, em duas posições contiguas ("bytes") ao mesmo tempo, possibilitando assim o armazenamento de palavras de 16 bits. O número de palavras endereçãveis é, portanto, igual à metade do
de "bytes": 32768. Analogamente aos registros da UCP/ASTROP,os dois "bytes" que compõem uma palavra da memória chamam-se "byte" H ("high") e "byte" L ("low"), como mostrado na Figura 2.11. Note-se nesta figura que os "bytes" H correspondem a endereços impares e os "bytes" L a endereços pares. Palavras devem sempre ser acessadas com endereços pa res.

a) palavras b)"bytes"

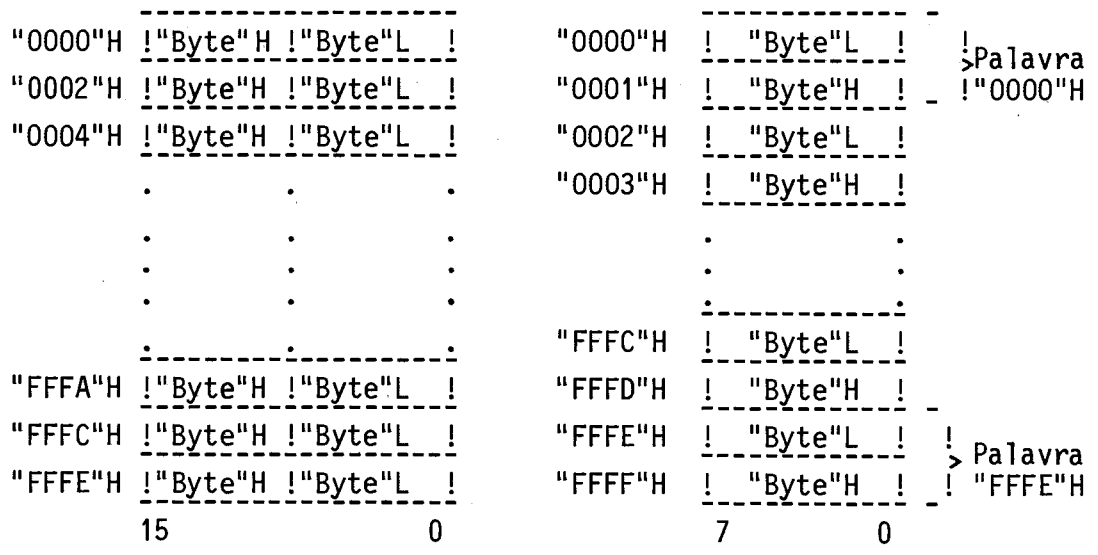

Fig. 2.11 - Endereçamento de palavras e "bytes".

## 2.3.2 - ALOCAÇÃO DA MEMORIA

A capacidade de endereçamento de memória no BASIS encon tra-se dividida em duas partes (Figura 2.12), A primeira delas (endere ços "0000"H a "F7FF"H - 62 kbytes") composta de posições de mem6ria propriamente ditas onde devem residir os programas em execução e as pilhas de programa e do sistema. A outra (endereços "F800"H a "FFFF"H-

#### CAPITULO 3

#### MODOS DE ENDEREÇAMENTO

Os dados armazenados na memória e nos registros da UCP/ ASTROP devem ser acessados e manipulados. Isto é feito pelas instru ções do computador ASTROP que, de forma geral, indicam:

- a) a função a ser realizada (cõdigo de operação),
- b) o(s) registro(s) a ser(em) empregado(s) no processo de locali zação do(s) operando(s) fonte e/ou destino,
- c)  $o(s)$  modo(s) de endereçamento que especifica(m) como  $o(s)$  re gistro(s) deve(m) ser utilizado(s).

Apenas os registros, RA, RB, RC, RD, RE, RF, SP e PC en tram na definição dos modos de endereçamento das instruções do computa dor ASTROP.

Os registros de uso geral (RA a RF) podem ser utilizados com uma instrução como:

- a) acumuladores: o operando esta no próprio registro;
- b) ponteiros: o conteúdo do registro é o endereço efetivo do ope rando que esta na memória;
- c) indices: o conteudo do registro e a palavra que seque a instru ção são somados para determinar o endereço efetivo do operando que está na memória, ou para determinar o endereço na memória onde se encontra o endereço efetivo do operando que também es tá na memória.

O registro SP é o ponteiro da pilha do programa que, além de poder armazenar dados, parâmetros de sub-rotinas, etc.,é utilizada automaticamente pela UCP/ASTROP no seu procedimento de desvio e retor no de sub-rotinas.

O registro PC e usado automaticamente pela UCP/ASTROP co mo contador de programa. Podendo também ser empregado como ponteiro e indice na determinação de endereços efetivos de operandos localizados na memória.

Os dados acessados e manipulados no computador ASTROP po dem ser "bytes" de 8 bits (referenciados como OPER. (8)), palavras de16 bits (referenciadas como OPERANDO (16)), ou palavras longas de 32 bits (referenciadas como OPER.L(16) a parte menos significativa e OPER. H (16),a parte mais significativa).

Os modos de endereçamento das instruções do ASTROP são especificados pelo registro associado (RA a RF, SP ou PC) e pelo modo de endereçamento propriamente dito (O, 1, 2 ou 3). Na Figura 3.1 é mos trado, como exemplo, o formato da instrução com um operando, onde os bits 15 a 5 determinam o codigo de operação da instrução, os bits 4 a 3omodo (Tabela 3.1)eos bits 2a0oregistro associado (Tabela 3.2). Na Tabela 3.3 encontram-se listados os modos de endereçamento que são abordados no restante deste capitulo.

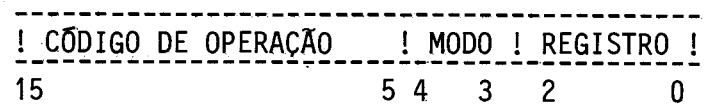

 $\omega_{\rm{max}}$ 

Fig. 3.1 - Formato das instruções com um operando.

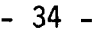

## TABELA 3.3

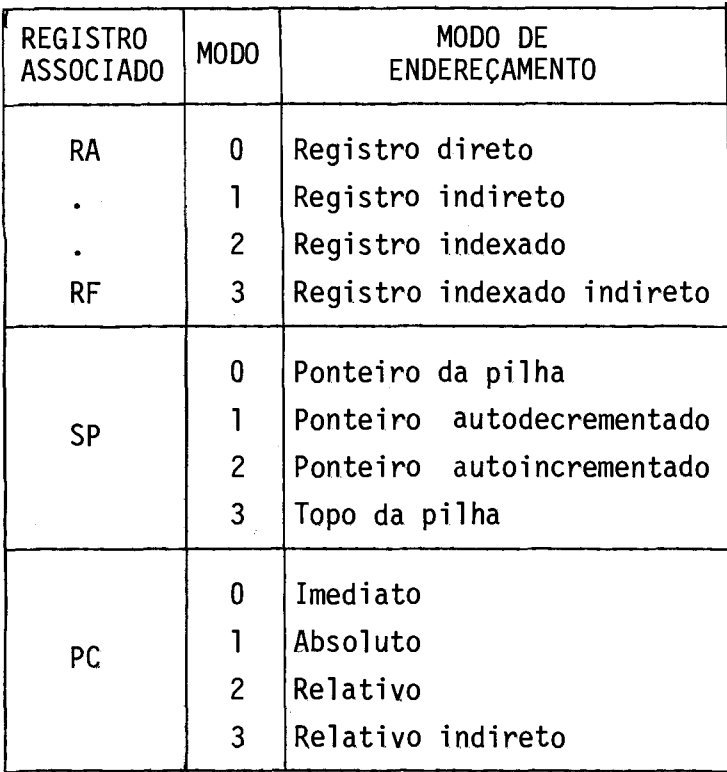

## 3.1 - MODOS DE ENDEREÇAMENTO QUE REFERENCIAM OS REGISTROS DE USO GERAL

3.1.1 - REGISTRO. DIRETO

Neste modo de endereçamento o operando está no próprio registro de uso geral, como segue:

a) Acesso a "byte":

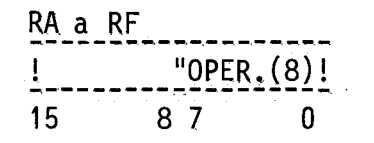

Observação: o "byte" mais significativo não é afetado.

b) Acesso à palavra:

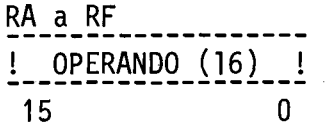

c) Acesso à palavra longa:

RA/RB, RC/RD, RE/RF ! OPER. L (16) ! ! OPER. H (16) ! 15  $\Omega$ 

Observação: Os pares de registros permitidos são RA e RB (de clarando RA), RC e RD (declarando RC), RE e RF (declarando RE). Se forem declarados os re gistros RB, RCou RF um "trap" de c6digo de opera ção inválido irá ocorrer.

3.1.2 - REGISTRO INDIRETO

Neste modo de endereçamento o registro de uso geral con têm o endereço efetivo do operando que esta na memória (Figura 3.2). O acesso à palavra longa no modo de endereçamento registro indireto re sulta na ocorrência de um "trap" de código de operação inválido.

RA a RF Memoria . **\_ \_ \_ \_ \_ \_ \_ \_** \_ ! ENDEREÇO ! -------> ! !UPER.(8)! Acesso ao"byte" 15 O 15 8 7 o(endereço par) Memoria<br>-------------------> <u>!OPER.(8)! |</u> Acessoao "byte" 15 8 7 0 <sup>(endereço impar)</sup> Memoria\_\_\_\_\_\_\_\_ \*---> ! OPERANDO (16) !Acesso -a palavra 15 O

Fig. 3.2 - Modo de endereçamento: registro indireto.

Neste modo de endereçamento o conteúdo de um dos regis tros de uso geral, somado à palavra seguinte à palavra da instrução, fornece o endereço efetivo do operando que esta na memória (Figura 3.3). O acesso ã palavra longa no modo de endereçamento registro inde xado resulta na ocorrência de um "trap" de código de operação invãli do. O conteúdo do registro PC é incrementado de dois.

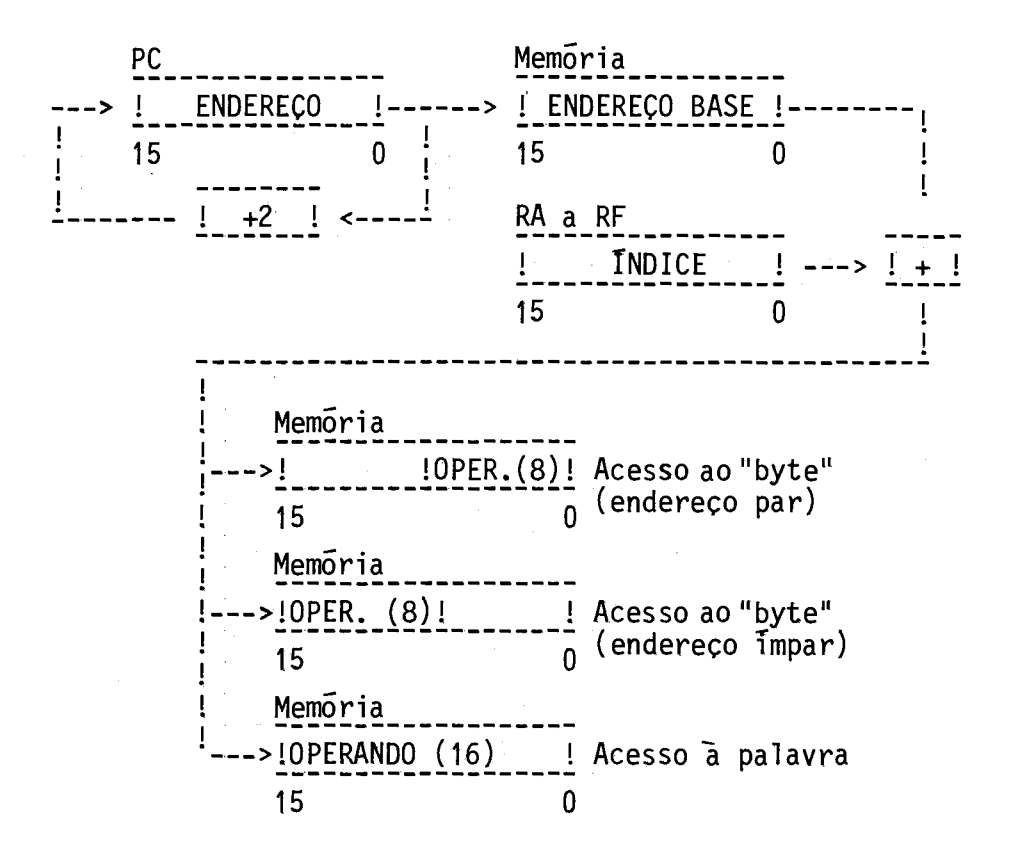

Fig. 3.3 - Modo de endereçamento: registro indexado.

3.1.4 - REGISTRO INDEXADO INDIRETO

Neste modo de endereçamento o conteúdo de um dos regis tros de uso geral, somado ã palavra seguinte ã palavra da instrução, fornece o endereço de uma posição de mem6ria onde está o endereço efe tivo do operando (Figura 3.4). O acesso ã palavra longa no modo de en dereçamento registro indexado indireto resulta na ocorrencia de um "trap" de código de operação inválido. O conteúdo do registro PC é in crementado de dois.

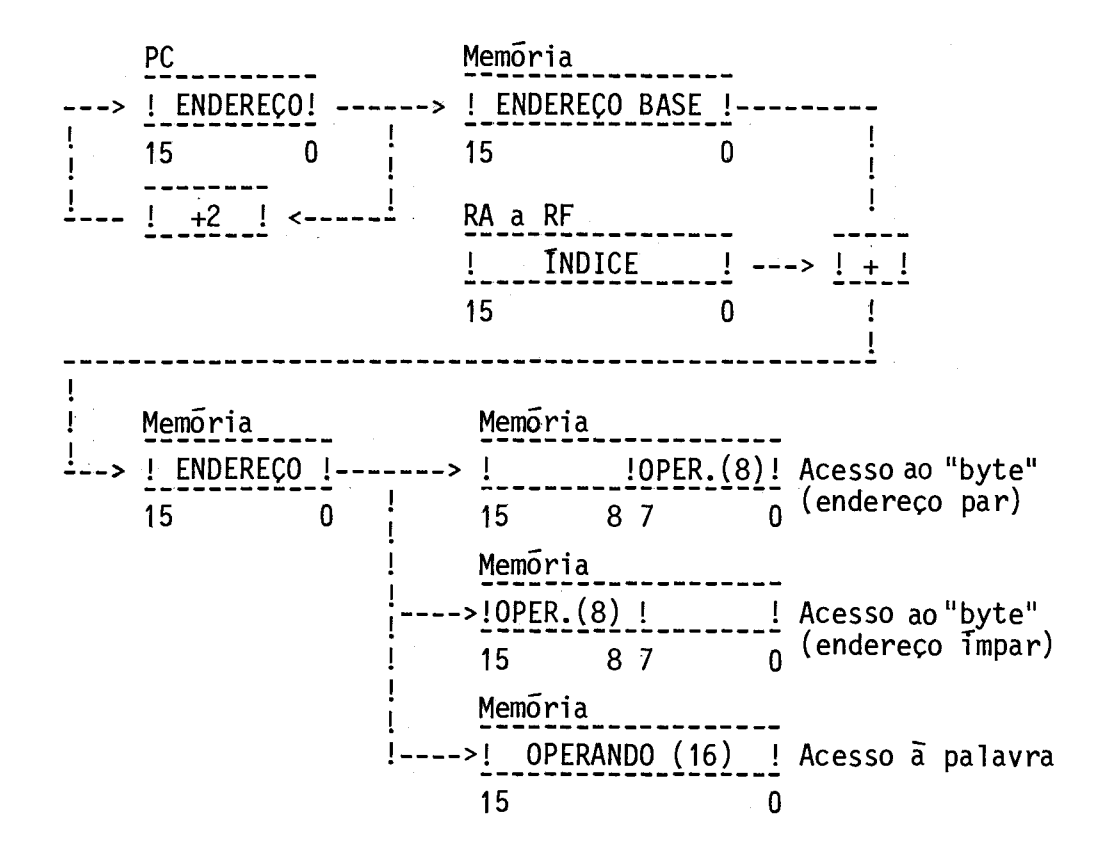

Fig. 3.4 - Modo de endereçamento: registro indexado indireto.

3.2.1 - PONTEIRO DA PILHA

Neste modo de endereçamento o conteúdo do registro pon teiro da pilha ê o operando, como se segue:

a) Acesso ao "byte" :

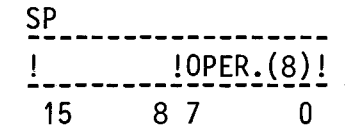

Observação: O "byte" mais significativo não é afetado.

h) Acesso à palavra:

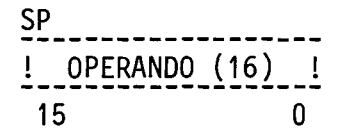

O acesso à palavra longa no modo de endereçamento pontei ro da pilha resulta na ocorrência de um "trap" de c6digo de operação in valido.

3.2.2 - PONTEIRO AUTODECREMENTADO

Neste modo de endereçamento o conteúdo do registro pon teiro da pilha decrementado de dois é o endereço efetivo do operando(Fi gura 3.5). O conteúdo do registro SP passa a ser o seu conteúdo origi nal decrementado de dois. O acesso à palavra longa no modo de endereça mento ponteiro autodecrementado resulta na ocorrência de um "trap" de código de operação inválido. Este modo de endereçamento normalmente é utilizado para designar um operando destino, o que resulta no empilha mento ("push") de um dado na pilha de programa.

a) Acesso ao "byte":

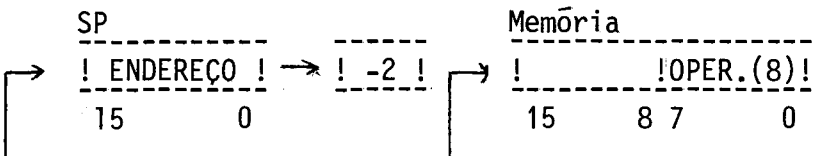

Observação: O conteúdo do registro SP é sempre par.

b) Acesso à palavra:

1"..-

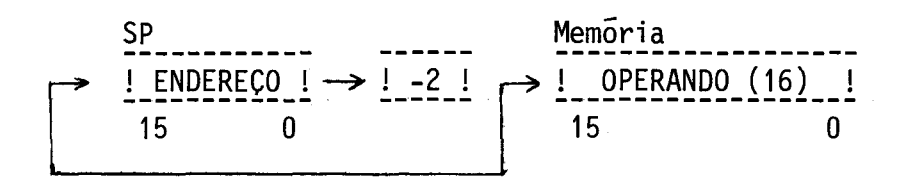

Fig. 3.5 - Modo de endereçamento: ponteiro autodecrementado.

## 3.2.3 - PONTEIRO AUTOINCREMENTADO

Neste modo de endereçamento o conteúdo do registro pon teiro da pilha é o endereço efetivo do operando (Figura 3.6). O contai do do registro SP passa a ser o seu conteúdo original incrementado de dois. O acesso a palavra longa no modo de endereçamento ponteiro auto incrementado resulta na ocorrência de um "trap" de código de operação invãlido. Este modo de endereçamento normalmente é utilizado para desig nar um operando fonte, o que resulta no desempilhamento ("pop") de um dado da pilha de programa.

a) Acessoao "byte":

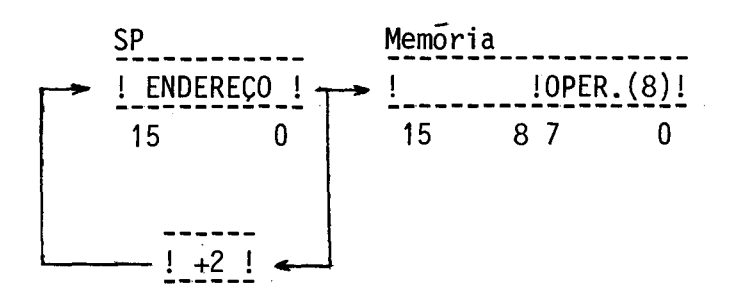

Observação: O conteúdo do registro SP é sempre par.

b) Acesso à palavra:

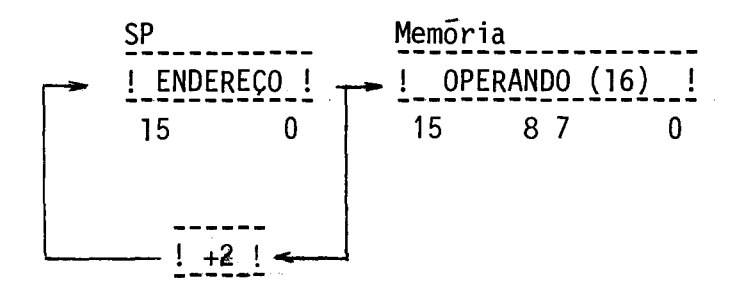

Fig. 3.6 - Modo de endereçamento: ponteiro autoincrementado.

3.2.4 - TOPO DA PILHA

Neste modo de endereçamento o conteúdo do registro pon teiro da pilha é o endereço efetivo do operando (Figura 3.7). O acesso palavra longa no modo de endereçamento topo da pilha resulta na ocor réncia de um "trap" de código de operação invãlido.

a) Acesso ao"byte":

 $\bar{\beta}$ 

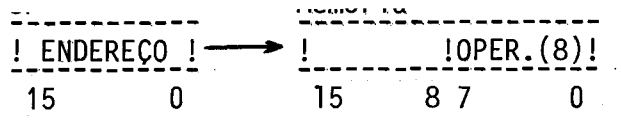

Observação: O conteúdo do registro SP é sempre par.

b) Acesso à palavra:

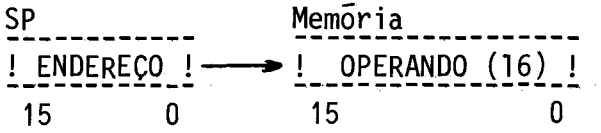

Fig. 3.7 - Modo de endereçamento: topo da pilha.

## 3.3 - MODOS DE ENDEREÇAMENTO QUE REFERENCIAM O REGISTRO CONTADOR DE PROGRAMA

3.3.1 - IMEDIATO

Neste modo de endereçamento o operando está na palavra seguinte à palavra da instrução (Figura 3.8). O conteudo do registro PC é incrementado de dois. O acesso a palavra longa no modo de endere çamento imediato resulta na ocorrência de um "trap" de cõdigo de opera ção inválido.

a) Acesso ao "byte":

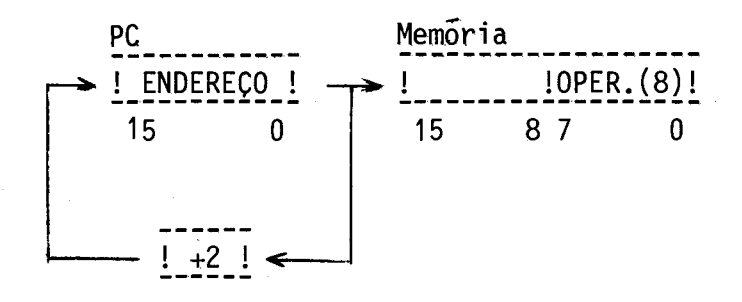

Observação: O conteudo do registro PC é sempre par.

h) Acesso a palavra:

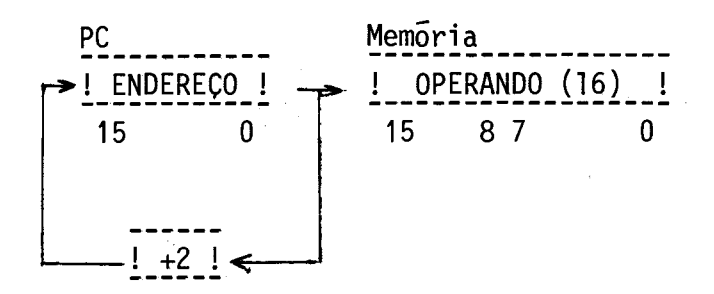

Fig. 3.8 - Modo de endereçamento: imediato.

3.3.2 - ABSOLUTO

Neste modo de endereçamento o conteúdo da palavra seguin te ã palavra da instrução é o endereço efetivo do operando (Figura 3.9). O conteudo do registro PC é incrementado de dois. O acesso à pa lavra longa no modo de endereçamento absoluto resulta na ocorrência de um "trap" de c6digo de operação invãlido.

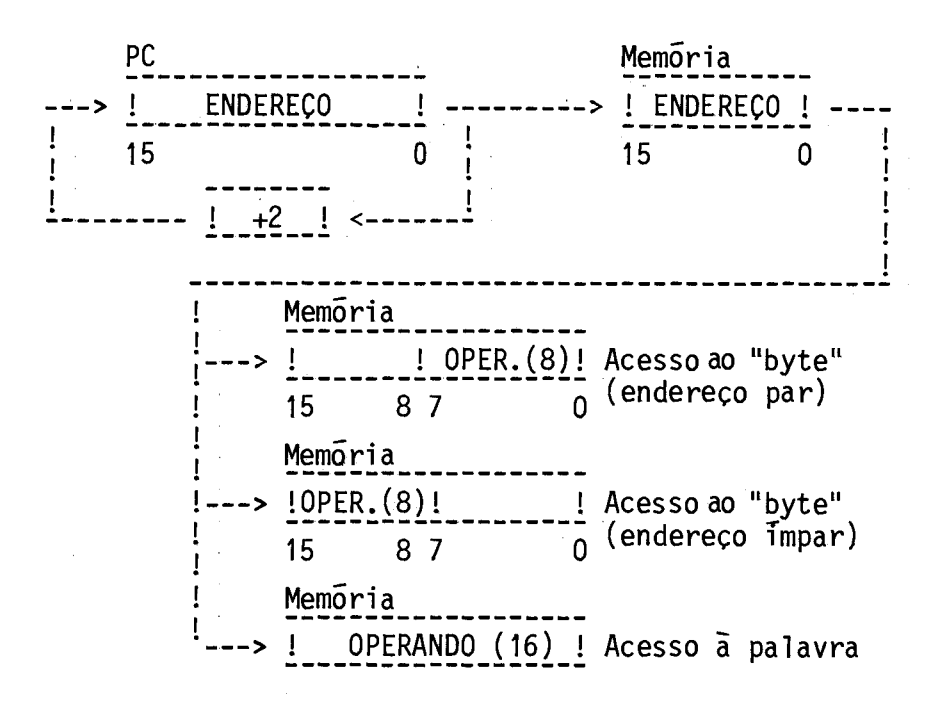

Fig. 3.9 - Modo de endereçamento: absoluto.

3.3.3 - RELATIVO

Neste modo de endereçamento a palavra seguinte à palavra da instrução, somada ao conteudo do registro contador de programa (jaincrementado após o "fetch"), é o endereço efetivo do operando (Figura 3.10). O conteudo do registro PC é incrementado em dois. O acesso à pa lavra longa no modo de endereçamento relativo resulta na ocorrência de um "trap" de código de operação invãlido.

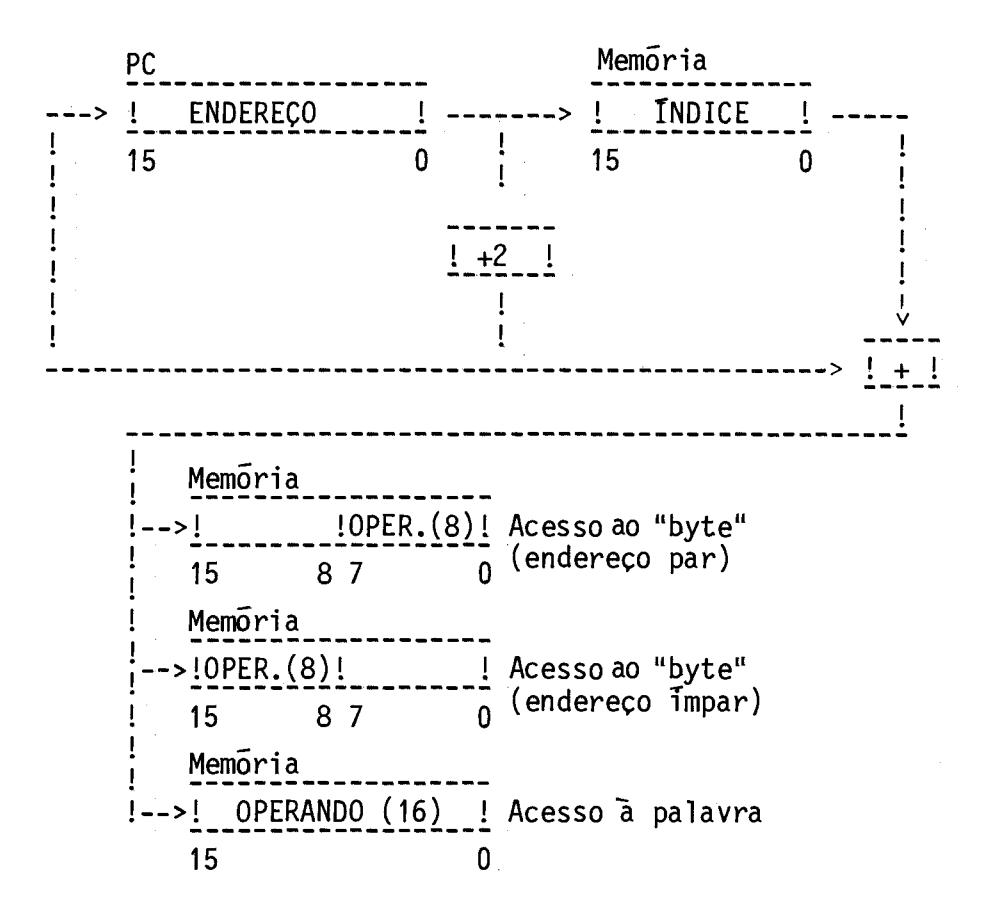

Fig. 3.10 - Modo de endereçamento: relativo.

### 3.3.4 - RELATIVO INDIRETO

Neste modo de endereçamento a palavra seguinte ã palavra da instrução, somada ao conteúdo do registro contador de programa (jê incrementado após o "fetch"), é o endereço da posição de memória que contém o endereço efetivo do operando (Figura 3.11). O conteúdo do re gistro PC e incrementado de dois. O acesso a palavra longa no modo de endereçamento relativo indireto resulta na ocorrência de um "trap" de código de operação inválido.

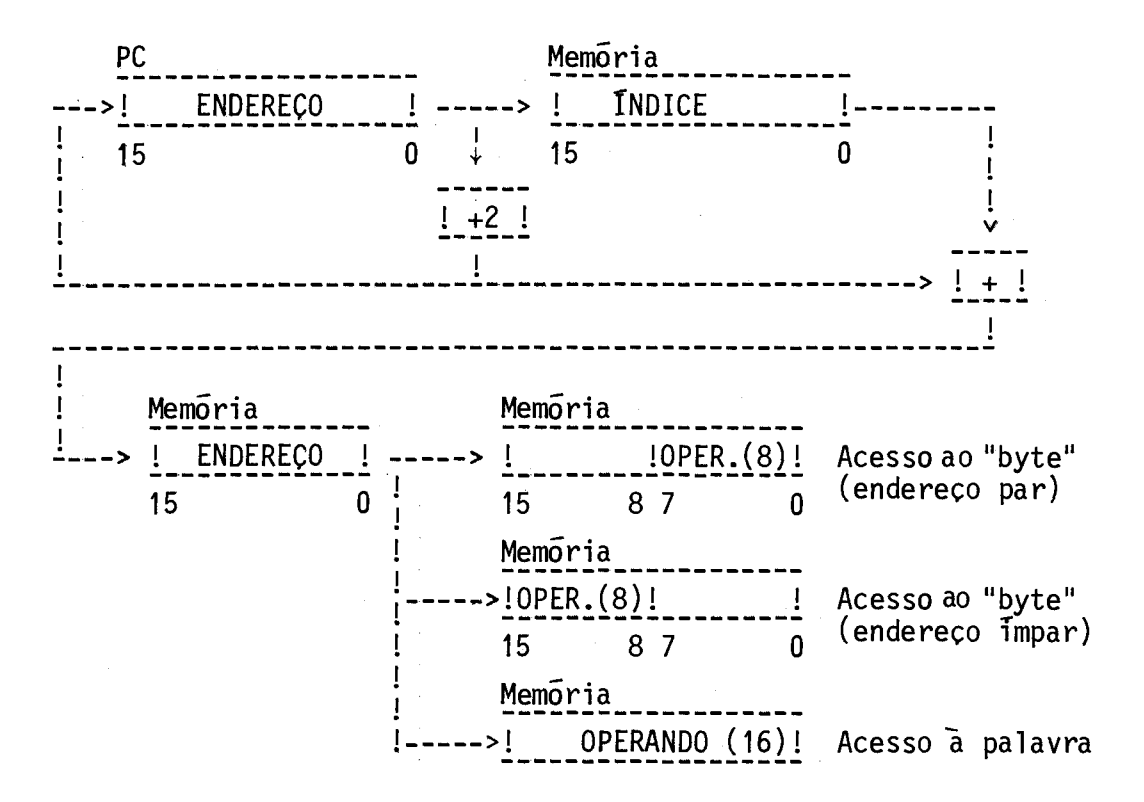

Fig. 3.11 - Modo de endereçamento: relativo indireto.

 $\mathcal{R}^{\mathcal{R}}_{\mathcal{R}}$ 

### CAPITULO 4

#### CONJUNTO DE INSTRUÇOES

Neste capitulo é apresentado, após o formato das instru ções, o conjunto de instruções da UCP/ASTROP, o que inclui para cada instrução:

- a) o seu mnemônico e código de operação em representação binária,
- b) um diagramaque mostra o formato da instrução,
- c) uma descrição simbólica de sua execução,
- d) seus efeitos sobre os codigos de condição da UCP/ASTROP,
- e) uma descrição com comentários.

Dentro do possivel, cada instrução é apresentada em uma única pãgina.

Os mnemônicos das instruções estão indicados no canto su perior direito de cada pagina. Quando a instrução que manipula operan dos de 16 bits (palavra) possui uma equivalente que manipula operandos de 8 bits ("byte"), ambos os mnemOnicos são mostrados. C importante ressaltar que as instruções que manipulam "bytes", necessariamente têm o bit mais significativo (bit 15) igual a 0 (zero) e os seus mnemôni cos correspondem aos respectivos menemOnicos das instruções que manipu lam palavras, acrescidos da letra B. Por exemplo: soma palavras - ADD, soma "bytes" - ADDB.

Na descriçáo simbólica da execução das instruções os se guintes simbolos são utilizados:

( ) = conteúdo de  $\leftarrow -\leftarrow$  = permuta

 $\leftarrow -$  = torna-se

- $[-]$  = negação lógica
- $[-1] = "00"$  1ógico
- $[.] = "E" J\tilde{o}gico$
- $[\star] =$  "OU-EXCLUSIVO" 16gico
- fnt = endereço efetivo do operando fonte
- dst = endereço efetivo do operando destino

 $1/0 = 1$  - palavra;  $0 -$  "byte"

## 4.1 - FORMATOS DAS INSTRUÇOES

Os principais formatos das instruções da UCP/ASTROP são apresentados a seguir. Os c6digos dos modos e dos registros associados na especificação do modo de endereçamento dos operandos fonte e desti no estão, respectivamente, nas Tabelas 3.1 e 3.2. No caso das instru ções com dois operandos, a UCP/ASTROP determina primeiro o endereço efe tivo do operando fonte, seguindo-se a determinação do endereço efetivo do operando destino.

## a) Formato A - Instruções com dois operandos:

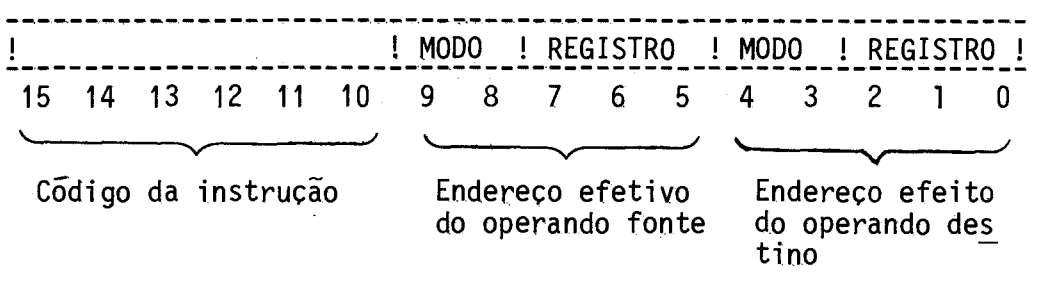

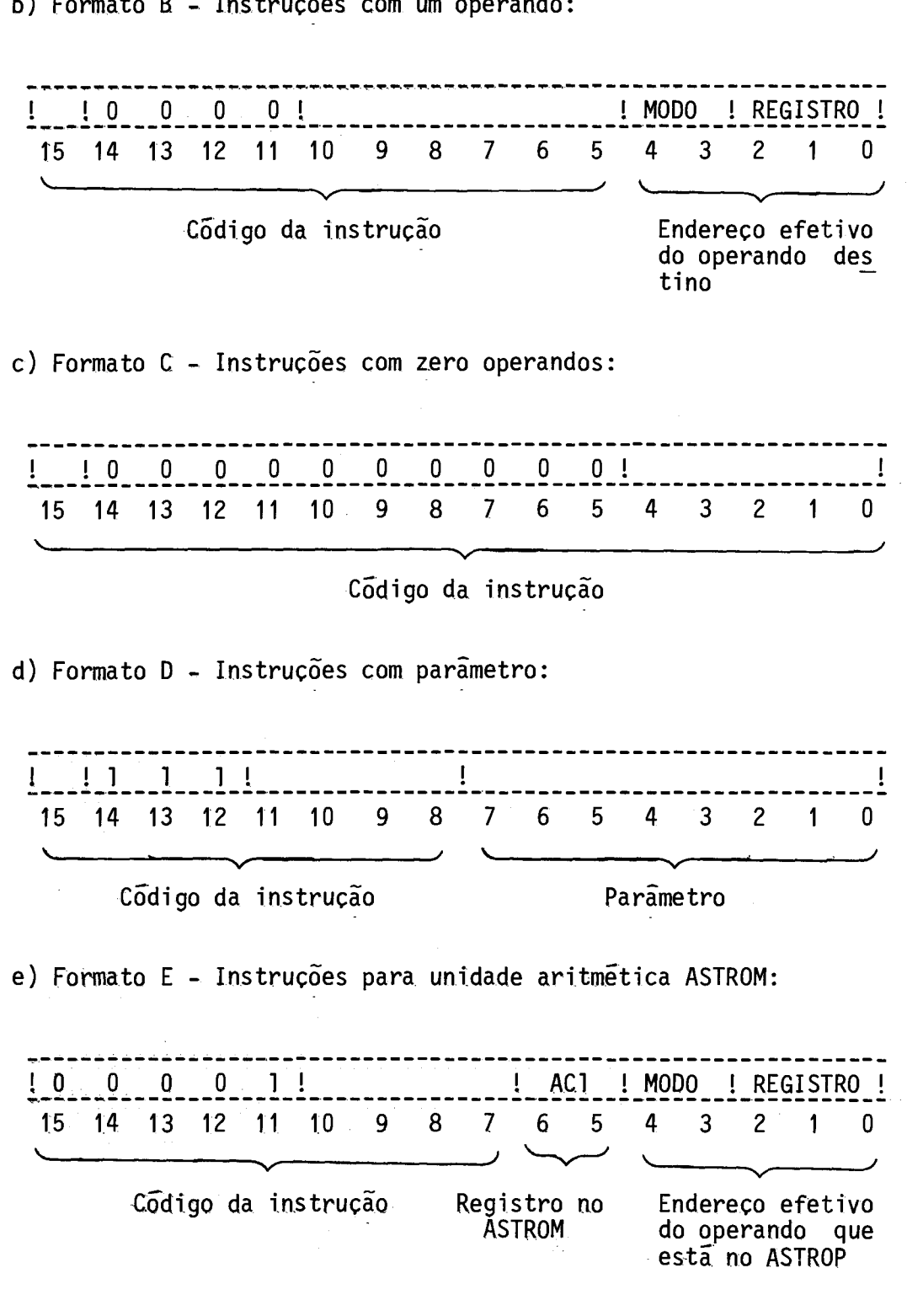

b)Formato B - Instruções com um operando:

f) Formato F - Instruções para a unidade aritmética ASTROM:

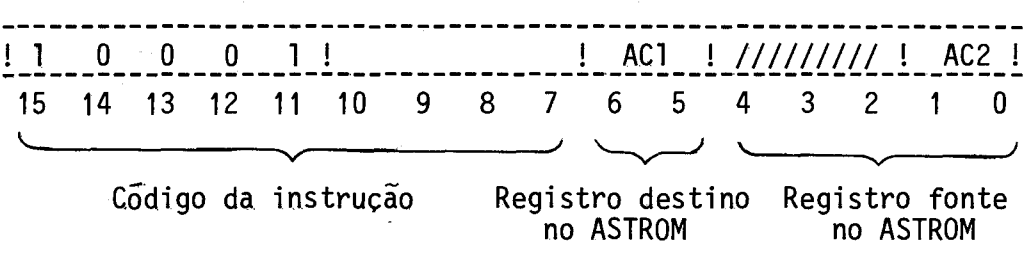

## 4.2 - LISTA DAS INSTRUÇOES

As instruções do ASTROP são listadas nesta seção por classes funcionais. Além do mnemônico e do nome, consta das listas o formato - A, B, C, D, E ou F -, entre parenteses, para facilitar a lo calização da descrição detalhada da instrução na seção que se segue.

## 4.2.1 - INSTRUÇOES ARITMETICAS E LOGICAS

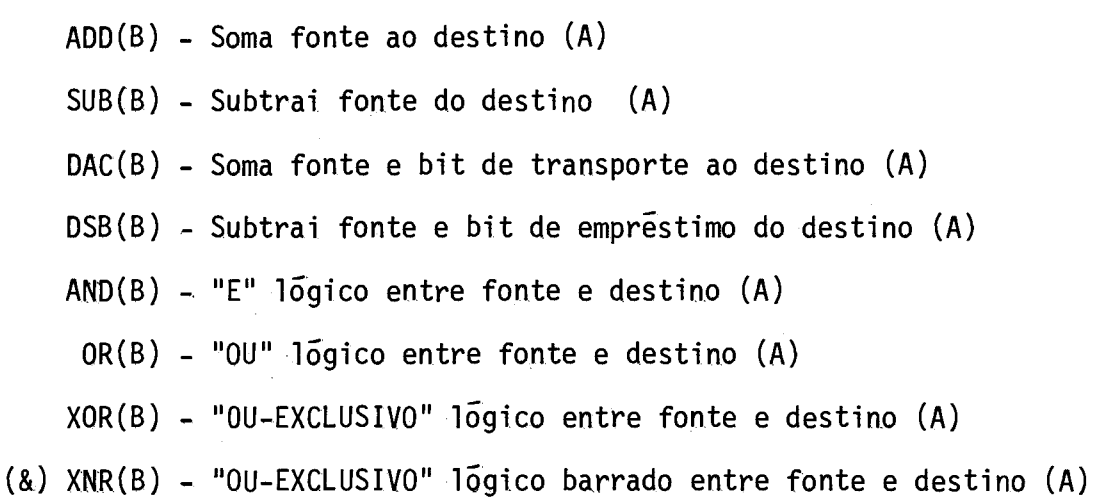

- $(8)$  MSK $(B)$  Mascara destino com fonte  $(A)$ 
	- NEG(B) Negação em complemento de dois (B)
	- CMT(B) Complementa (B)
	- STZ(B) Armazena zeros (B)
	- STD(B) Armazena uns (B)

ABS(B) - Valor absoluto (B)

ADC(B) - Soma bit de transporte ao destino (B)

SB(B) - Subtrai bit de empréstimo do destino (B)

- (&) SXT(B) Extensão do sinal (B)
	- $INC(B)$  Incrementa de um  $(B)$
	- DCR(B) Decrementa de um (B)
- (&) ICT(B) Incrementa de dois (B)
- (&) DCT(B) Decrementa de dois (B)

CMP(B) - Compara fonte com destino (A)

- COC(B) Compara os uns correspondentes entre fonte e destino (A)
- (&) CZC(B) Compara os zeros correspondentes entre fonte e destino (A)
	- CPZ(B) Compara com zero (B)
	- CFO Faz.cõdigos de condição iguais a "1" (D)
	- CF2 Faz códigos de condição iguais a "O" (D)
	- CCC Carrega códigos de condições (D)

#### 4.2.2 - INSTRUÇOES DE DESLOCAMENTO E ROTAÇÃO

- SLE(B) Deslocamento para a esquerda (B)
- SEC(B) Deslocamento para esquerda com "carry" (B)
- SLD.(B) Deslocamento lógico para a direita. (B)
- SDC(B) Descolamento para direita com "carry" (B)
- SAD(B) Deslocamento aritmético para a direita (B)
- RTE(B) Rotação para a esquerda (B)
- REC(B) Rotação para a esquerda. com "carry" (B)
- RTD(B) Rotação para a direita (B)
- $RDC(B)$  Rotação para a direita com "carry"  $(B)$
- SLEL Deslocamento longo para a esquerda (B)
- SECL Deslocamento longo para a esquerda com "carry" (B)
- SLDL Deslocamento 16gico longo para a direita (B)
- SDCL Deslocamento longo para a direita com "carry" (B)
- SADL Deslocamento aritmético longo para a direita (B)
- RTEL Rotação longa para a esquerda (B)
- RECL Rotação longa para a esquerda com "carry" (B)
- RTDL Rotação longa para a direita (B)
- RDCL Rotação longa para a direita com "carry" (B)

#### 4.2.3 - INSTRUÇÕES DE TRANSFERÊNCIA DE DADOS

- MOV(B) Move fonte para o destino (A)
- $(8)$  EXC(B) Permuta fonte com destino  $(A)$ 
	- SWB Permuta "bytes" (B)
	- $SRG Salva$  registro de uso geral  $(C)$
	- CRG Restaura registros de uso geral (C)
	- CLP Carrega limite da pilha (B)
	- SLP Salva limite da pilha (B)
	- CSPS Carrega ponteiro da pilha do. sistema (B)
	- SSPS Salva ponteiro da pilha do sistema (B)

## 4.2.4 - INSTRUOES DE CONTROLE DO FLUXO DO PROGRAMA

- $JMP$  Desvio incondicional  $(B)$
- DJZ Decrementa fonte e desvia se resultado for diferente de zero (A)
- JSB Desvio para sub-rotina (A)
- $RET$  Retorno de sub-rotina  $(B)$
- DR Desvio relativo incondicional (D)

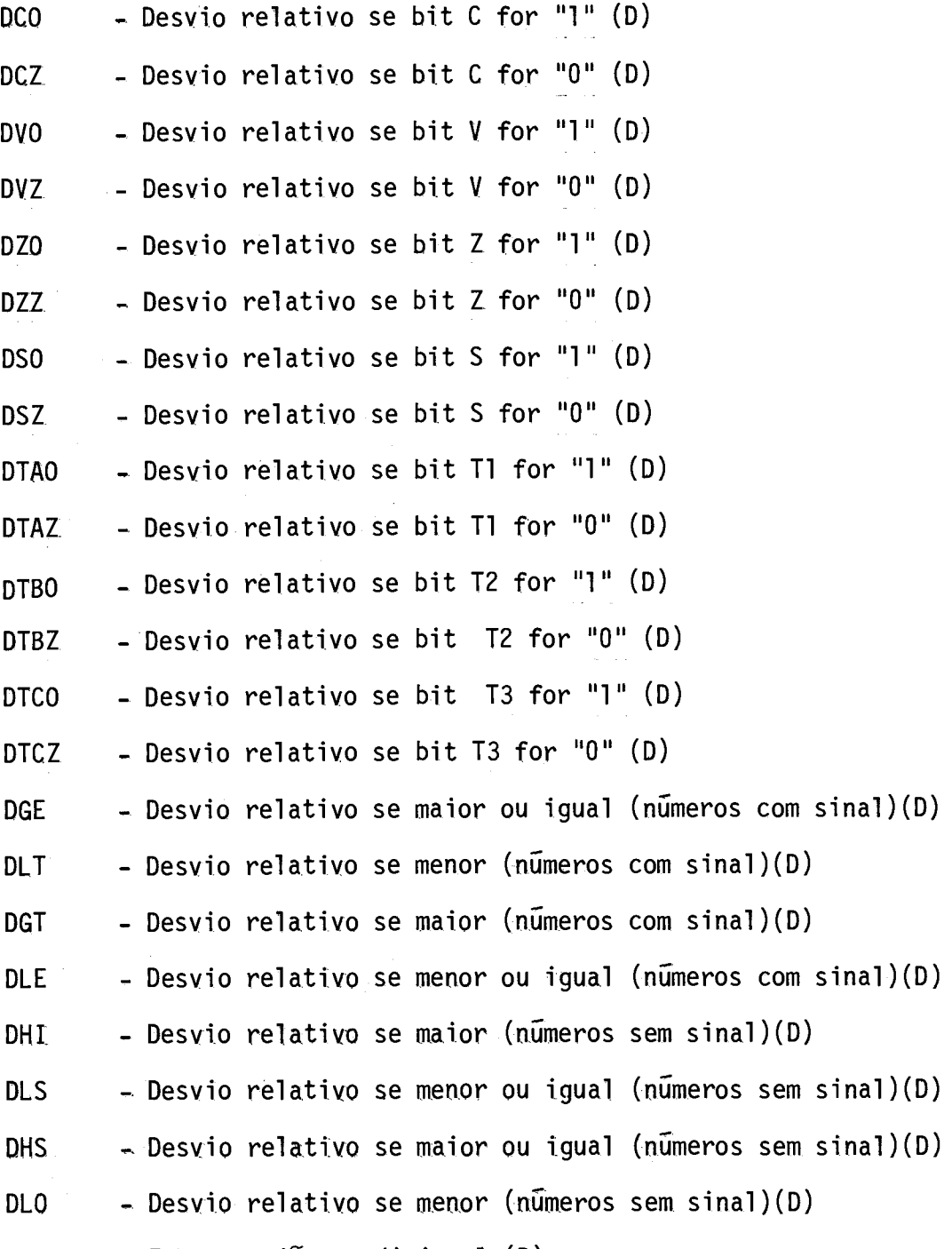

ERG - Entra região condicional (D)

# 4.2.5 - INSTRUÇOES DE "TRAP" E INTERRUPÇÃO

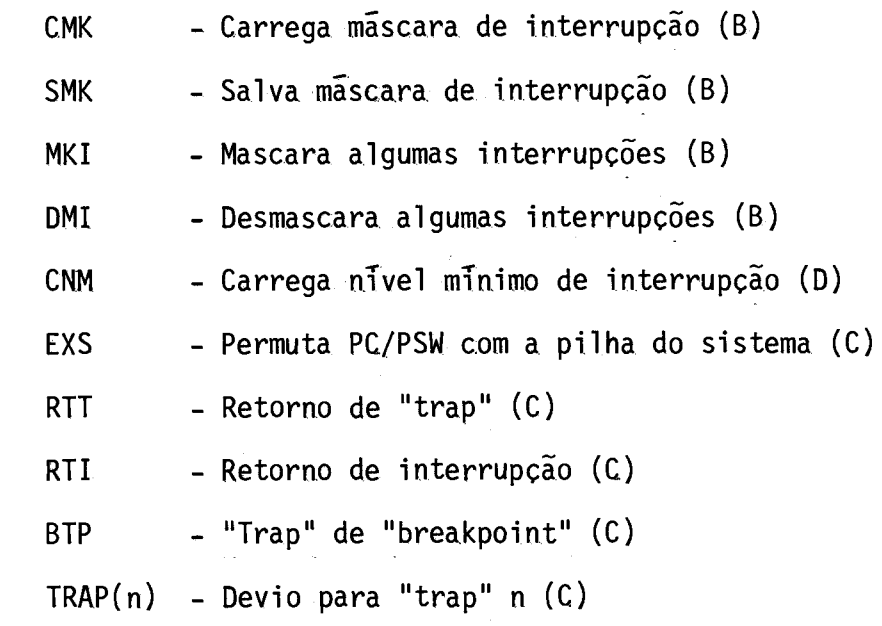

## 4.2.6 - OUTRAS INSTRUÇOES

HALT - "Halt" da UCP (C) WATT - Espera interrupção (C) RST - "Reset" do ASTROP (C) NOP - Nenhuma operação (C)

## 4.2.7 - INSTRUÇOES PARA A UNIDADE ARITMÉTICA ASTROM

 $\sim$ 

 $\mathcal{A}^{\mathcal{A}}$ 

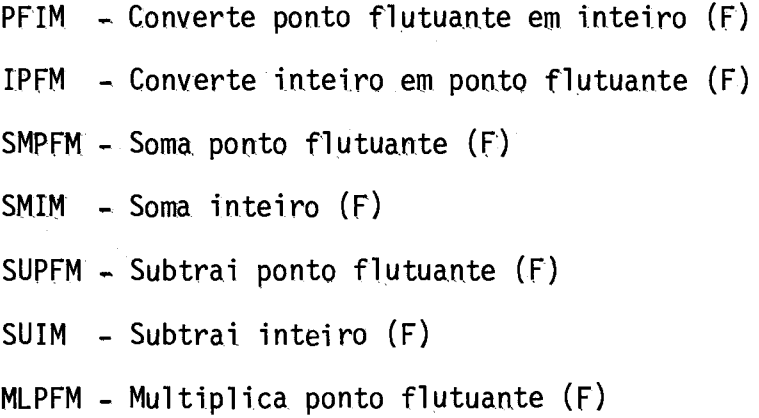

## - 56 -

# 4.3 - DESCRIÇÃO DAS INSTRUÇOES

 $\mathcal{A}_\mu$ 

# 4.3.1 - INSTRUÇOES COM DOIS OPERANDOS

As instruç6es com dois operandos encontram-se descritas nesta seção na seguinte ordem:

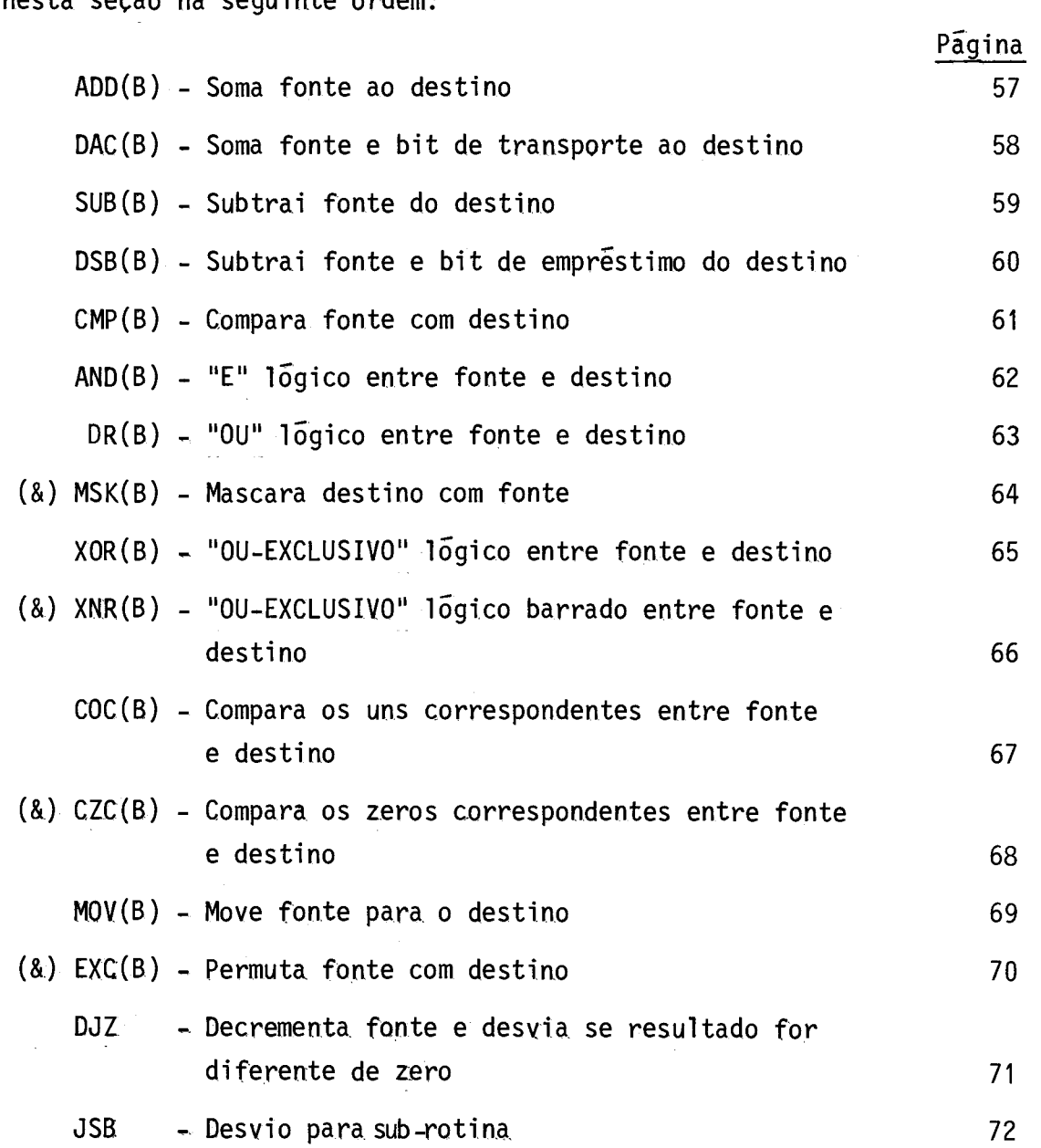

 $\label{eq:3.1} \lim_{t\to\infty}\left|\frac{1}{t}\right|_{t=0}=\lim_{t\to\infty}\left|\frac{1}{t}\right|_{t=0}=\lim_{t\to\infty}\left|\frac{1}{t}\right|_{t=0}=\lim_{t\to\infty}\left|\frac{1}{t}\right|_{t=0}=\lim_{t\to\infty}\left|\frac{1}{t}\right|_{t=0}=\lim_{t\to\infty}\left|\frac{1}{t}\right|_{t=0}=\lim_{t\to\infty}\left|\frac{1}{t}\right|_{t=0}=\lim_{t\to\infty}\left|\frac{1}{t}\right|_{t=0}=\lim_{t\to\infty}\left$ 

Soma fonte ao destino.

!1/0! 0 O 1 O O ! fnt dst 15 14 13 12 Il 10 9 8 7 6 5 4 3 2 1 0

Operação:  $(dst)$  <--  $(fnt) + (dst)$ .

Códigos de condição: C: 1, se houver transporte do bit mais significa tivo do resultado; 0, Caso contrário.

- V: 1, se ocorrer "overflow" aritmético, ou seja, se os operandos tiverem o mesmo sinal e o re sultado apresentar sinal oposto; 0, caso contrário.
- Z: 1, se o resultado der igual a zero; 0, caso contrário.
- S: 1, se o resultado der menor do que zero; 0, caso contrário.

Tl, T2, T3: não são afetados.

Descrição: Soma o operando fonte ao operando destino e armazena o re sultado no endereço do destino. O conteudo original do des tino é perdido. O operando fonte não é alterado. A adição é feita em complemento de dois.

ADD ADDB

DAC DACB

Soma fonte e bit de transporte ao destino.

11/0! O O 1 O 1 ! fnt dst ! 15 14 13 12 11 10 9 8 7 6 5 4 3 2 1 0

Operação:  $(dst)$  <--  $(fnt) + (dst) + (C)$ .

C6digos de condição: C: 1, se houver transporte do bit mais significati vo do resultado;

O, caso contrário.

V: 1, se ocorrer "overflow" aritmético;

O, se caso contrário.

Z: 1, se o resultado der igual a zero;

O, se caso contrário.

S: 1, se o resultado der menor do que zero;

O, se caso contrário.

Ti, T2, Te: não são afetados.

Descrição: Soma o operando fonte ao operando destino mais o bit de trans porte C e armazena o resultado no endereço do destino. O con teúdo original do destino é perdido. O operando fonte não é alterado. A adição é feita em complemento de dois.

- 59 -

Subtrai fonte do destino.

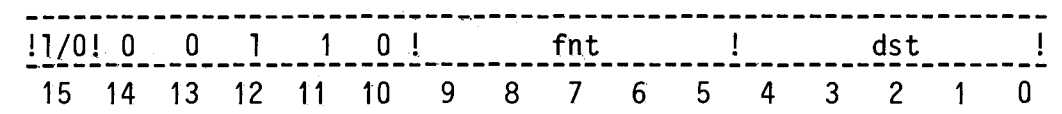

$$
Operação: (dst) \leftarrow (dst) - (fnt).
$$

[em detalhe:  $(dst)$  <--  $(dst) + [-](fnt) + 1]$ 

Códigos de condição: C: 0, se houver transporte do bit mais significa tivo do resultado;

1, caso contrário.

- V: 1, se ocorrer "overflow" aritmético, ou seja, se os operandos tiverem sinais opostos e o si nal do operando fonte for o mesmo do resulta do;
	- 0, caso contrário.
- Z: 1, se o resultado der igual a zero;
	- 0, caso contrário.
- S: 1, se o resultado der menor do que zero;
	- 0, caso contrãrio.

Ti, T2, T3: não são afetados.

Descrição: Subtrai o operando fonte do operando destino e deixa o re sultado no endereço do destino. O conteudo original do des tino é perdido. O operando fonte não é alterado. Em aritmé tica de dupla precisão o código de condição C, quando feito igual a 1, indica a tomada de um bit de empréstimo ("borrow").

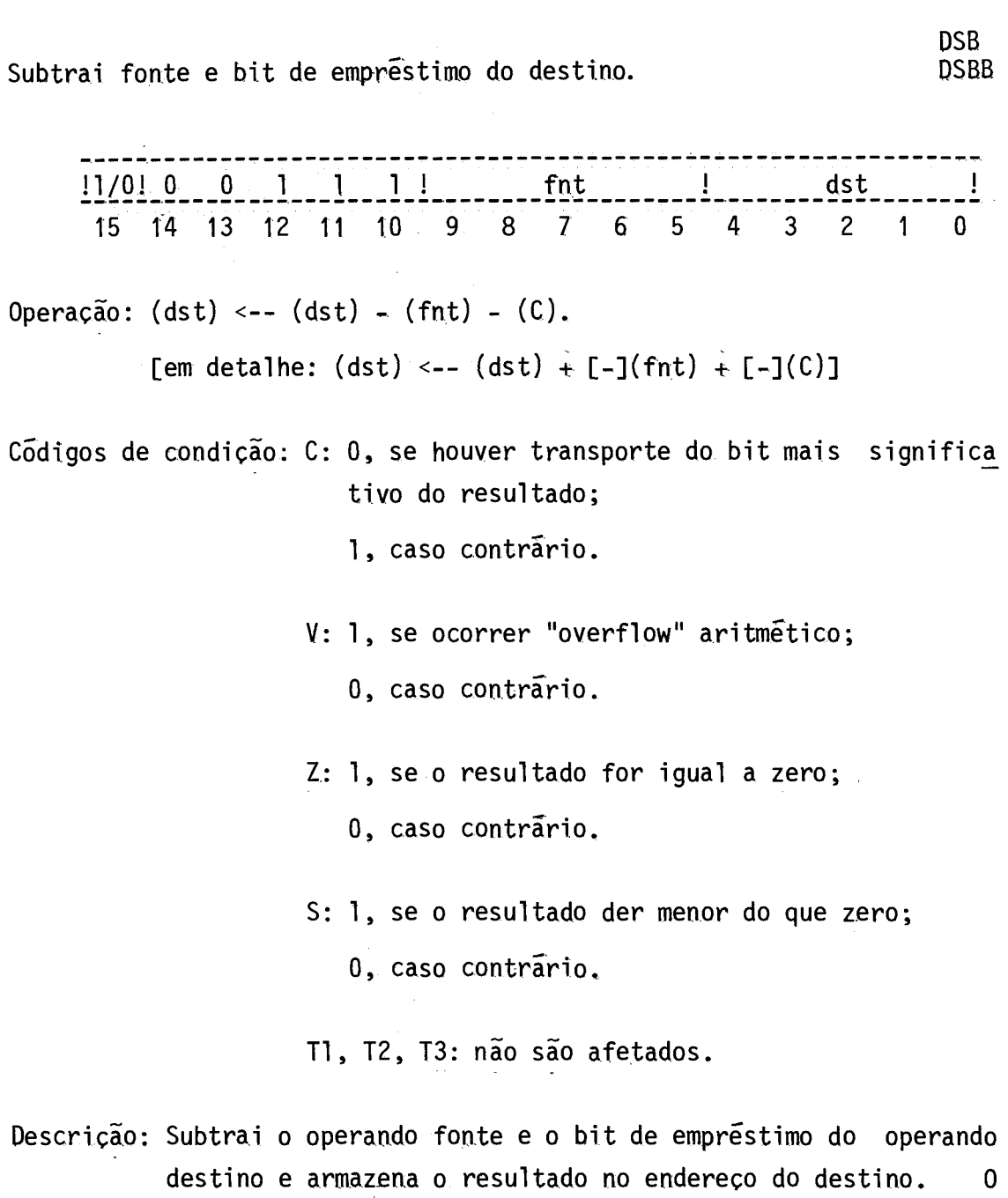

destino e armazena o resultado no endereço do destino. O conteudo original do destino é perdido. O operando fonte não é alterado. Em aritmética de dupla precisão o código de condição C, quando feito igual a l, indicaatomada de um bit de empréstimo ("borrow"),

 $\mathcal{A}^{\mathcal{A}}$ 

Compara fonte com destino.

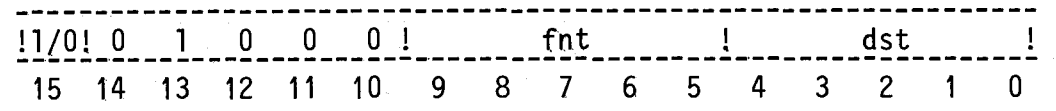

Operação: (fnt)-(dst). [em detalhe: (fnt) + [-](dst) + 1]

Códigos de condição: C: O, se houver transporte do bit mais significa tivo do resultado;

1, caso contrário.

- $V: 1$ , se ocorrer "overflow" aritmético, ou seja, se os operandos tiverem sinais opostos e o si nal do operando fonte for o mesmo do resultado; O, caso contrário.
- Z: 1, se o resultado for igual a zero; O, caso contrário.
- S: 1, se o resultado for menor do que zero; O, caso contrário.

Tl, T2, T3: não são afetados.

Descrição: Compara o operando fonte com o operando destino, alterando os cOdigos de condição. Nenhum dos operandos é alterado. O único efeito é alterar os c6digos de condição para ser usados pelas instruções de desvio condicional.

CMP<br>CMPB

"E" 16gico entre fonte e destino

!1/0! O 1 O O 1 ! fnt ! dst  $\pm$ 15 14 13 12 11 10 9 8 7 6 5 4 3 2 1 O

Operação:  $(dst)$  <--  $(fnt)$   $[.]$   $(dst)$ .

C6digos de condição: C: não é afetado.

V: tornado zero.

Z: 1, se o resultado der igual a zero; 0, caso contrário.

S: recebe o bit mais significativo do resultado.

Ti, T2, T3: não são afetados.

Descrição: Executa um "E" 16gico entre o operando fonte e o operando destino armazenando o resultado no endereço do destino, ou seja, são zerados os bits do destino que apresentam bits correspondentes iguais a zero no operando fonte. O conteúdo original do destino é perdido. O operando fonte não é alte rado.

"OU" lógico entre fonte e destino

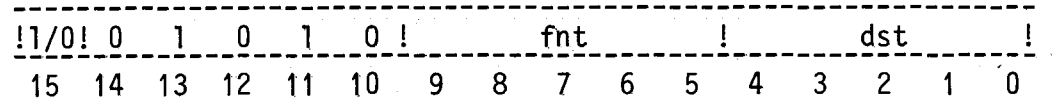

Operação:  $(dst)$  <--  $(fnt)$   $[t]$   $(dst)$ .

Códigos de condição: C: não é afetado.

V: tornado zero.

Z: 1, se o resultado for igual a zero; 0, caso contrário.

S: recebe o bit mais significativo do resultado.

Tl, T2, T3: não são afetados.

Descrição: Executa um "OU" lógico entre o operando fonte e o operando destino armazenando o resultado no endereço do destino, ou seja, são tornados uns os bits do destino que apresentam bits correspondentes iguais a um no operando fonte. O con teúdo original do destino é perdido. O operando fonte não é.alterado.

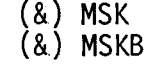

Mascara destino com fonte

11/01 O 1 O 1 1 ! fnt 1 dst 15 14 13 12 11 10 9 8 7 6 5 4 3 2 1 O

Operação: (dst) <-- [-] (frit) E.] (dst).

Códigos de condição: C: não é afetado.

V: tornado zero.

- Z: 1, se o resultado for igual a zero; 0, caso contrário.
- S: recebe o bit mais significativo do resultado.
- Tl, T2, T3: não são afetados.
- Descrição: Zera cada bit do destino que apresenta bit correspondente igual a um no operando fonte. O conteúdo original do desti no é perdido. O operando fonte não é alterado.

# "OU-EXCLUSIVO" lógico entre fonte e destino

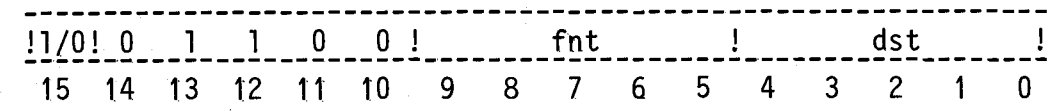

Operação:  $(dst)$  <--  $(fnt)$   $[^*]$   $(dst)$ 

Códigos de condição: C: não é afetado.

V: tornado zero.

Z: 1, se o resultado for igual a zero; O, caso contrãrio.

S: recebe o bit mais significativo do resultado.

Tl, T2, T3: não são afetados.

Descrição: Executa um "OU-EXCLUSIVO" lógico entre o operando fonte e o operando destino armazenando o resultado no endereço do des tino. O conteúdo original do destino é perdido. O operando fonte não é alterado.

## "OU-EXCLUSIVO" 16gico barrado entre fonte e destino

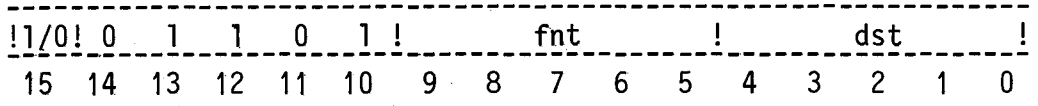

Operação: (dst) <-- [-] [(fnt) [\*] (dst)].

C6digos de condição: C: não é afetado.

 $\sim$ 

V: tornado zero.

Z: 1, se o resultado for igual a zero: 0, caso contrário.

S: recebe o bit mais significativo do resultado.

Tl, T2, T3: não são afetados.

Descrição: Executa um "OU-EXCLUSIVO" 16gico barrado entre o operando fonte e o operando destino armazenando o resultado no ende reço do destino. O conteudo original do destino é perdido. O operando fonte não é alterado.

Compara os uns correspondentes entre fonte e destino

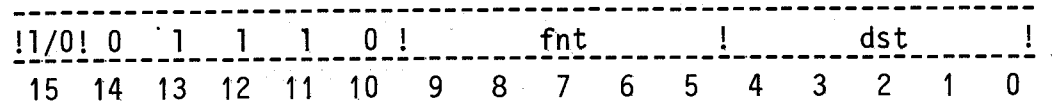

Operação: [(fnt) [.] (dst)] [\*] (fnt).

Códigos de condição: C: não é afetado.

V: tornado zero.

Z: 1, se o resultado for igual a zero; 0, caso contrário.

S: recebe o bit mais significativo do resultado.

 $\sim$ 

Ti, T2, T3: não são afetados.

Descrição: Determina se o operando destino apresenta bits uns nas mes mas posições onde existem bits uns no operando fonte. Se is to ocorrer o cõdigo de condição Z é feito igual a um, caso contrário é feito igual a zero. Nenhum dos operandos é alte rado.
Compara os zeros correspondente entre fonte e destino

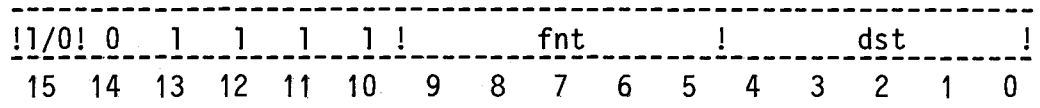

Operação:  $[(\text{fnt}) [\pm] (\text{dst})] [\pm] (\text{fnt}).$ 

Cõdigos de condição: C : não é afetado.

V: tornado zero.

Z: 1, se o resultado for igual a zero; 0, caso contrário.

S: recebe o bit mais significativo do resultado.

Ti, T2, T3: não são afetados.

Descrição: Determina se o operando destino apresenta bits zeros nas mesmas posições onde existem bits zeros no operando fonte. Se isto ocorrer o cõdigo de condição Z é feito igual a um, caso contrário é feito igual a zero. Nenhum dos operandos é alterado.

Move fonte para destino

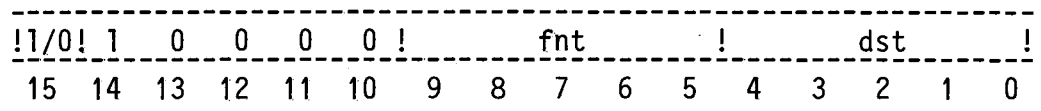

Operação: (dst) <-- (fnt).

C6digos de condição: C: não é afetado.

V: tornado zero. Z: 1, se o resultado for igual a zero; O, caso contrãrio.

 $\sim$ 

S: recebe o bit mais significativo do operando fonte.

Tl, T2, T3: não são afetados.

Descrição: Move o operando fonte para o endereço do operando destino. O conteúdo original do destino é perdido. O operando fonte não é alterado.

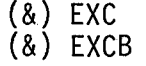

Permuta fonte com destino

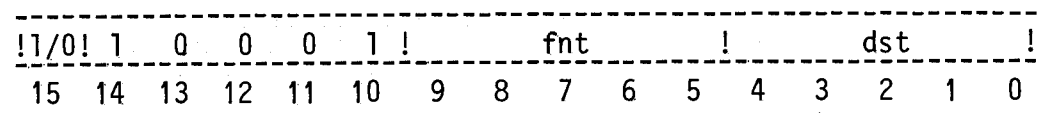

Operação: (dst) <\_->(fnt).

C6digos de condição: C: não é afetado.

V: tornado zero.

Z: 1, se o resultado for igual a zero;

0, caso contrário.

S: recebe o bit mais significativo do operando fonte.

Ti, T2, T3: não são afetados.

Descrição: Permuta o conteudo dos endereços fonte e destino. Ambos os operandos são alterados.

Decrementa fonte e desvia se oresultado for diferente de zero

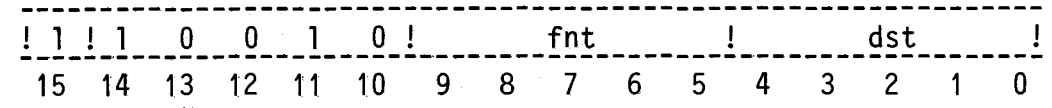

Operação: (fnt) <-- (fnt) - 1;

(PC) <-- (dst) se (fnt) for diferente de zero.

C6digos de condição: C: não é afetado.

- $V: 1$ , se o operando fonte original for o menor nu mero negativo em complemento de dois;
	- O, caso contrário.
- Z: 1, se o operando fonte receber o valor zero; O, caso contrário.
- S: recebe o bit mais significativo do resultado armazenado no operando fonte.

Ti, T2, T3: não são afetados.

Descrição: O operando fonte é decrementado. Se o resultado não for ze ro ocorre um desvio do fluxo do programa para a posição de memória definida pelo operando destino. Esta instrução pro vê um método eficiente de implementação de "loops". O aces so aos operandos fonte e destino são de palavra e sempre são feitos qualquer que seja o resultado da operação sobre o operando fonte.

Desvio parasub-rotina

! 1 ! 1 O O 1 1 ! fnt 1 dst 15 14 13 12 II 10 9 8 7 6 5 4 3 2 1 O Operação: (tmp1) <-- (fnt); [obs.: tmp1 e tmp2 são registros (tmp2) <\_\_ (dst); internos da UCP]  $(fnt)$  < -  $(fnt)$ ;  $(SP)$  <--  $(SP)$  - 2; [Empilha (fnt) original]  $((SP))$  <--  $(tmp1);$  $(PC)$  <--  $(tmp2)$ .

Códigos de condição: C, V, Z, S, T1, T2, T3: não são afetados.

Descrição: Na execução da instrução JSB, o operando fonte é salvo na pilha de programa automaticamente e no seu lugar é colocado o endereço de retorno dasub-rotina. Com isto, ab-rotinas po dem ser chamadas dentro de sub-rotinas em qualquer profundi dade e usando o mesmo endereço fonte. Não hã profundidade mãxima preestabelecida, nem necessidade de incluir ins truções dentro de cadasub-rotina para salvar e restaurar o endereço de retorno. Portanto, como todos os endereços de retorno são salvos usando a pilha de forma reentrante, a execução de uma sub-rotina pode ser interrompida e na rotina de atendimento da interrupção esta mesma sub-rotina pode ser chamada de executada. A execução inicial da sub-rotina pode ser retomada, no ponto em que estava, após a interrupção ser satisfeita. Este processo pode ocorrer até qualquer nivel. Como o endereço de retorno não é salvo na pilha, é possivel usar este fato, junto com os modos de endereçamento, para apontar para os parãmetros da sub-rotina que ficaramno corpo de programa principal que chama asub-rotina em questão. Os acessos aos operandos fonte e destino são de palavra.

4.3.2 - INSTRUÇÕES COM UM OPERANDO

As instruções com um operando encontram-se descritas nes ta seção na seguinte ordem:

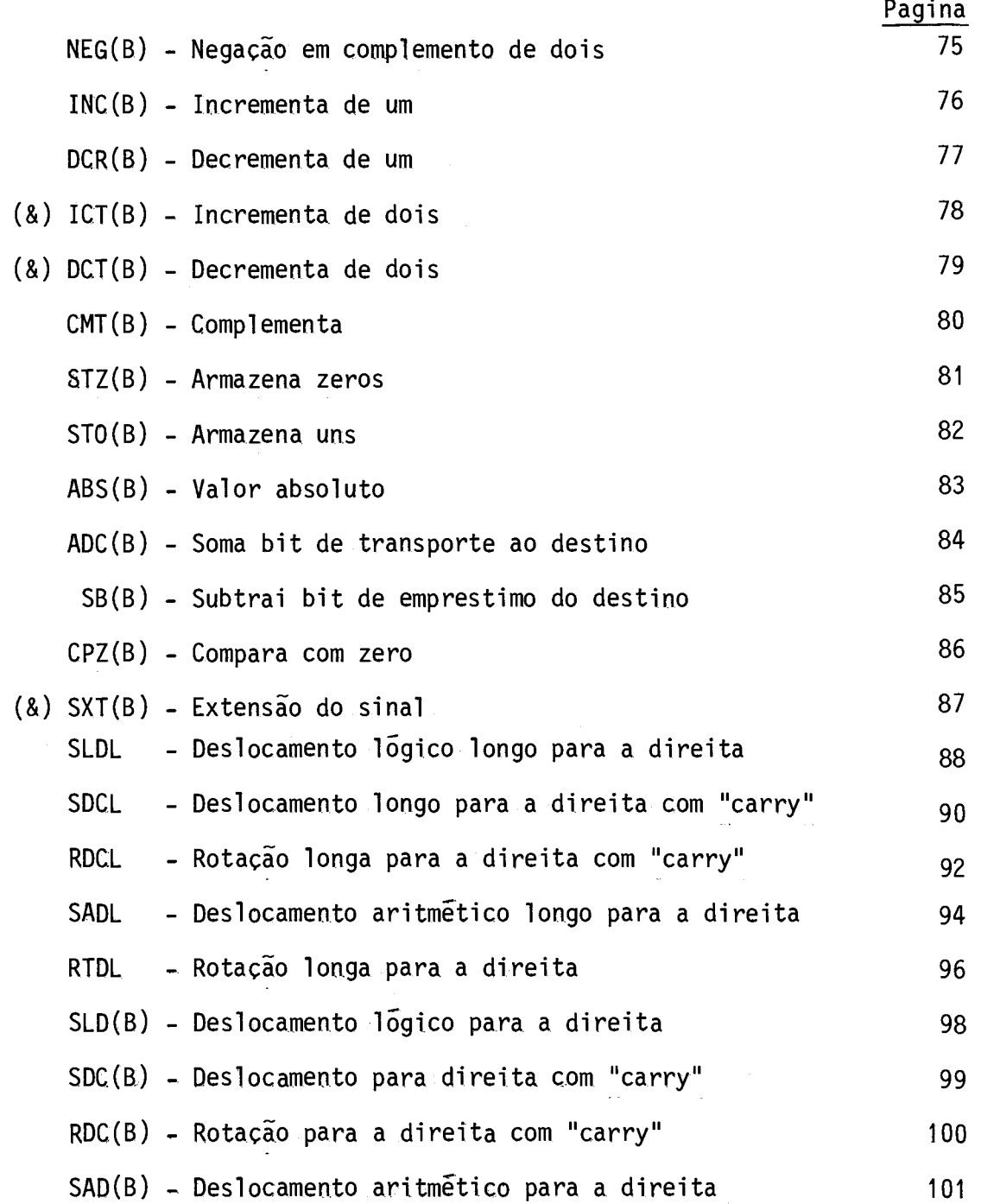

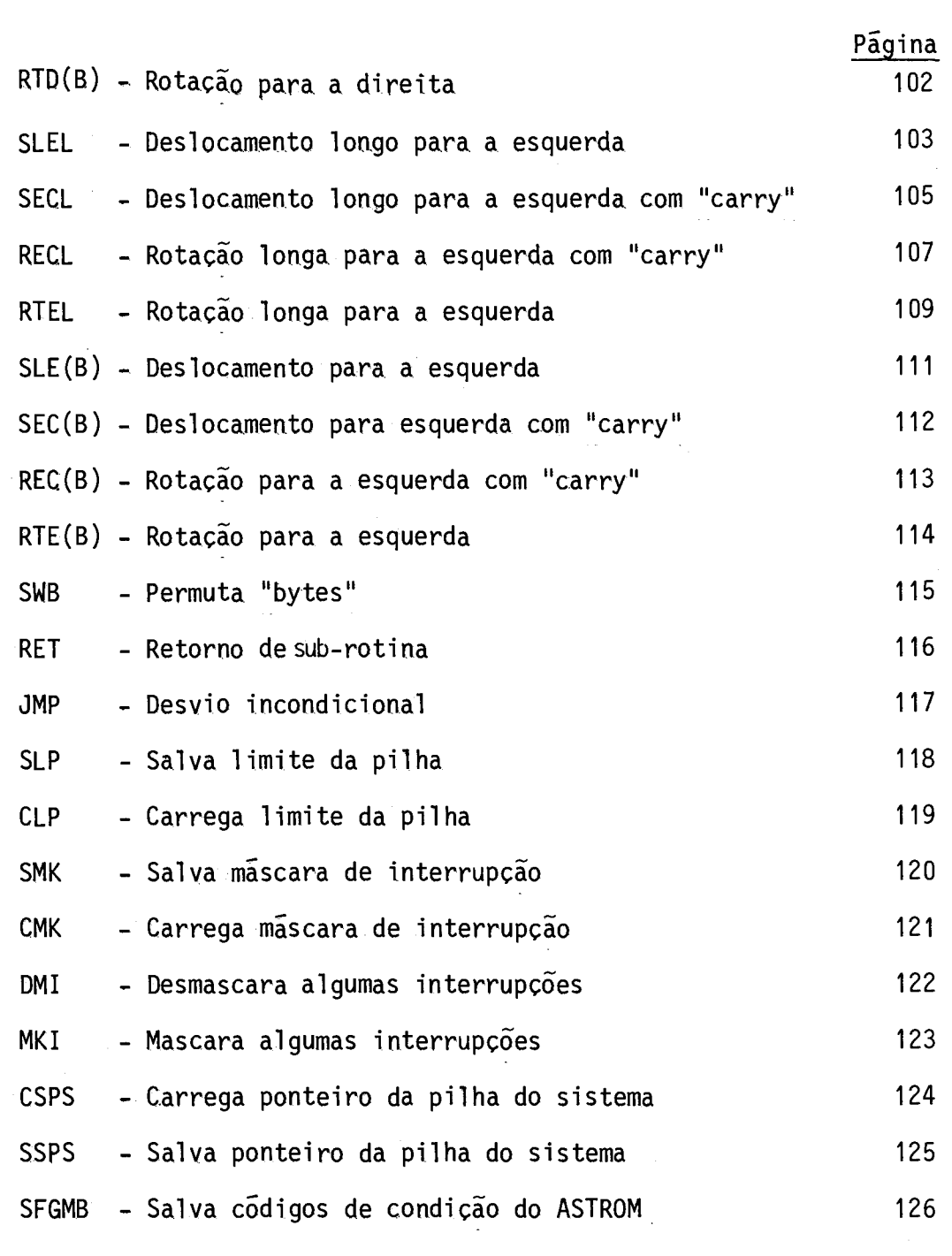

NEG NEGB negação em complemento de dois !1/0!00001000001 ! dst 15 14 13 12 11 10 9 8 7 6 5 4 3 2 1 O Operação: (dst) <-- - (dst).  $\lceil$ em detalhe: (dst) <--  $[-](\text{dst}) + 1]$ Códigos de condição: C: 0, se houver transporte do bit mais significa tivo do resultado; 1, caso contrário. V: 1, se o resultado for o menor número negativo em complemento de dois; 0, caso contrário. Z: 1, se o resultado der igual a zero; O, caso contrário. S: 1, se o resultado der menor do que zero; 0, caso contrário. Tl, T2, T3: não são afetados. Descrição: Coloca no destino o complemento de dois do operando destino original. Observe que "80"H em 8 bits e "8000"H em 16 bits são trocados por eles mesmos já que em complemento de

dois o número mais negativo não possui representação posi

tiva correspondente.

 $\mathcal{A}^{\pm}$ 

Incrementa de um

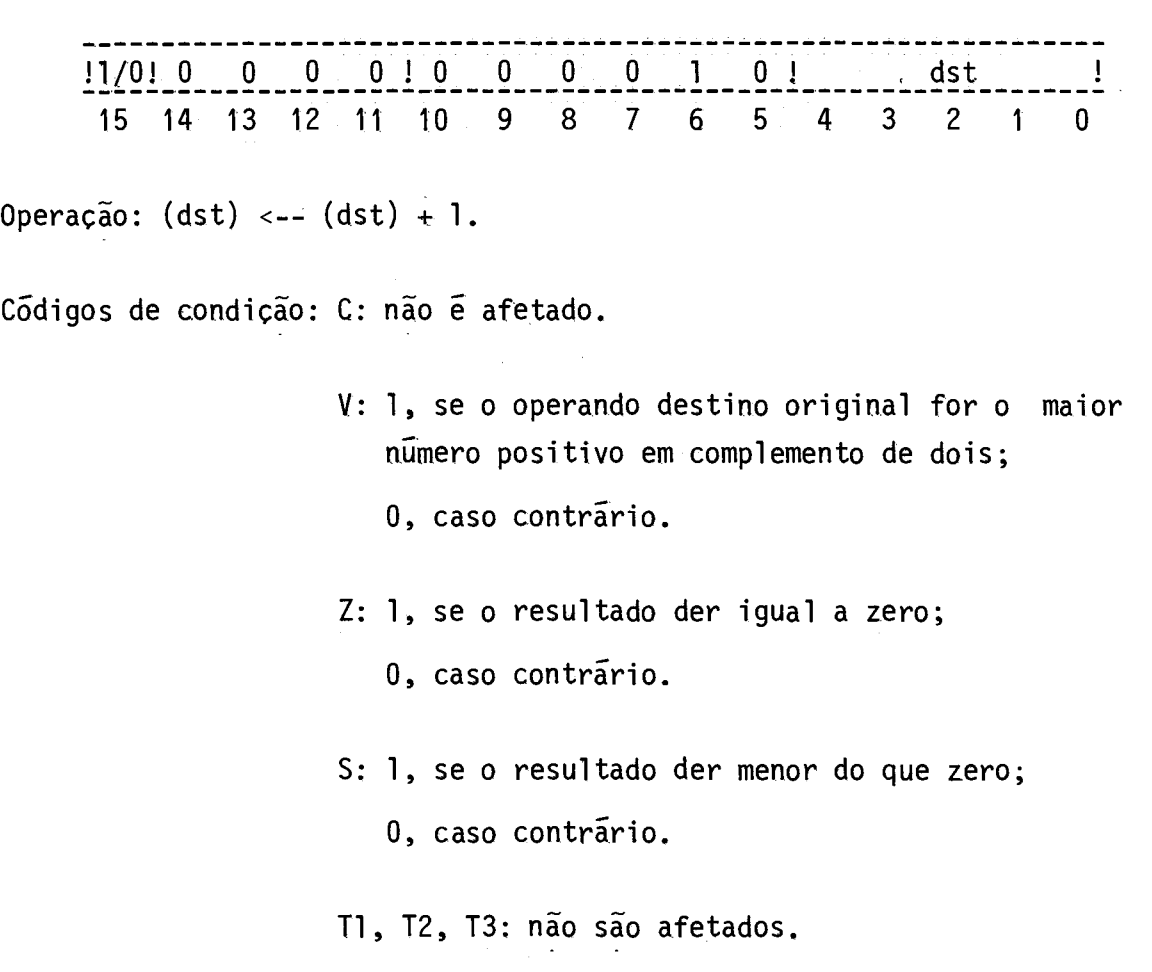

Descrição: Soma um ao operando destino.

(&) ICTB

Incrementa de dois

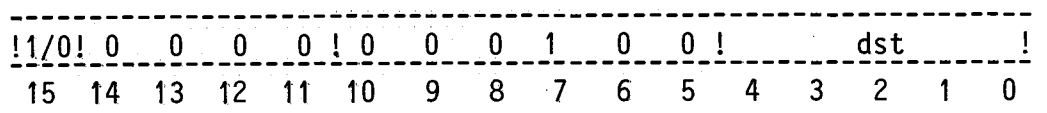

Operação:  $(dst)$  <--  $(dst) + 2$ .

Códigos de condição: C: não é afetado.

V: 1, se ocorrer "overflow" aritmético; O, caso contrário. Z: 1, se o resultado der igual a zero; 0, caso contrário. S: 1, se o reusltado der menor do que zero; 0, caso contrário. T1, T2, T3: não são afetados.

Descrição: Soma dois ao operando destino.

 $\hat{\mathcal{A}}$ 

Decrementa de dois

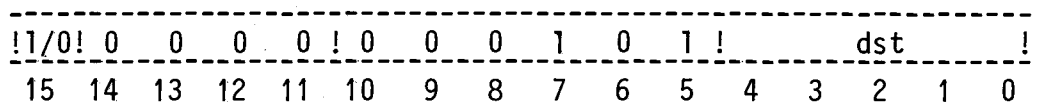

Operação: (dst) <-- (dst) - 2.

Códigos de condição: C: não é afetado.

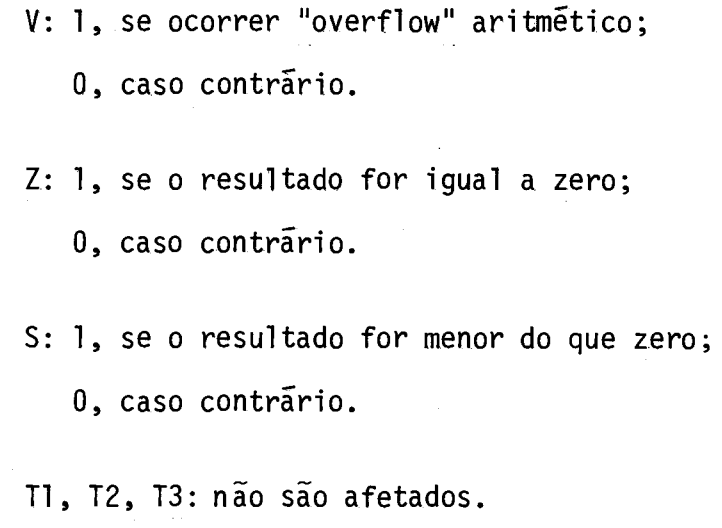

Descrição: Subtrai dois do operando destino.

**Complementa** 

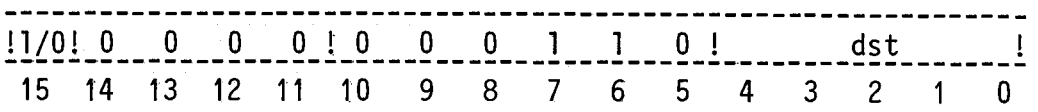

Operação: (dst) <-- [-](dst).

Códigos de condição: C: não é afetado.

Z: 1, se o resultado der igual a zero; 0, caso contrário.

S: recebe o bit mais significativo do resultado.

Tl, T2, T3: não são afetados.

V: tornado zero.

Descrição: Inverte todos os bits do operando destino. Bits iguais a zero tornam-se iguais a um e bits iguais a um tornam-se iguais a zero.

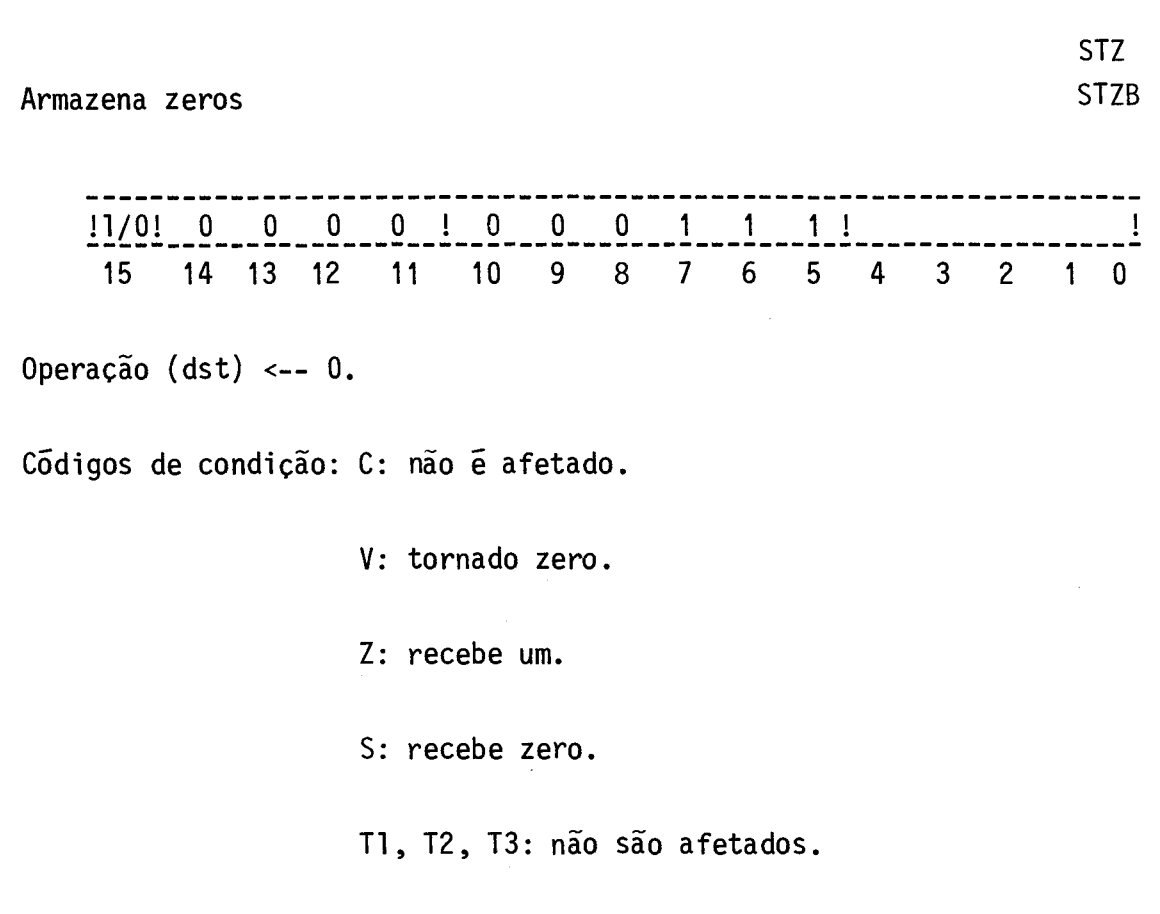

Descrição: É colocado zero em todos os bits do destino.

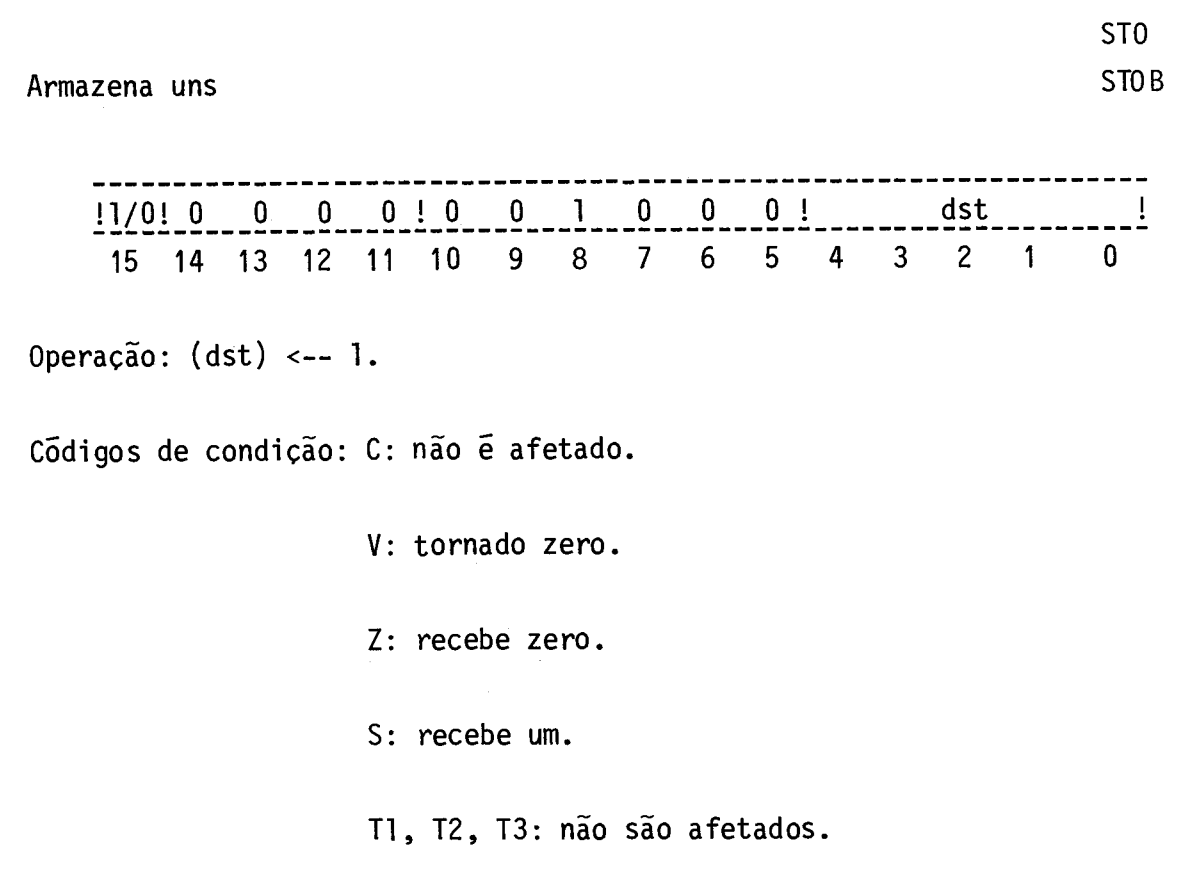

 $\sim$   $\sim$ 

Descrição: É colocado um em todos os bits do destino.

Valor absoluto

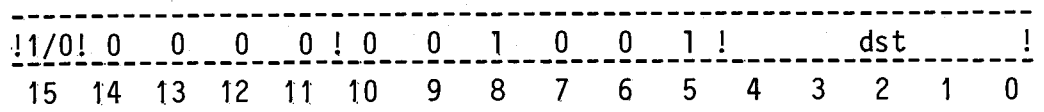

Operação:  $(dst)$  <-- -(dst), se  $(dst) < 0$ .

Códigos de condição: C: recebe zero.

- V: 1, se o operando destino for o menor número ne gativo em complemento de dois;
	- 0, caso contrário.
- Z: 1, se o operando destino é zero;
	- 0, caso contrário.
- S: 1, se o operando destino for o menor número ne gativo em complemento de dois;
	- 0, caso contrário.
- Tl, T2, T3: não são afetados.
- Descrição: Coloca no destino o complemento de dois do operando destino original, se ele for negativo. Caso contrário não altera o conteúdo do destino. Observe que "80"H em 8 bits e "8000"H em 16 bits são trocados por eles mesmos ja que, em comple mento de dois, o número mais negativo não possui representa ção positiva correspondente.

Soma bit de transporte ao destino

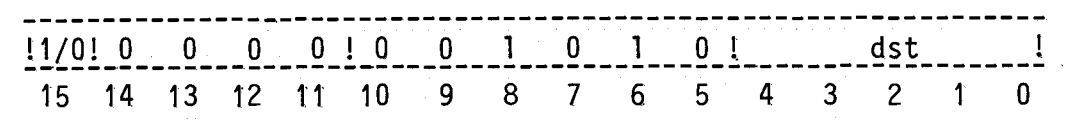

Operação: (dst) <-- (dst)  $\div$  (C).

Códigos de condição: C: 1, se o operando destino original for menos um, em complemento de dois, e C era um;

- O, caso contrãrio.
- V: 1, se o operando destino for o maior número po sitivo, em complemento do dois, e C era 1; 0, caso contrãrio.
- Z: 1, se o resultado for igual a zero; O, caso contrãrio.
- S: 1, se o resultado der menor do que zero; O, caso contrãrio.
- Ti, T2, T3: não são afetados.

Descrição: Soma o bit de transporte C ao operando destino.

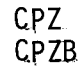

Compara com zero

 $\sim$ 

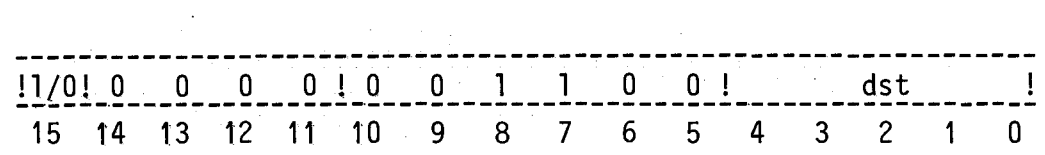

Operação: (dst) - O.

Códigos de condição: C: recebe zero.

 $\sim$ 

V: recebe zero. Z: 1, se o resultado der igual a zero; 0, caso contrário.

S: 1, se o resultado der menor do que zero;

 $\bar{\mathcal{A}}$ 

0, caso contrário.

Tl, T2, T3: não são afetados.

Descrição: Ativa os códigos de condição de acordo com o conteúdo do destino.

Extensão do sinal  $!1/0!0$ 15 14 13 12 11 10 O  $\overline{\mathbf{0}}$ <u>0 ! 0 </u>  $\mathbf 0$ 9 1 8 1 7 0 6 1! 5 4 3 dst 2 1 !  $\mathbf{0}$ Operação: (dst) <-- O, se o cédigo de condição S é zero; -1, se o cédigo de condição S é um. Códigos de condição: C: não é afetado. V: tornado zero. Z: 1, se o cédigo de condição S é zero; 0, caso contrário. S: não é afetado. Tl, T2, T3: não são afetados. Descrição: Coloca -1, em complemento de dois, no destino, se o código de condição S é um; se S é zero, então coloca zero no desti no.

Deslocamento 16gico longo para a direita

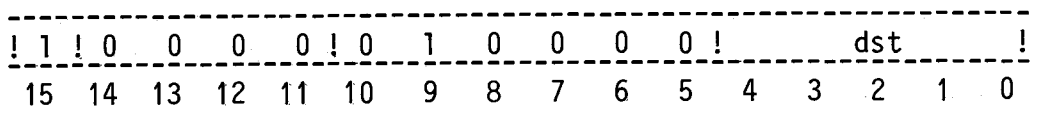

Operação: (dst) <-- (dst) deslocado de um bit para a direita.

C6digo de condição: C: não é afetado.

- V: tornado zero.
- Z: 1, se a palavra mais significativa do resultado der igual a zero;
	- O, caso contrário.
- S: recebe o bit mais significativo da palavra mais significativa do resultado.

Tl, T2, T3: não são afetados.

Descrição: Desloca todos os bits do operando destino, que é uma pala vra longa de 32 bits, de um bit para a direita. O bit mais significativo da palavra mais significativa (OPER.H) é carre gado com zero. O bit menos significativo dapalavramenos sig nificativa (OPER.L) do operando destino original é perdi do.

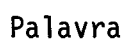

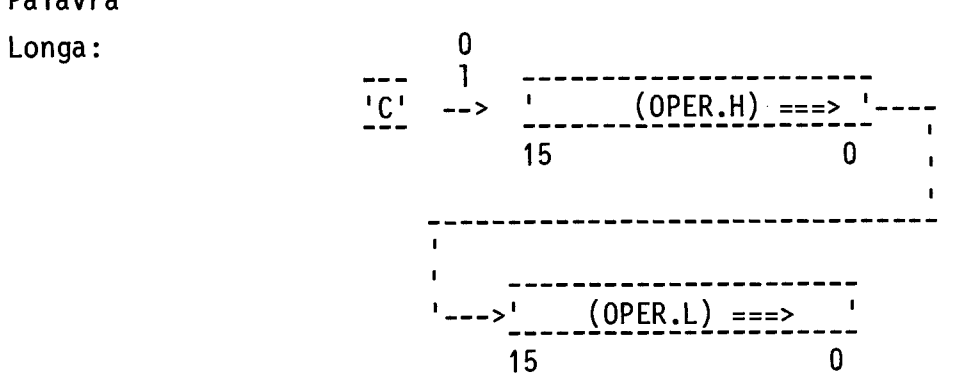

Deslocamento longo para a direita com "carry"

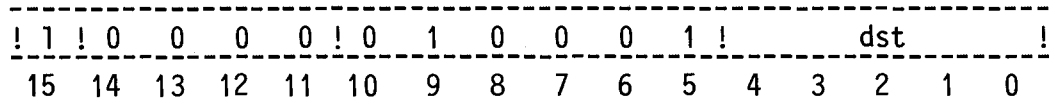

Operação: (dst) <-- (dst) deslocado de um bit para a direita.

C6digos de condição: C: tornado zero.

V: tornado zero.

Z: 1, se a palavra mais significativa do resultado der igual a zero;

0, caso contrário.

S: recebe o bit mais significativo da palavra mais significativa do resultado.

 $\sim$   $\sim$ 

Tl, T2, T3: não são afetados.

SDCL

Descrição: Desloca todos os bits do operando destino, que é uma pala vra longa de 32 bits, de um bit para a direita. O bit mais significativo da palavra mais significativa (OPER.H) é car regado com o c6digo de condição C. O bit menos significati vo da palavra menos significativa (OPER.L) do operando desti no original é perdido. O c6digo de condição C recebe O.

--->, (OPER.L) ===>

15 O

Palavra Longa: O --->1C1---> • (OPER.H)==.=.> 1 15 O 

Rotação longa para direita com "carry"

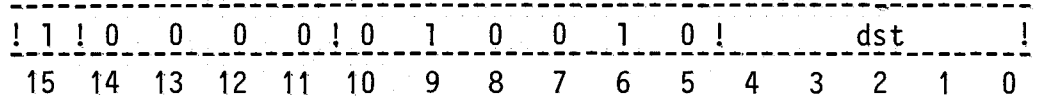

Operação: (dst) <-- (dst) deslocado de um bit para a direita.

Códigos de condição: C: recebe o bit menos significativo da palavra me nos significativa do operando destino.

- V: tornado zero.
- Z: 1, se a palavra mais significativa do resultado der igual a zero;
	- 0, caso contrário.
- S: recebe o bit mais significativo da palavra mais significativa do resultado.
- Tl, T2, T3: não são afetados.

Descrição: Desloca todos os bits do operando destino que é uma pala vra longa de 32 bits, de um bit para a direita. O bit mais significativo da palavra mais significativa (OPER.H) é car regado com o codigo de condição C que,por sua vez, recebe o bit menos significativo da palavra menos significativa (OPER.L) do operando destino original.

## Palavra

longa:

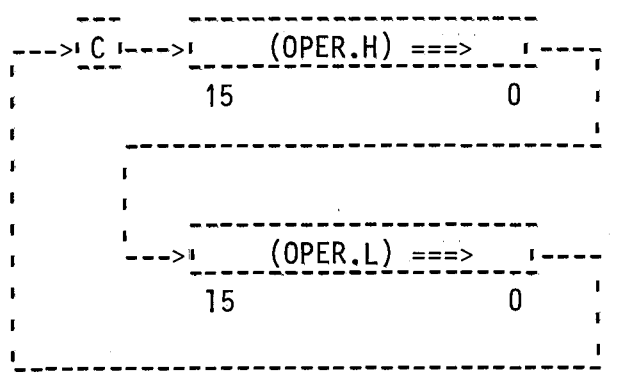

 $\mathcal{A}^{\mathcal{A}}$ 

Deslocamento aritmético longo para a direita

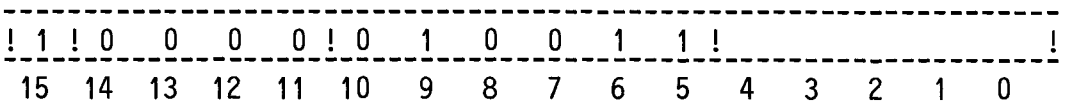

Operação: (dst) <-- (dst) deslocado de um bit para a direita.

Codigos de condição: C: não é afetado.

V: tornado zero.

- Z: 1, se a palavra mais significativa do resultado der igual a zero;
	- O, caso contrário.
- S: recebe o bit mais significativo da palavra mais significativa do resultado.
- Ti, T2, T3: não são afetados.
- Descrição: Desloca todos os bits do operando destino, que é uma pala vra longa de 32 bits, de um bit para a direita. O bit mais significativo da palavra mais significativa (OPER.H) é car regado com o bit mais significativo da palavra mais signifi cativa do operando destino original. O bit menos significat<u>i</u> vo da palavra menos significativa (OPER.L) do operando des tino original é perdido.

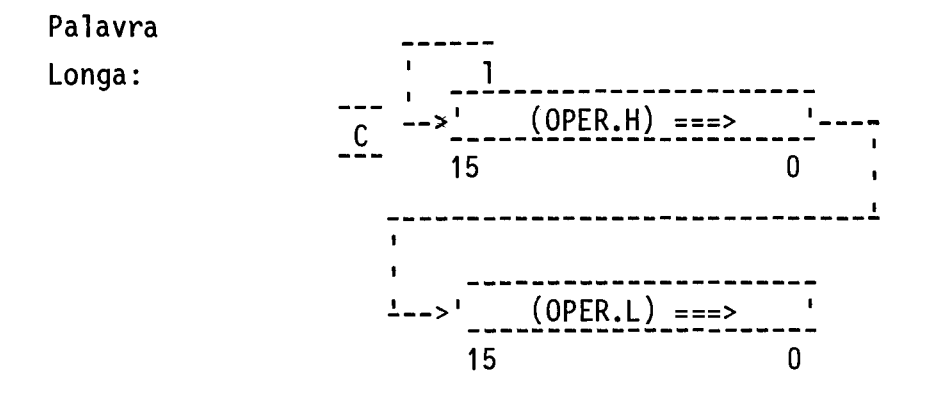

 $\mathcal{L}_{\text{max}}$ 

Rotação longa para a direita

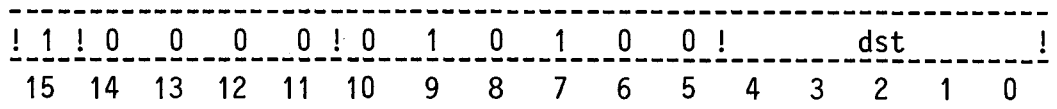

Operação: (dst) <-- (dst) deslocado de um bit para a direita.

Códigos de condição: C: não é afetado.

V: tornado zero.

Z: 1, se a palavra mais significativa do resultado for igual a zero;

O, caso contrãrio.

S: recebe o bit mais significativo da palavra mais significativa do resultado.

Tl, T2, T3: não são afetados.

Descrição: Desloca todos os bits do operando destino, que é uma pala vra longa de 32 bits, de um bit para a direita. O bit mais significativo da palavra mais significativa (OPER.H) é car regado com o bit menos significativo da palavramenos signi ficativa (OPER.L) do operando destino original.

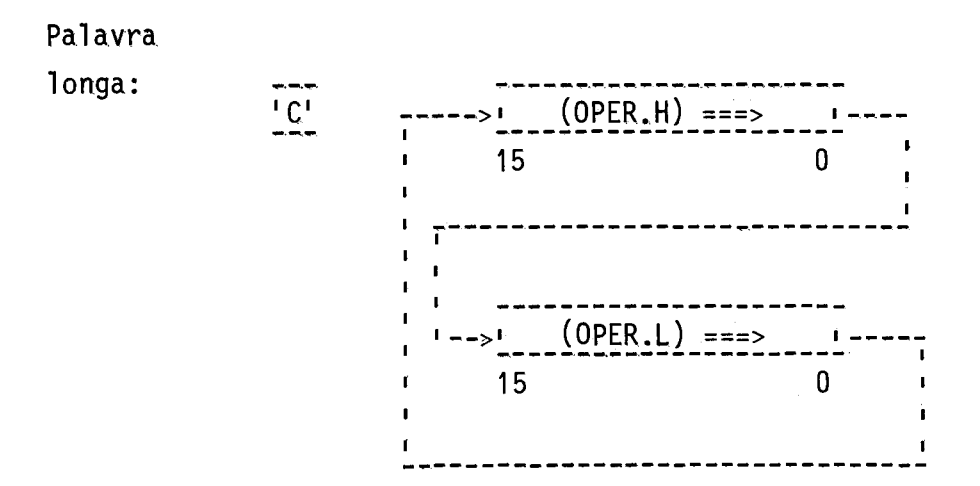

Deslocamento 16gico para a direita

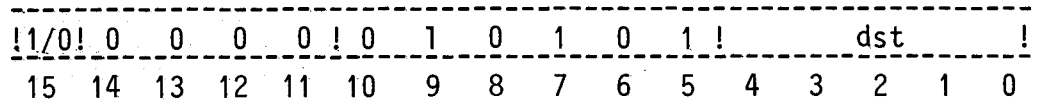

Operação: (dst) <-- (dst) deslocado de um bit para a direita.

C6digos de condição: C: não é afetado.

V: tornado zero.

Z: 1, se o resultado der igual a zero; O, caso contrãrio.

S: recebe o bit mais significativo do resultado.

T1, T2, T3: não são afetados.

Descrição: Desloca todos os bits do operando destino de um bit para a direita. O bit mais significativa é carregado com O. O bit menos significativo do operando destino original é perdido.

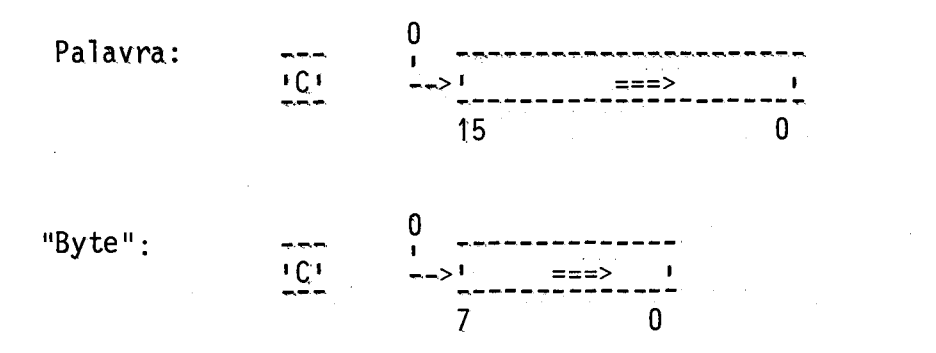

Deslocamento para a direita com "carry"

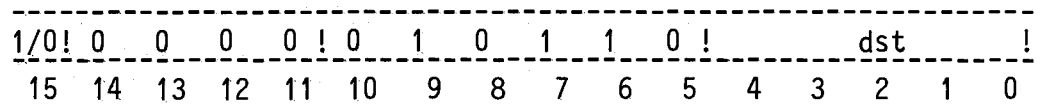

Operação: (dst) <-- (dst) deslocado de um bit para a direita.

Códigos de condição: C: tornado zero.

V: tornado zero.

Z: 1, se o resultado for igual a zero;

0, caso contrário.

S: recebe o bit mais significativo do resultado.

T1, T2, T3: não são afetados.

Descrição: Desloca todos os bits do operando destino de um bit para a direita. O bit mais significativo é carregado com o código de condição C. O bit menos significativo do operando desti no original ê perdido. O c6digo de condição C recebe O.

\_\_\_ \_\_\_ \_\_\_\_\_\_ Palavra: O --->, ===> [ 15 O -- Byte O --->[C ,-\_\_>, ===> 1 -- - 7 O

Rotação para a direita com "carry"

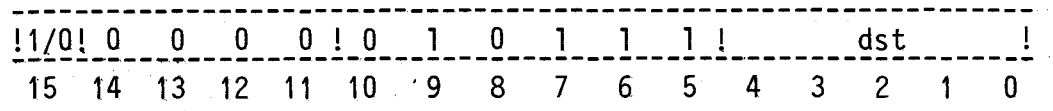

Operação: (dst) <-- (dst) deslocado de um bit para a direita.

Códigos de condição: C: recebe o bit menos significativo do operando destino.

V: tornado zero.

Z: 1, se o resultado der igual a zero;

O, caso contrãrio.

S: recebe o bit mais significativo do resultado significativo do resultado.

Ti, T2, T3: não são afetados.

Descrição: Desloca todos os bits do operando destino de um bit para a direita. O bit mais significativo é carregado com o código de condição C que,por sua vez,recebe o bit menos significa tivo do operando destino original.

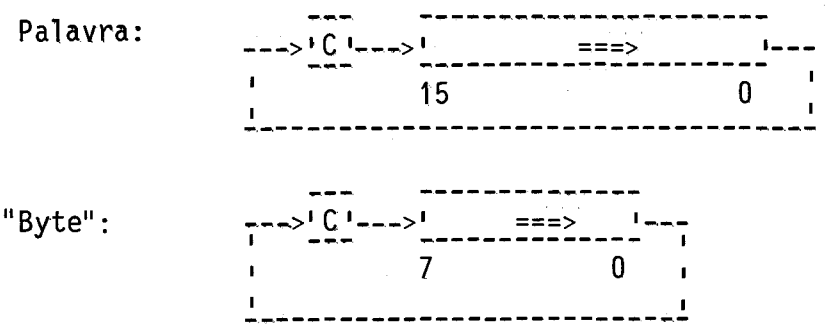

Deslocamento aritmético para a direita

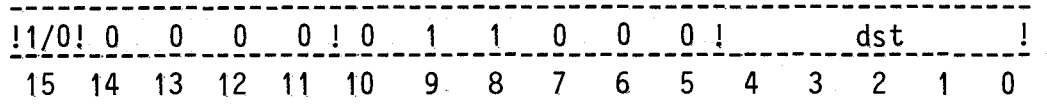

 $-101 -$ 

Operação: (dst) <-- (dst) deslocado de um bit para a direita.

C6digos de condição: C: não é afetado.

V: tornado zero.

- Z: 1, se o resultado der igual a zero; O, caso contrãrio.
- S: recebe o bit mais significativo do resultado.
- Ti, T2, T3: não são afetados.
- Descrição: Desloca todos os bits do operando destino de um bit para a direita. O bit mais significativo é carregado com o bitmais significativo do operando destino original. O bit menos sig nificativo do operando destino original é perdido.

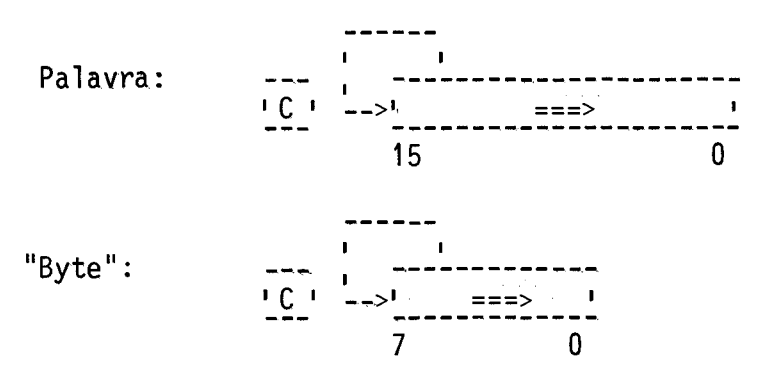

RTD RTDB

## Rotação para a. direita

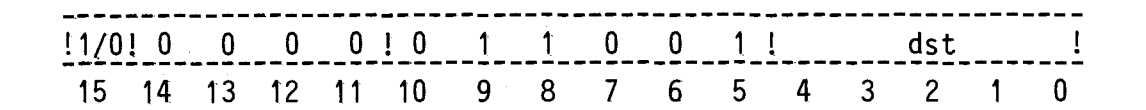

Operação: (dst) <-- (dst) deslocado de um bit para a direita.

Códigos de condição: C: não é afetado.

V: tornado zero.

Z: 1, se o resultado der igual a zero;

0, caso contrário.

S: recebe o bit mais significativo do resultado.

Ti, T2, T3: não são afetados.

Descrição: Desloca todos os bits do operando destino de um bit para a direita. O bit mais significativo é carregado com o bit me nos significativo do operando destino original.

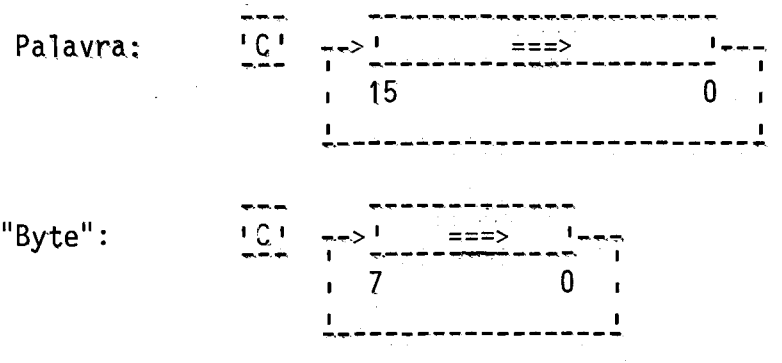

 $-102 -$ 

Deslocamento longo para a esquerda

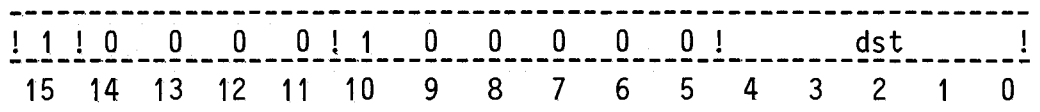

Operação: (dst) <-- (dst) deslocado de um bit para a esquerda.

Códigos de condição: C: não é afetado.

V: tornado zero.

- Z: 1, se a palavnamais significativa do resultado for igual a zero;
	- O, caso contrário.
- S: recebe o bit mais significativo da palavra mais significativa do resultado.

Ti, T2, T3: não são afetados.

Descrição: Desloca todos os bits do operando destino, que é uma pala vra longa de 32 bits, de um bit para a esquerda. O bit me nos significativo da palavra menos significativa (OPER.L) carregado com O. O bit mais significativo da palavra mais significativa (OPER.H) do operando destino original é perdi do.

## SLEL

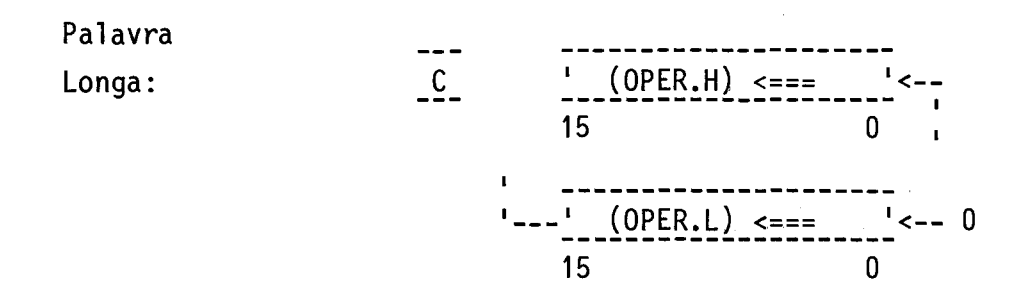

104-

 $\mathbb{R}^2$ 

 $- 105 -$ 

Deslocamento longo para a esquerda com "carry"

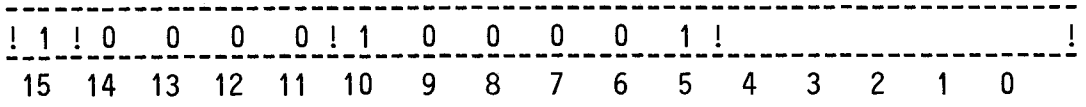

Operação: (dst) <-- (dst) deslocado de um bit para a esquerda.

Códigos de condição: C: recebe o bit mais significativo da palavra mais significativa do operando destino.

V: tornado zero.

 $\bar{z}$ 

- Z: 1, se a palavra mais significativa do resultado for igual a zero;
	- 0, caso contrário.
- S: recebe o bit mais significativo da palavra mais significativa do resultado.
- Ti, T2, T3: não são afetados.
Descrição: Desloca todos os bits do operando destino, que é uma palavra longa de 32 bits, de um bit para a esquerda. O bit menos sig nificativo da palavra menos significativa (OPER.L) é carre gado com 0. O código de condição C recebe o bit mais signi ficativo (OPER.H) do operando destino original.

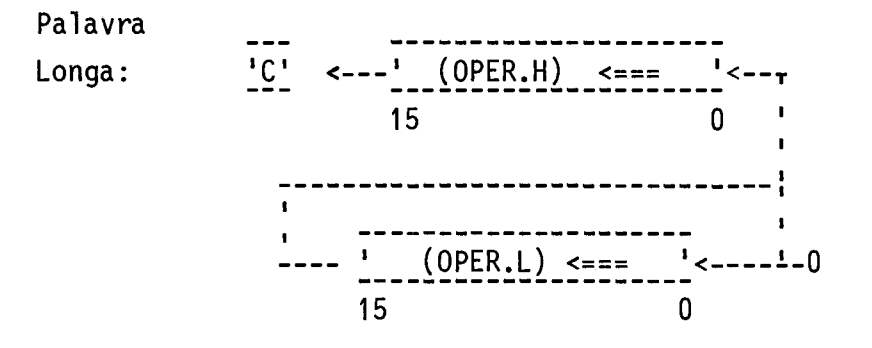

Rotação longa para a esquerda com "carry"

15 14 13 12 11 10 9 8 7 6 5 4 3 2 1 0

Operação: (dst) <-- (dst) deslocado de um bit para a esquerda.

Códigos de condição: C: recebe o bit mais significativo da palavra mais significativa do operando destino.

V: tornado zero.

- Z: 1, se a palavra mais significativa do resultado for igual a zero;
	- O, caso contrãrio.
- S: recebe o bit mais significativo da palavra mais significativa do resultado.
- Ti, T2, T3: não são afetados.

Descrição: Desloca todos os bits do operando destino, que é uma pala vra longa de 32 bits, de um bit para a esquerda. O bit me nos significativo da palavra menos significativa (OPER.L)  $\tilde{e}$  carregado com o código de condição C que, por sua vez, re cebe o bit mais significativo da palavra mais significativa (OPER.H) do operando destino original.

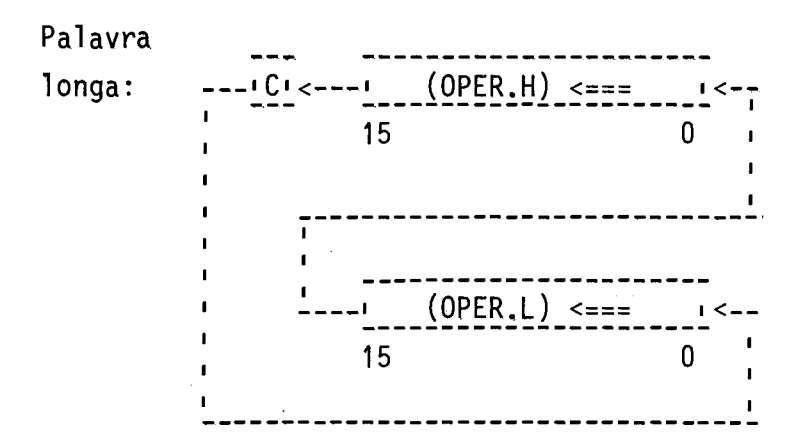

RTEL

### Rotação longa para a esquerda

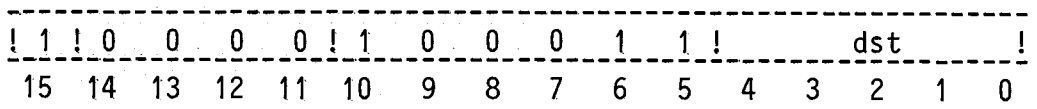

Operação: (dst) <-- (dst) deslocado de um bit para a esquerda.

Códigos de condição: C: não é afetado.

V: tornado zero.

- Z: 1, se a palavra mais significativa do resultado for igual a zero;
	- 0, caso contrário.
- S: recebe o bit mais significativo da palavra mais significativa do resultado.
	- Ti, T2, T3: não são afetados.
- Descrição: Desloca todos os bits do operando destino, que é uma pala vra longa de 32 bits, de um bit para a esquerda. O bit me nos significativo da palavra menos significativa (OPER.L) recebe o bit mais significativo da palavra mais significati va (OPER.H) do operando destino original.

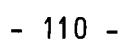

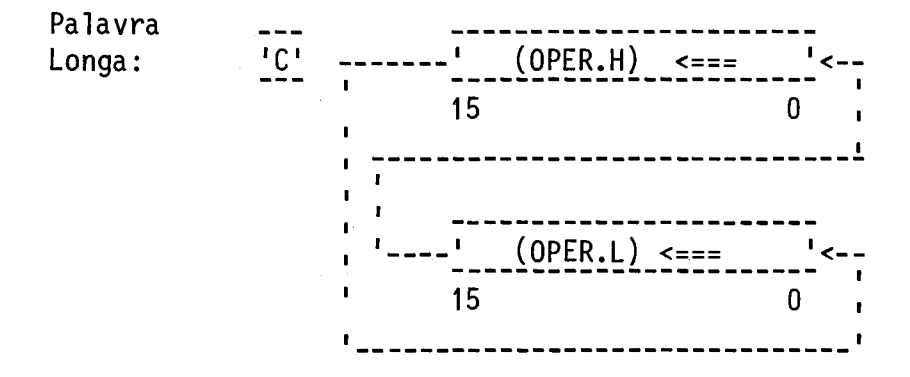

SLE SLEB

Deslocamento para a esquerda

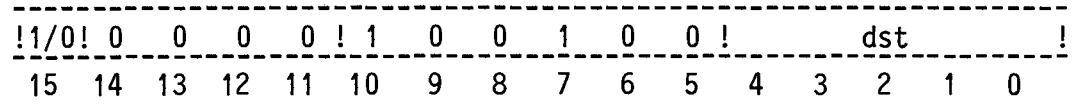

Operação: (dst) <-- (dst) deslocado de um bit para a esquerda.

Códigos de condição: C: não é afetado.

V: tornado zero.

- Z: 1, se resultado der igual a zero; O, caso contrãrio.
- S: recebe o bit mais significativo do resultado.
- Ti, T2, T3: não são afetados.
- Descrição: Desloca todos os bits do operando destino de um bit para a esquerda. O bit menos significativo é carregado com O. Obit menos significativo é carregado com O. O bit mais significa tivo do operando destino original é perdido.

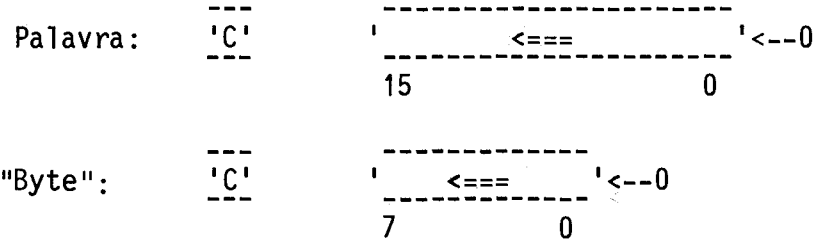

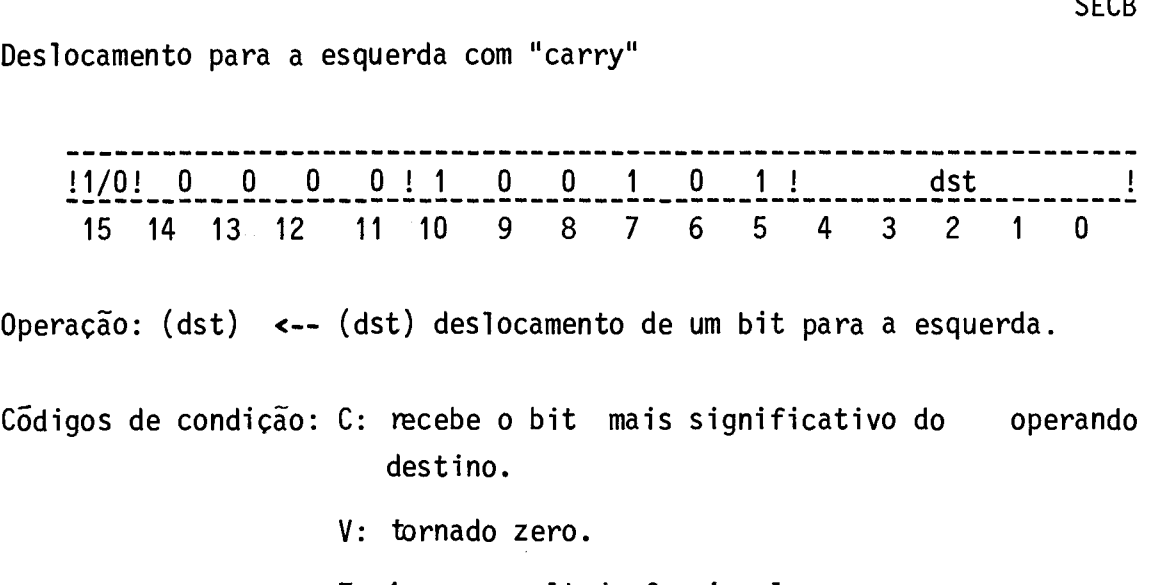

- Z: 1, se resultado for igual a zero; 0, caso contrário.
	-
- S: recebe o bit mais significativo do resultado.
- Ti, T2, T3: não são afetados.
- Descrição: Desloca todos os bits do operando destino de um bit para a esquerda. O bit menos significativo é carregado com O. O c6 digo de condição C recebe o bit mais significativo do operan do destino original.

Palavra: 'C' < <=== <--0 15 O "Byte": 'C' < ' <===  $\overline{0}$ 

SEC **SECB**  Rotação para a esquerda com "carry"  $\frac{11/0!}{15} \quad \frac{0}{14} \quad \frac{0}{13} \quad \frac{0}{12} \quad \frac{0}{11} \quad \frac{1}{10} \quad \frac{0}{9} \quad \frac{0}{8} \quad \frac{1}{7} \quad \frac{0}{6} \quad \frac{1}{5} \quad \frac{0}{4} \quad \frac{1}{3} \quad \frac{0 \text{st}}{2} \quad \frac{1}{1}$ 15 14 13 12 11 10 9 8 7 6 5 4 3 2 1 0 uperaçao: (dst) <-- (dst) deslocado de um bit para a esquerda. Códigos de condição: C: recebe o bit mais significativo do operando des tino. V: tornado zero. Z: 1, se resultado der igual a zero; 0, caso contrãrio. S: recebe o bit mais significativo do resultado. Ti, T2, T3: não são afetados. Descrição: Desloca todos os bits do operando destino de um bit para a esquerda. O bit menos significativo é carregado com o códi go de condição C que, por sua vez, recebe o bit mais signi ficativo do operando destino original.

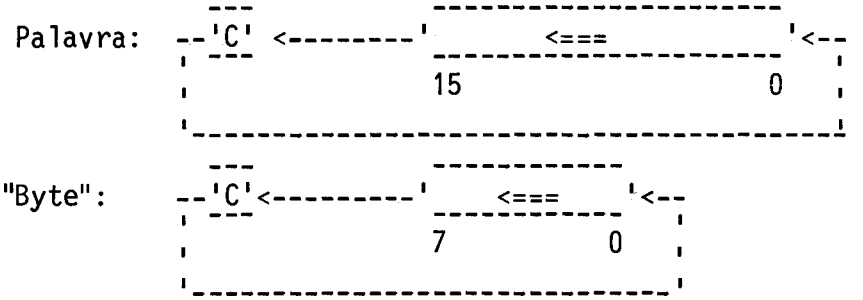

REC RECB Rotação para a esquerda

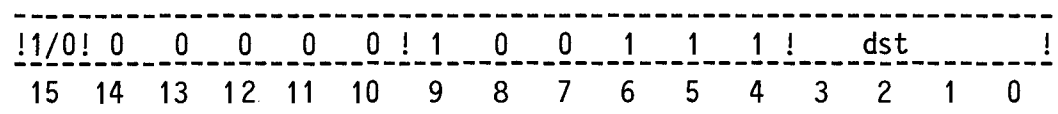

Operação: (dst) <-- (dst) deslocado de um bit para a esquerda.

Códigos de condição: C: não é afetado.

V: tornado zero.

- Z: 1, se resultado for igual a zero; O, caso contrário.
- S: recebe o bit mais significativo do resultado.
- Ti, T2, T3: não são afetados.
- Descrição: Desloca todos os bits do operando destino de um bit para a esquerda. O bit menos significativo é carregado com o bit mais significativo do operando destino original.

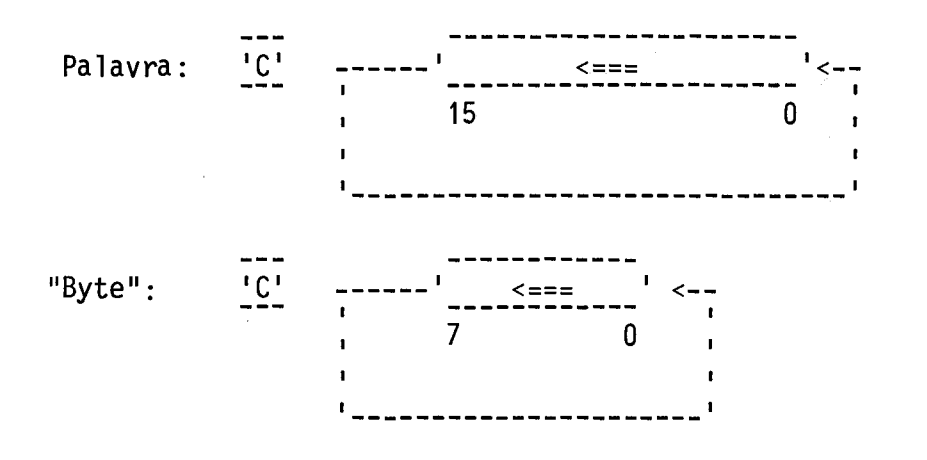

Permuta "bytes"

-----------------! 1 !O O O O!1 O 1 O 1 1! dst 8 9 5 4 2 1 O 15 14 13 12 11 10  $\sqrt{2}$ Operação: "byte" H <--> "byte" L. Códigos de condição: C: não é afetado. V: tornado zero. Z: 1, se a palavra resultante for igual a zero. O. caso contrãrio. S: recebe o bit mais significativo da palavra re sultante. Ti, T2, T3: não são afetados.

Descrição: Permuta o "byte" mais significativo ("byte" H) com o "byte" menos significativo ("byte" L) do operando destino que, ne cessariamente, tem de ser uma palavra. O acesso ao operando destino é de palavra.

SWB

Retorno de sub-rotina.

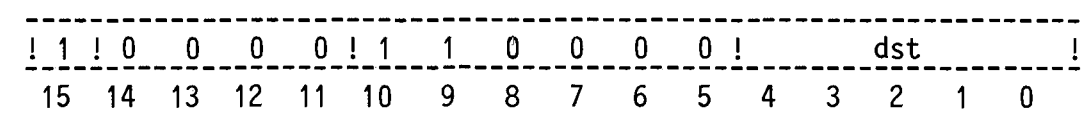

Operação: (PC) <-- (dst); (dst) <-- ((SP)); [Desempilha]  $(SP)$  <--  $(SP) + 2$ .

Códigos de condição: C, V, Z, S, T1, T2, T3: não são afetados.

Descrição: Carrega o registro PC com o operando destino e restaura o va lor original do operando destino que havia sido salvo na pi lha. O acesso ao operando destino e de palavra.

 $-117 -$ 

JMP

Desvio incondicional

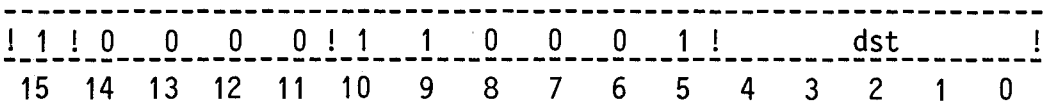

Operação: (PC) <-- (dst).

Códigos de condição: C, V, Z, S, T1, T2, T3: não são afetados.

Descrição: A instrução JMP provê a maneira mais flexivel de desvio do fluxo sequencial de execução de um programa, com o controle podendo ser transferido para qualquer localização na memória. Recomenda-se que o operando seja um endereço par, ja que o bit menos significativo do registro PC esta sempre preso em zero. O acesso ao operando destino é de palavra.

 $- 118 -$ 

Salva limite da pilha

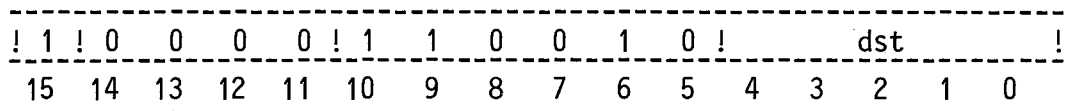

Operação: (dst) <-- (LP).

Códigos de condição: C, V, Z, S, T1, T2, T3: não são afetados.

Descrição: Armazena no destino o conteúdo do registro LP (limite da pilha). O acesso ao operando destino é de palavra.

 $\label{eq:2.1} \mathcal{L}(\mathbf{z}) = \mathcal{L}(\mathbf{z}) + \mathcal{L}(\mathbf{z}) = \mathcal{L}(\mathbf{z})$ 

Carrega limite da pilha

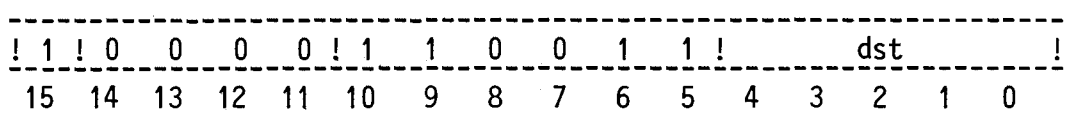

Operação: (LP) <-- (dst).

Códigos de condição: C, V, Z, S, T1, T2, T3: não são afetados.

Descrição: Armazena no registro LP o operando destino. O acesso ao ope rando destino é de palavra.

 $\alpha$ 

Salva máscara de interrupção

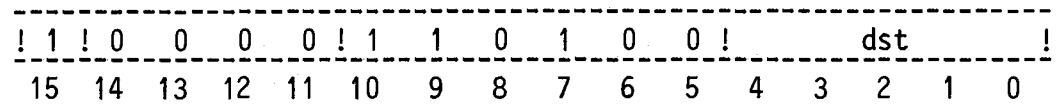

Operação: (dst) <-- (MK).

Códigos de condição: C, V, Z, S, T1, T2, T3: não são afetados.

Descrição: Armazena no destino o conteúdo do registro MK (máscara de in terrupção). O acesso ao operando destino é de palavra.

 $-121 -$ 

### Carrega máscara de interrupção

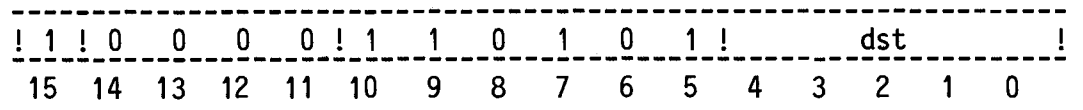

Operação: (MK) <-- (dst).

Códigos de condição: C, V. Z, S, T1, T2, T3: não são afetados.

Descrição: Armazena no registro MK (máscara de interrupção) o operando destino. O acesso ao operando destino é de palavra. O bit mais significativo do operando destino é irrelevante, jã que o registro MK possui o bit 15 preso em zero.

Mascara algumas interrupções

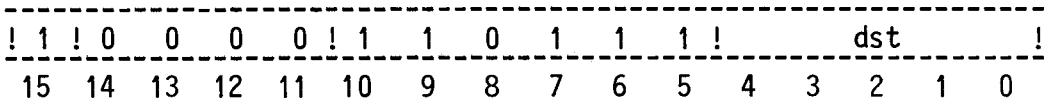

Operação: (MK) <-- (MK) [+] (dst), exceto bit 15.

Códigos de condição: C, V, Z, S, Ti, T2, T3: não são afetados.

Descrição: São feitos iguais a um todos os bits do registro MK (exceto o bit 15) que possuem os bits correspondentes no operando destino iguais a um. Os outros bits não são afetados. O bit 15 do registro MK é sempre zero. O acesso ao operando desti no é de palavra.

 $- 124 -$ 

Carrega ponteiro da pilha do sistema

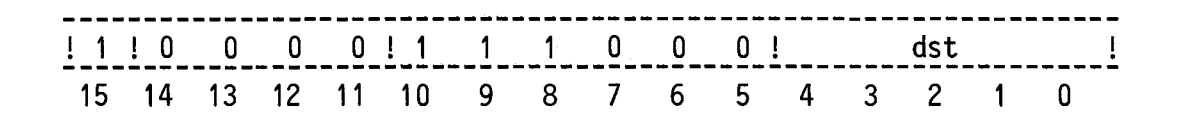

Operação: (SPS) <-- (dst).

Códigos de condição: C, V, Z, S, Ti, T2, T3: não são afetados.

Descrição: Armazena no registro SPS (ponteiro da pilha do sistema) o operando destino. O acesso ao operando destino é de palavra.

- 125 -

Salva ponteiro da pilha do sistema

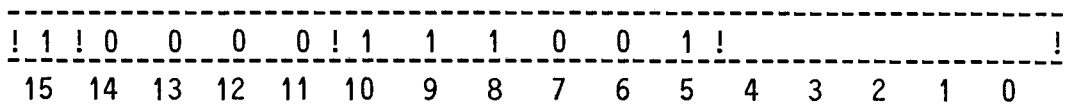

Operação: (dst) <-- (SPS).

 $\ddot{\phantom{a}}$ 

Código de condição: C, V, Z, S, T1, T2, T3: não são afetados.

Descrição: Armazena no destino o conteúdo do registro SPS (ponteiro da pilha do sistema). O acesso ao operando destino é de palavra.

-126-

#### SFGMB

Salva códigos de condição do ASTROM

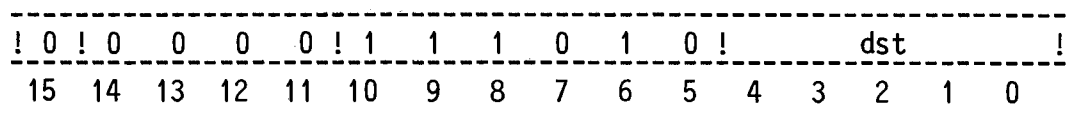

Operação: (dst) <-- Códigos de condição do ASTROM.

Códigos de condição: C, V, Z, S, Ti, T2, T3: não são afetados.

Descrição: Armazena no destino os códigos de condição do ASTROM. O aces so ao operando destino é de "byte". O novo conteúdo de des tino passa a ser os seguintes códigos de condição (Seção 4.3.5):

- bit O: UPFOK,
- bit 1: ZUPF,
- bit 2: SUPF,
- bit 3: DIVZ,
- bit 4: OVFL,
- bit 5: UNDF,
- bit 6: CVER,
- bit 7: TRP\* que é o OU-lógico barrado dos códigos de condi ção CVER, UNDF, OVFL e DIVZ.

## 4.3.3 - INSTRUÇÕES COM ZERO OPERANDOS

As instruções com zero operandos encontram-se descri tas nesta seção na seguinte ordem:

Pãgina

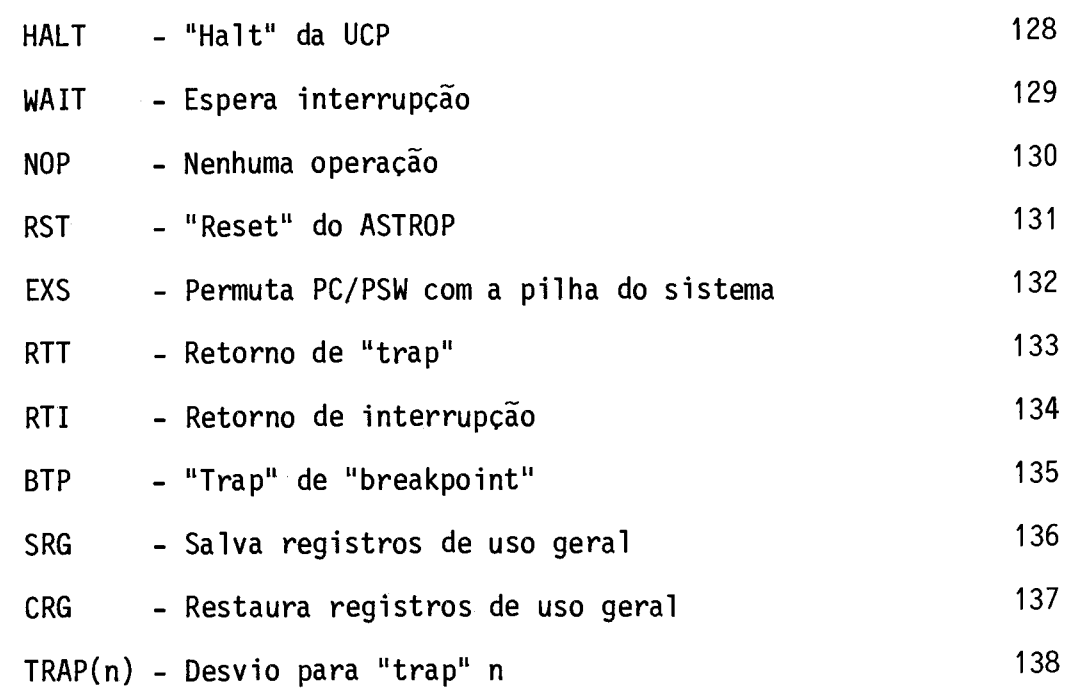

"Halt" da UCP

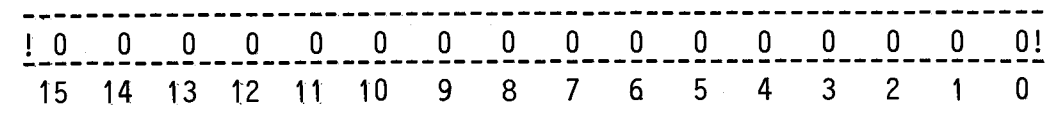

Códigos de condição: C, V, Z, S, T1, T2, T3: não são afetados.

Descrição: Leva a UCP/ASTROP para o estado de "HALT", onde ela pãra a execução de instruções dos programas, o que é indicado pe los LED'S CONTROLE: UCP/PAINEL do painel do computador ASTROP. Nesta situação, usando os controlese indicadores do painel, é possTvel o acesso aos registros internos da UCP/ASTROP e a memória do ASTROP (via BASIS), além da execu ção de programas passo a passo. A UCP/ASTROP apenas retorna rã para o estado de "RUN" se o"push-button" EXECUTE for pres sionado com as chaves PASSO A PASSO/LIVRE E MODO PAINEL, am bas na posição LIVRE (estes controles e indicadores estão no painel). Após a execução da instrução HALT, a UCP/ASTROP pára com o registro PC apontando para a próxima instrução que seria executada.

- 129-

Espera interrupção

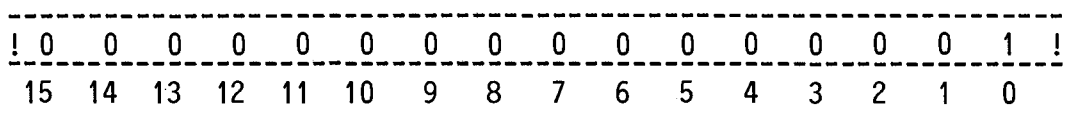

Códigos de condição: C, V, Z, S, T1, T2, T3: não são afetados.

Descrição: Provê uma maneira da UCP/ASTROP abrir mão do uso do BASIS, enquanto espera por uma interrupção externa. Após executar a instrução WAIT, a UCP/ASTROP não mais competira pelo uso do BASIS para buscar instruções e operandos na memória. Is to permite uma alta taxa de transferência entre um periféri co ea memória. Na instrução WAIT, bem como durante a execu ção de todas as outras instruções, o registro PC aponta pa ra a instrução seguinte. Portanto,quando uma interrupção causar o salvamento do conteúdo dos registros PC e PSW na pilha do sistema, o endereço da instrução que segue a ins trução WAIT é salvo. A saida da rotina de atendimento de in terrupção (ou seja, a execução da instrução RTI) causará o retorno do programa interrompido a partir da instrução que segue a instrução WAIT.

WAIT

- 130-

Nenhuma .operação

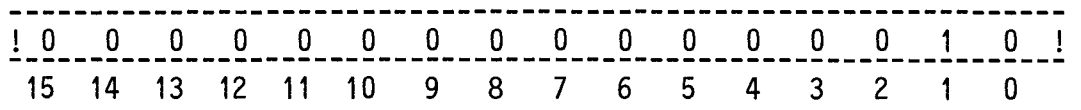

Códigos de condição: C, V, Z, S, T1, T2, T3: não são afetados.

Descrição: Nenhuma operação útil 6 realizada.

 $-131 -$ 

"Reset" do ASTROP

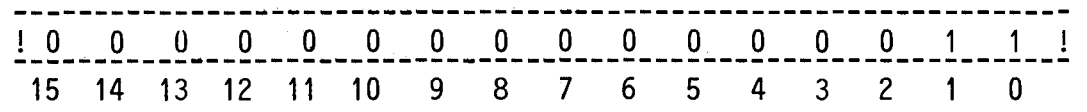

Códigos de condição: C, V, Z, S, T1, T2, T3: não são afetados.

 $\sim$ 

Descrição: Causa a ativação do sinal RESET do BASIS durante um segundo. Todos os dispositovos conectados ao BASIS (inclusive a UCP/ ASTROP) são levados para o estado inicial de "power-up".

RST

 $-132-$ 

#### Permuta PC/PSW com pilha do sistema

!i O 0 0 O O O O O O O O O 1 O O ! 15 14 13 12 11 10 9 8 7 6 5 4 3 2 1 0 Operação: (templ) ((SPS)); (SPS) (SPS)+2; [temp2] ((SPS)); (SPS) (SPS)+2; [SPS] (SPS)-2; ((SPS)) (PC); (SPS) (SPS)-2; ((SPS)) (PSW); (PSW) (templ); (PC) (temp2). [Desempilha novo PSW] [Desempilha novo PC] [Empilha PC atual] [Empilha PSW atual]

CGdigos de condição: C, V, Z, S, Ti, T2, T3 recebem um novo contexto.

Descrição: Permuta com o topo da pilha do sistema os conteudos dos re gistros PC e PSW. Após a execução da instrução EXS, se o bit B da PSW ficar ativo, um "trap" de "breakpoint" so ocorrera no final da execução da primeira instrução.

Retorno de "trap"

 $15$  14 13 12 11 10 9 ! 1000000000000101  $2 \quad 1$ 1 0 1 !  $\mathbf{0}$ 

Operação: (PSW) <-- ((SPS)); [Desempilha novo PSW]  $(SPS)$   $\leftarrow$   $(SPS)$   $+$  2; (PC) <-- ((SPS)); [Desempilha novo PC]  $(SPS)$   $\leftarrow$  (SPS) + 2.

C6digos de condição: C, V, Z, S, Ti, T2, T3 recebem um novo contexto.

Descrição: A instrução RTT é usada para retornar de uma rotina de aten dimento de "trap". Ap6s a execução da instrução RTT, se o bit B da PSW ficar ativo, um "trap" de "breakpoint" so ocor rerã no final de execução da primeira instrução.

- 134-

Retorno de interrupção

15 14 13 12 11 10 9 ! 1000000000000101 ! 8 7 6 5 4 3 2 1  $\mathbf{0}^{\circ}$ Operação: (PSW) <-- ((SPS)); [Desempilha novo PSW]  $(SPS)$  <--  $(SPS)$  + 2; (PC) <-- ((SPS)); [Desempilha novo PC]  $(SPS)$  <--  $(SPS) + 2$ .

Códigos de condição: C, V, Z, S, Ti, T2, T3 recebem um novo contexto.

Descrição: A instrução RTI, análoga a RTT, é usada para retornar de uma rotina de atendimento de interrupção. Após a execução da instrução RTI, se o bit B da PSW ficar ativo, um "trap" de "breakpoint" só ocorrerá no final de execução da primeira instrução.

"Trap" de "breakpoint"

! 10000000000001 1 1 ! 14 13 12 15 11 10 9 8 7 6 5 4 3 2 1 O Operação: ((SPS)) (PC);  $(SPS)$  <--  $(SPS)$  - 2; ((SPS)) (PSW); (PSW) ("FF98"H); (PC) ("FF 9A"H).  $(SPS)$  <--  $(SPS)$  - 2; [Empilha PC atual] [Empilha PSW atual] Códigos de condição: C, V, Z, S, T1, T2, T3 recebem um novo contexto.

Descrição: Salva na pilha do sistema o PC e a PSW, e obtêm o vetor de

"Trap" de "breakpoint" dos endereços "FF98"H e "FF9A"H da mem6ria. Esta instrução ê usada na depuração de programas.

Salva registro de uso geral

 $\sim$ 

 $\frac{1}{2}$  1 15 14 -------------------<br>0 0 0 0 0 -12 11 10  $\mathbf 0$ 9 O 00001000! 8 7 6 5 4 3 2 1 O Operação: (SP) <-- (SP) - 2; [Empilha RF]  $((SP))$  <--  $(RF)$ ;  $(SP)$  <--  $(SP)$  - 2; [Empilha RE]  $((SP))$  <--  $(RE)$ ; (SP) <-- (SP) - 2; [Empilha RD]  $((SP))$  <--  $(RD)$ ;  $(SP)$  <--  $(SP)$  - 2; [Empilha RC]  $((SP))$  <--  $(RC)$ ;  $(SP)$  <--  $(SP)$  - 2; [Empilha RB]  $((SP))$  <--  $(RB)$ ; (SP) <-- (SP) - 2; [Empilha RA]  $((SP))$  <--  $(RA)$ ;

Códigos de condição: C, V, Z, S, Ti, T2, T3: não são afetados.

Descrição: Salva na pilha de programa uma cópia dos registros de uso geral da UCP/ASTROP.

 $\hat{\mathbf{r}}$ 

Restaura registro de uso geral

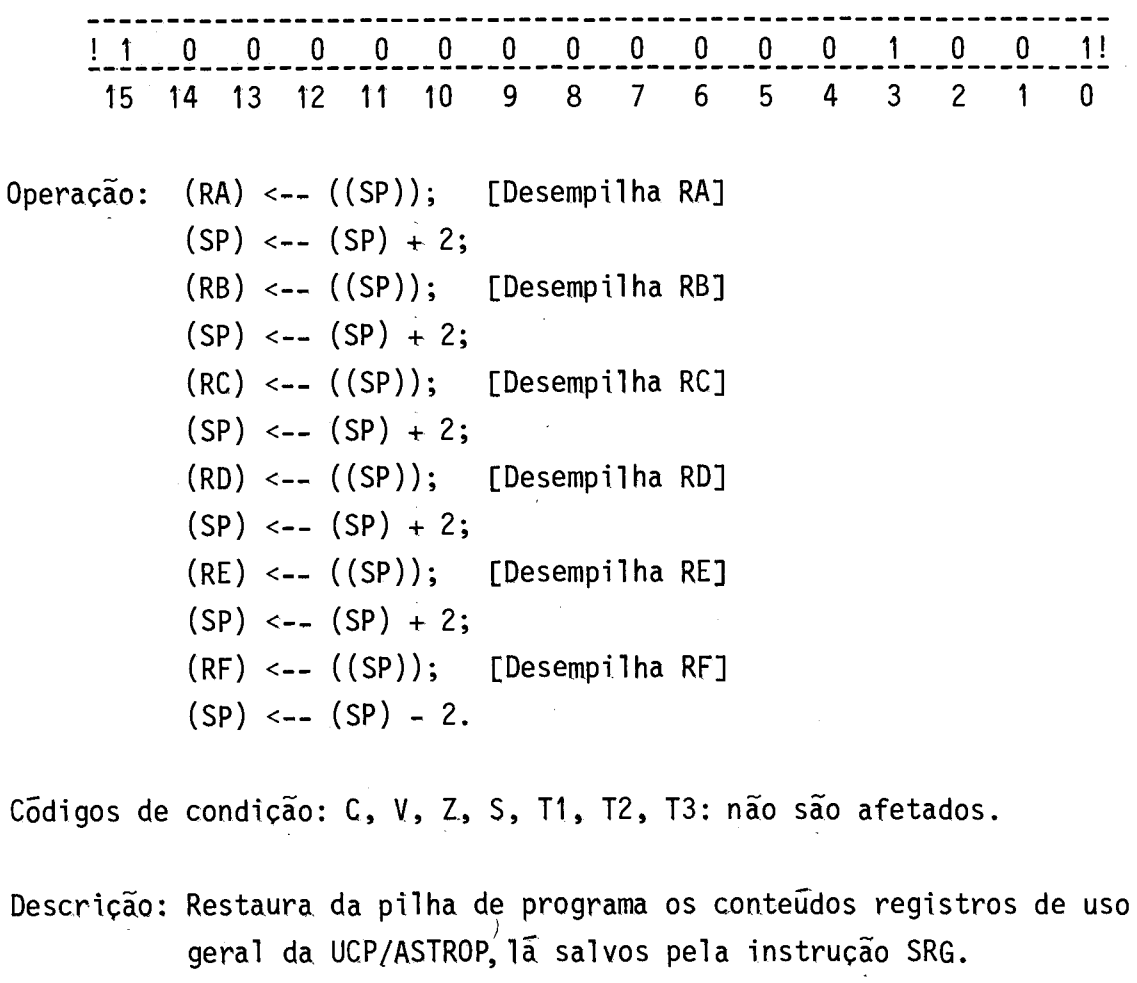

- 138-

TRAP(n)

Desvio para "trap" n

!1 O O O ) O O O O O O 1 1nnn 15 14 13 12 11 10 9 8 7 6 5 4

Operação: (SPS) <-- (SPS) - 2; [Empilha PC atual]  $((SPS))$  <--  $(PC)$ ;  $(SPS)$  <--  $(SPS)$  - 2; [Empilha PSW atual]  $((SPS))$  <--  $(PSW)$ ;  $(PSW)$  <-- ("FFAO"H + 4 X nnn);  $(PC)$  <-- ("FFA2"H + 4 X nnn);

Códigos de condição: C, V, Z, S, T1, T2, T3 recebem um novo contexto.

Descrição: Salva na pilha o PC e a PSW, e obtém o vetor de "trap" nos enderecos "FFAO"H + 4 X nnn e "FFA2"H + 4 X nnn da memória.

## 4.3.4 - INSTRUÇOES COM PARÂMETRO

As instruções com parãmetro encontram-se descritas nes ta seção na seguinte ordem:

# Pãgina

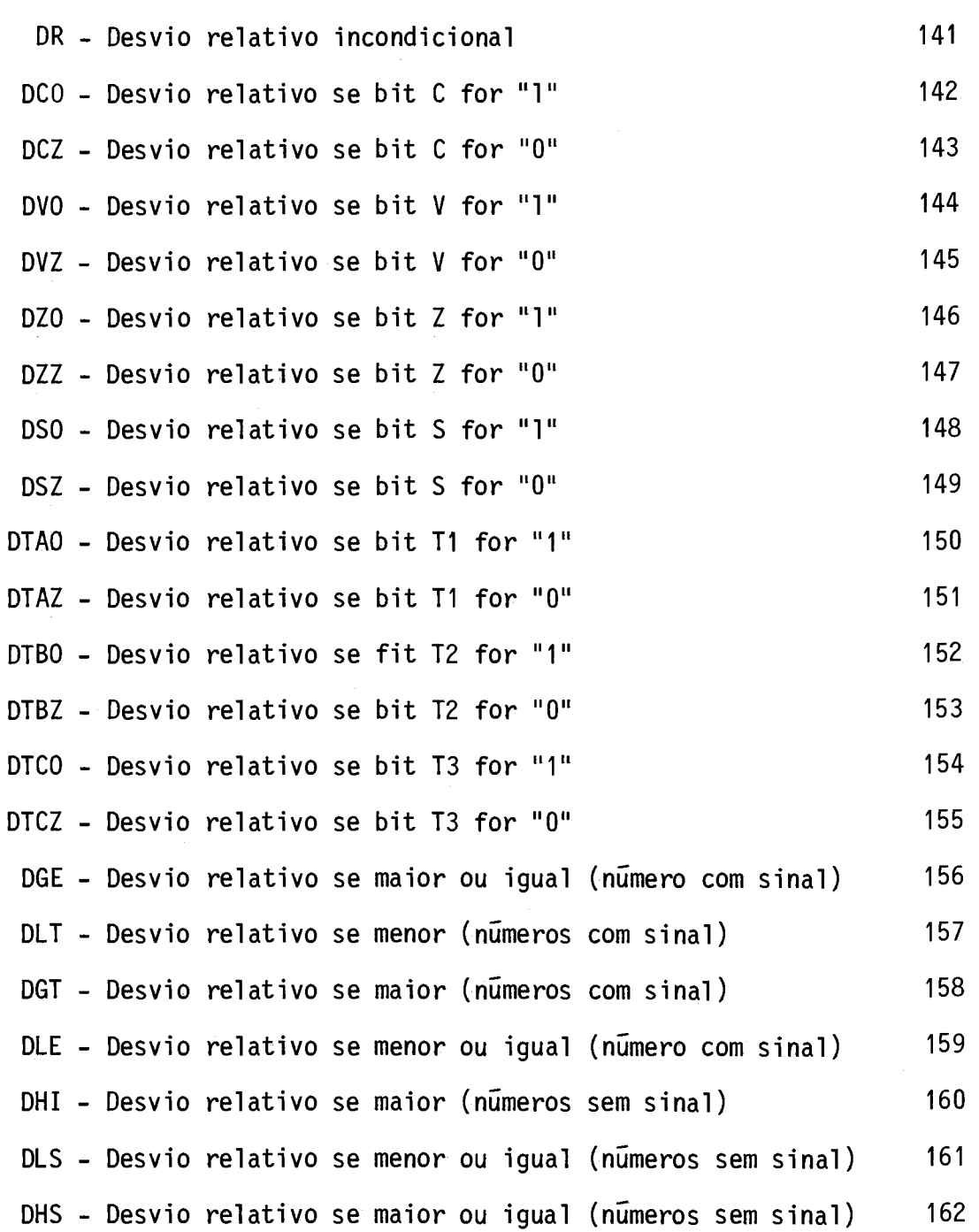

 $\sim$   $\sim$ 

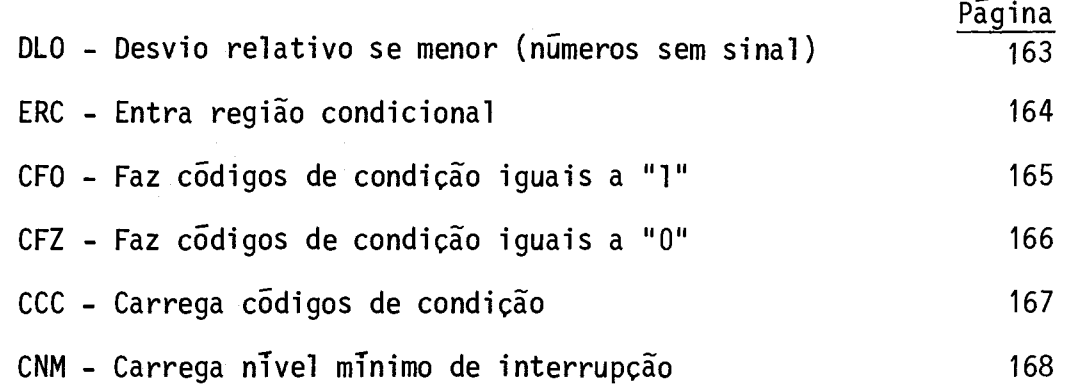

 $\label{eq:2.1} \frac{1}{\sqrt{2}}\int_{0}^{\infty}\frac{1}{\sqrt{2\pi}}\left(\frac{1}{\sqrt{2\pi}}\right)^{2\alpha} \frac{1}{\sqrt{2\pi}}\int_{0}^{\infty}\frac{1}{\sqrt{2\pi}}\left(\frac{1}{\sqrt{2\pi}}\right)^{2\alpha} \frac{1}{\sqrt{2\pi}}\frac{1}{\sqrt{2\pi}}\int_{0}^{\infty}\frac{1}{\sqrt{2\pi}}\frac{1}{\sqrt{2\pi}}\frac{1}{\sqrt{2\pi}}\frac{1}{\sqrt{2\pi}}\frac{1}{\sqrt{2\pi}}\frac{1}{\sqrt{2\$ 

- 141 -

Desvio relativo incondicional

 $\sim$ 

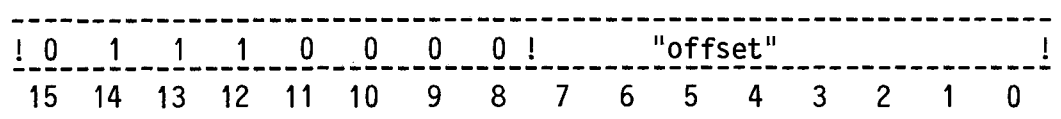

Operação: (PC) <-- (PC) + (2 X "offset").

Códigos de condição: C, V, Z, S, T1, T2, T3: não são afetados.

Descrição: Provê uma maneira de transferir o controle do programa den tro de uma faixa de -128 a +127 palavras com uma instrução de uma única palavra. É importante notar que no cãlculo do novo conteúdo do PC entra o valor do PC jã incrementado de dois pelo procedimento de "fetch".

Docuto nolotive se hit C fou H1H

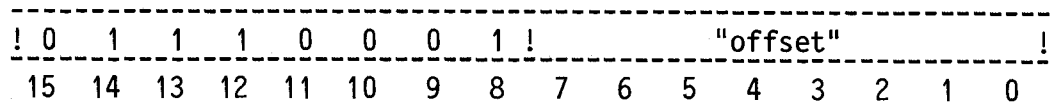

Operação:  $(PC)_{<-}$   $(PC)$   $+$   $(2 X "offset")$  se  $C = 1$ .

Códigos de condição: C, V, Z, S, Ti, T2, T3: não são afetados.

Descrição: Testa o estado do código de condição C e efetua um desvio relativo se C igual a " $1$ ".
Desvio relativo se bit C for "0"

 $\sim$ 

!01 1 10010! "offset" !<br>-------15 14 13 12 11 10 9 8 7 6 5 4 3 2 1 O Operação:  $(PC)$  <--  $(PC)$  +  $(2 \times "offset")$  se  $C = 0$ . Códigos de condição: C, V, Z, S, T1, T2, T3: não são afetados.

Descrição: Testa o estado do código de condição C e efetua um desvio relativo se C for igual a "O".

 $\mathcal{L}$ 

Desvio relativo se bit V for

 $\sim 10^{-1}$ 

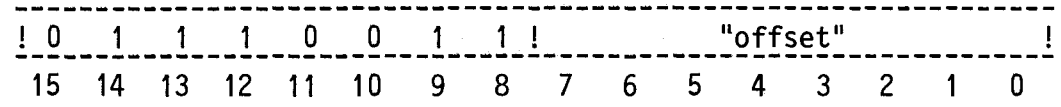

Operação:  $(PC)$  <--  $(PC)$  +  $(2 \times "offset")$  se  $V = 1$ .

 $\hat{\mathcal{A}}$ 

Códigos de condição: C, V, Z, S, Ti, T2, T3: não são afetados.

Descrição: Testa o estado do código de condição V e efetua um desvio relativo se V for igual a "1".

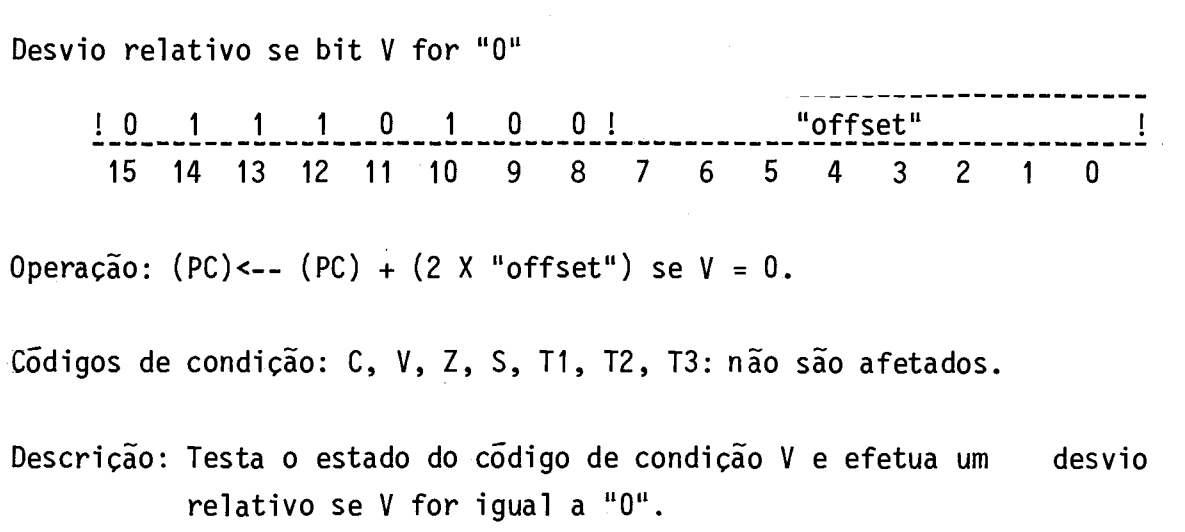

 $- 145 -$ 

DVZ

Desvio relativo se bit  $Z$  for "1"

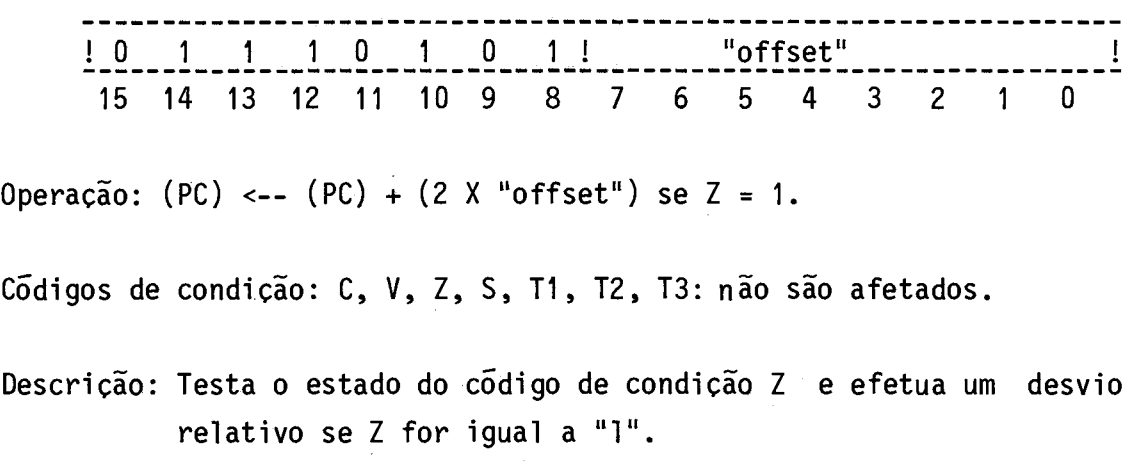

 $- 146 -$ 

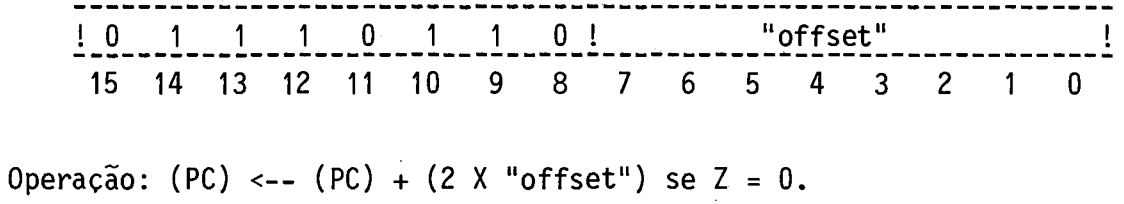

Códigos de condição: C, V, Z, S, T1, T2, T3: não são afetados.

Descrição: Testa o estado do cõdigo de condição Z e efetua um desvio relativo se Z for igual a "O".

Desvio relativo se bit S for "1".

-----------------! 0 1 1 1 0 1 1 1 ! "offset" 15 14 13 12 11 10 9 8 7 6 5 4 3 2 1 O Operação:  $(PC)$  <--  $(PC) + (2 \times "offset")$  se S = 1. Códigos de condição: C, V, Z, S, Ti, T2, T3: não são afetados. Descrição: Testa o estado do código de condição S e efetua um desvio relativo se S for igual a "1".

Desvio relativo se bit S for "0"

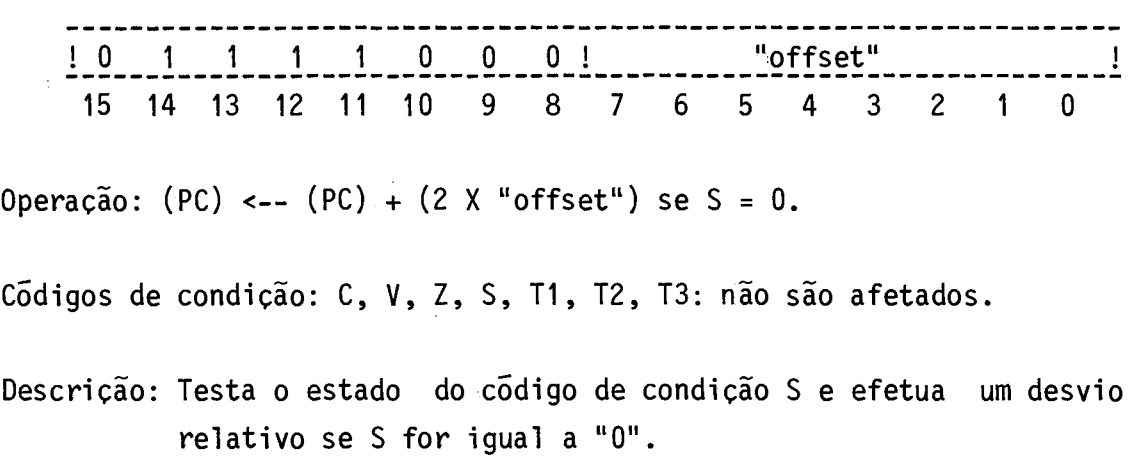

Desvio relativo se bit T1 for "1"

 $\mathcal{L}^{\text{max}}_{\text{max}}$ 

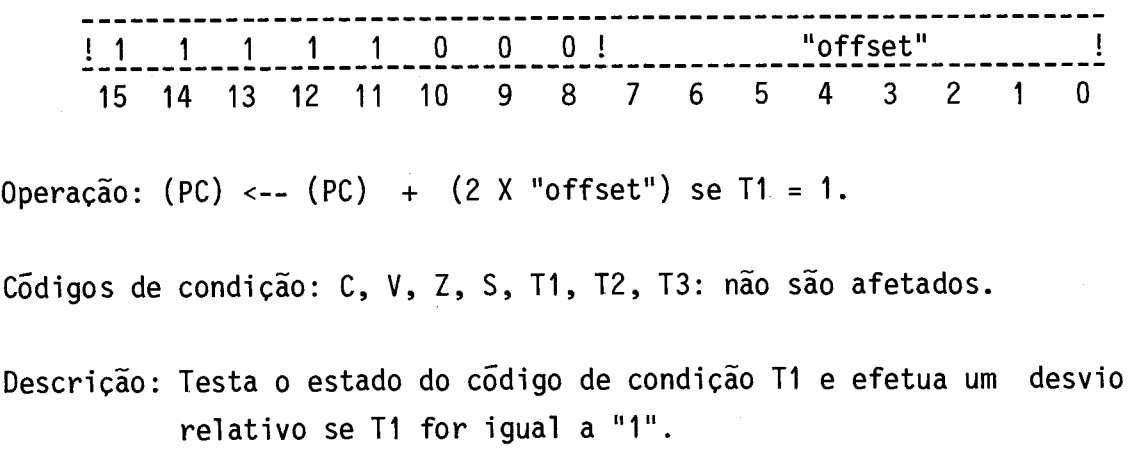

Desvio relativo se bit T1 for "0"

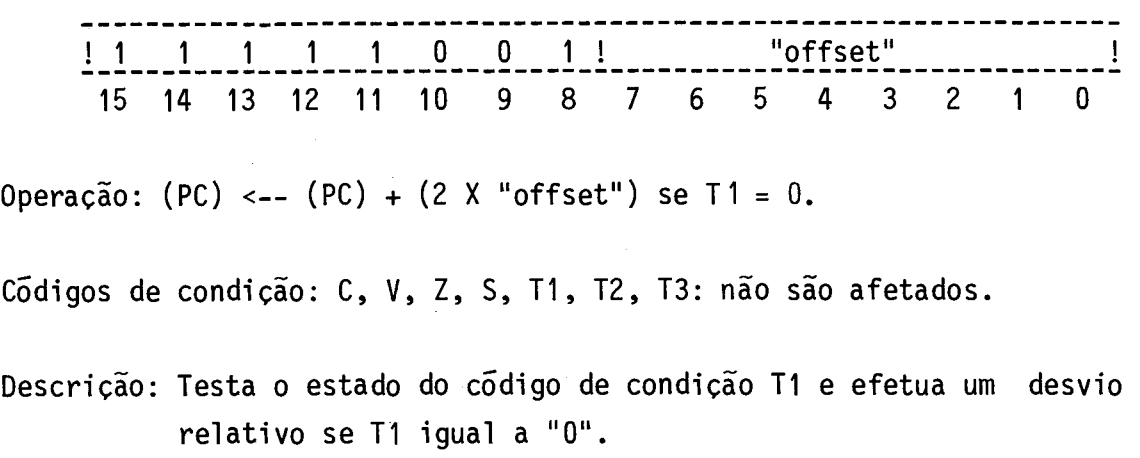

 $\mathcal{L}^{\mathcal{L}}$ 

Desvio relativo se bit T2 for "1"

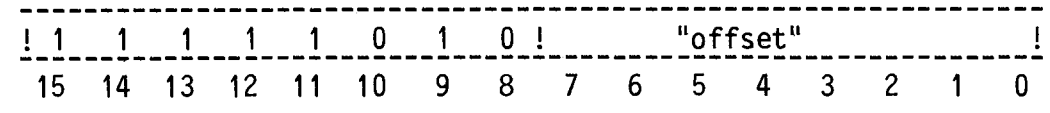

Operação:  $(PC)$  <--  $(PC) + (2 \times \text{ "offset"})$  se T2 = 1.

Códigos de condição: C, V, Z, S, T1, T2, T3: não são afetados.

Descrição: Testa o estado do código de condição T2 e efetua um desvio relativo se T2 igual a "1".

Desvio relativo se bit T2 for "0"

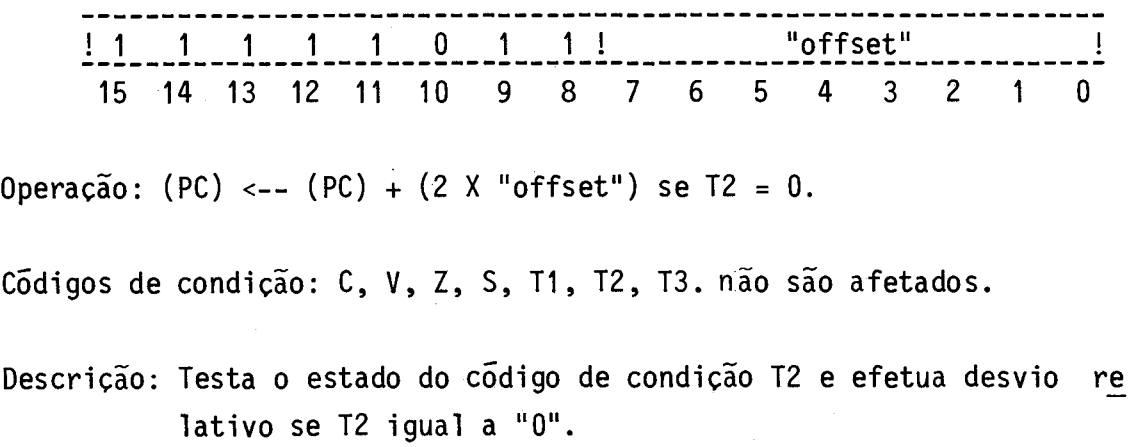

Desvio relativo se bit T3 for "1"

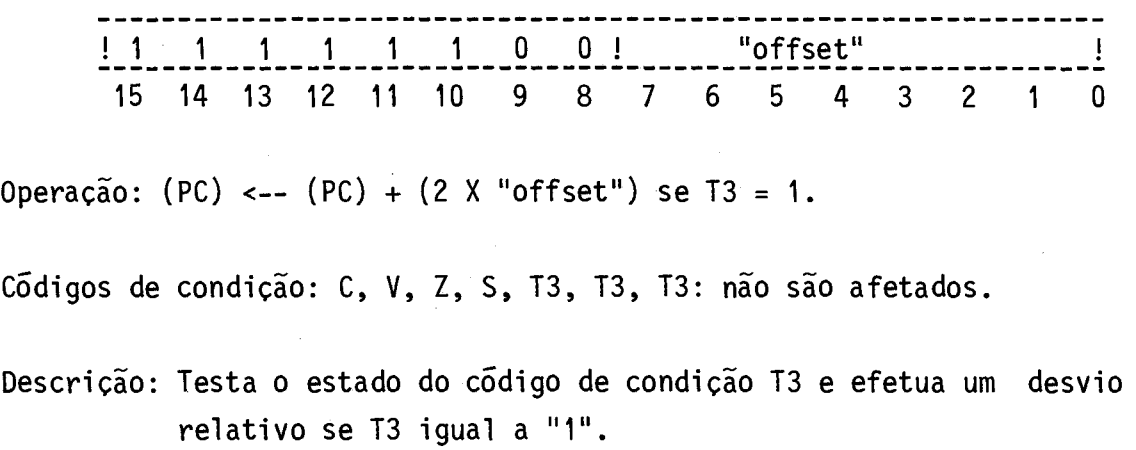

Desvio relativo se bit T3 for "0"

 $\frac{1}{2}$ ! 1 1 1 1 1 1 O 1 ! "offset" \_\_<u>\_</u> 15 14 13 12 11 10 9 8 7 6 5 4 3 2 1 O Operação: (PC) <-- (PC) + (2 X "offset") se  $T3 = 0$ . Códigos de condição: C, V, Z, S, T3, T3, T3: não são afetados. Descrição: Testa o estado do c6digo de condição T3 e efetua um desvio relativo se T3 for igual a "O".

Desvio relativo se maior ou igual (números com sinal)

lor menor ou igual a ele.

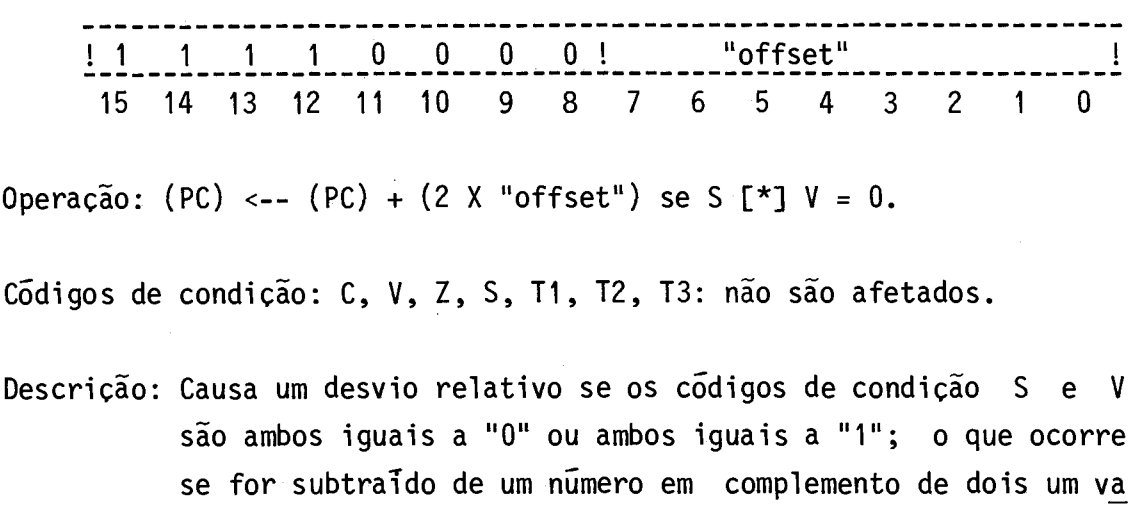

-156-

DGE

 $\sim 10^{-1}$ 

- 157 -

Desvio relativo se menor (números com sinal)

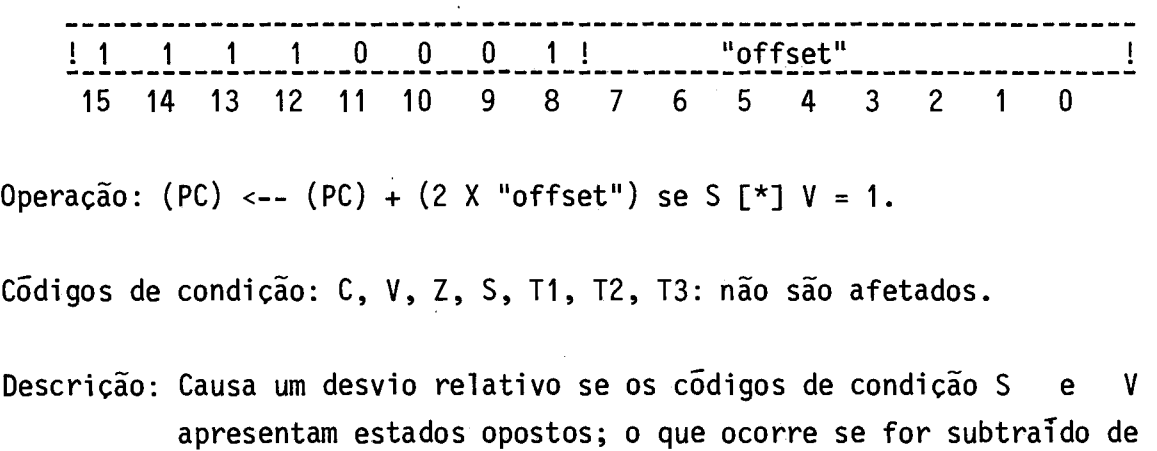

um número em complemento de dois um valor maior do que ele.

Desvio relativo se menor ou igual (números com sinal)

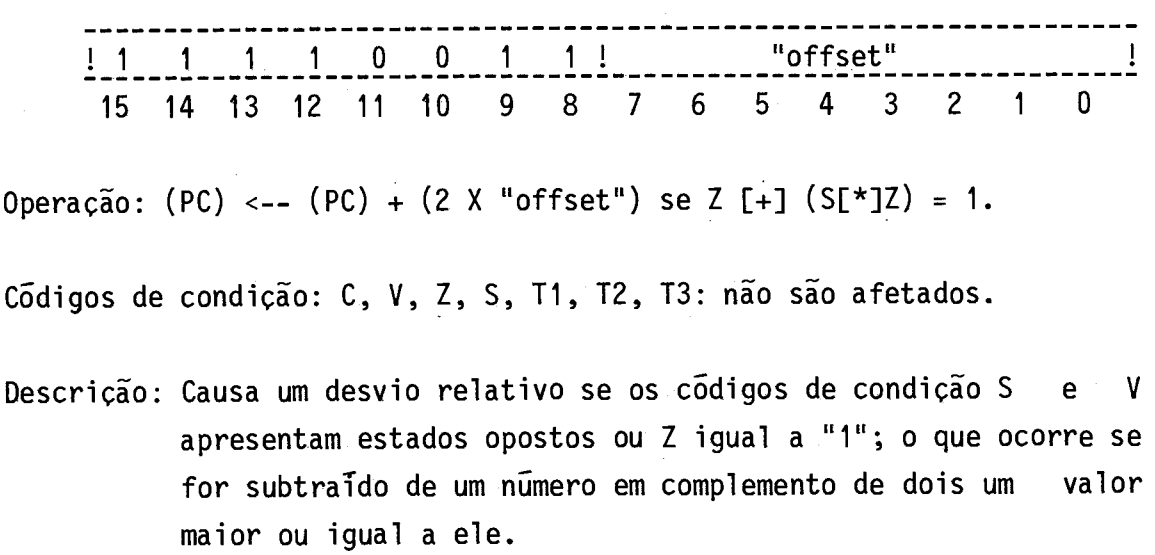

Desvio relativo se maior (números sem sinal)

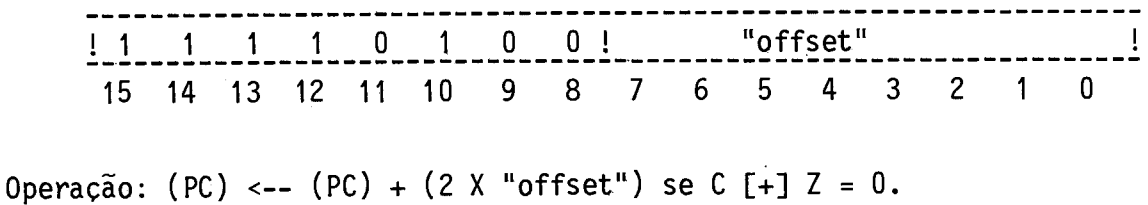

Códigos de condição: C, V, Z, S, T1, T2, T3: não são afetados.

Descrição: Causa um desvio relativo se os c6digos de condição C e Z são ambos iguais a "O"; o que ocorre se for subtraido de um número binãrio um valor binãrio menor do que ele.

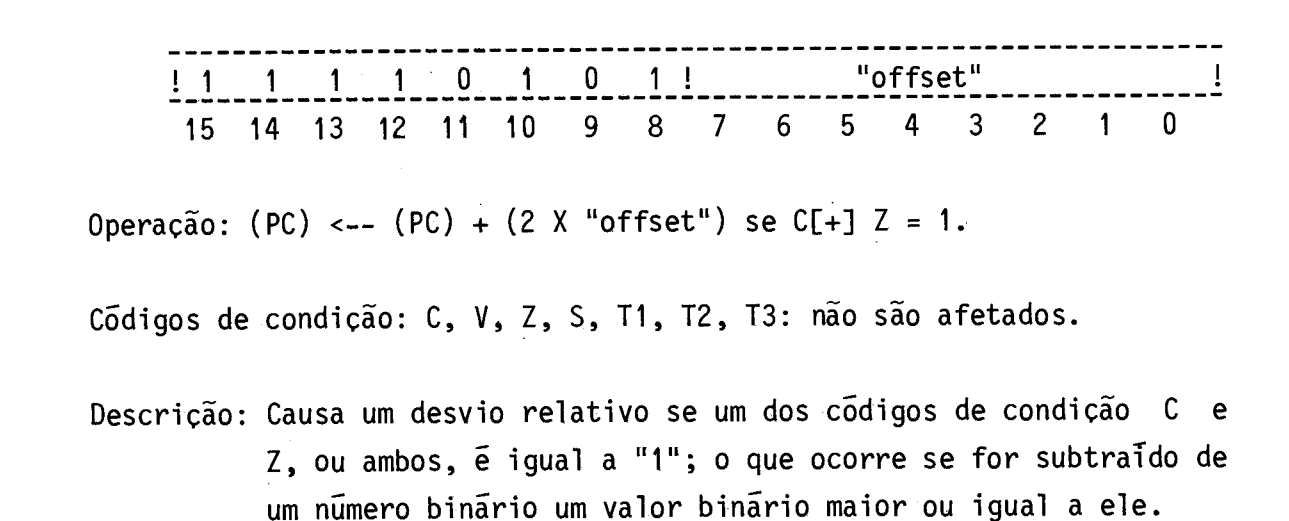

 $-161 -$ 

Desvio relativo se maior ou igual (números sem sinal)

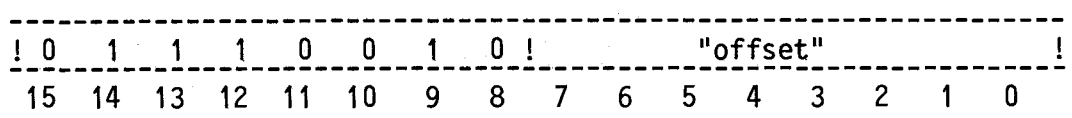

Operação:  $(PC)$  <--  $(PC)$  +  $(2 \times$  "offset") se  $C = 0$ .

Códigos de condição: C, V, Z, S, T1, T2, T3: não são afetados.

Descrição: Causa um desvio relativo se o código de condição C for "0"; o que ocorre se for subtraido de um número binário um valor binário menor ou igual a ele. Esta instrução é análoga á instrução DCZ.

 $\sim$ 

Desvio relativo se menor (números sem sinal)

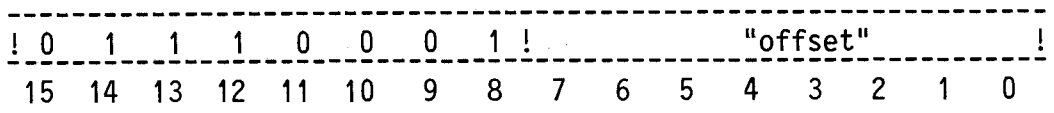

Operação: (PC) <-- (PC) + (2 X "offset") se  $C = 1$ .

Códigos de condição: C, V, Z, S, T1, T2, T3: não são afetados.

Descrição: Causa um desvio relativo se o código de condição C for "1"; o que ocorre se for subtraido de um número binário um valor binário maiordoqueele. Esta instrução é anãloga ã instrução DCO.

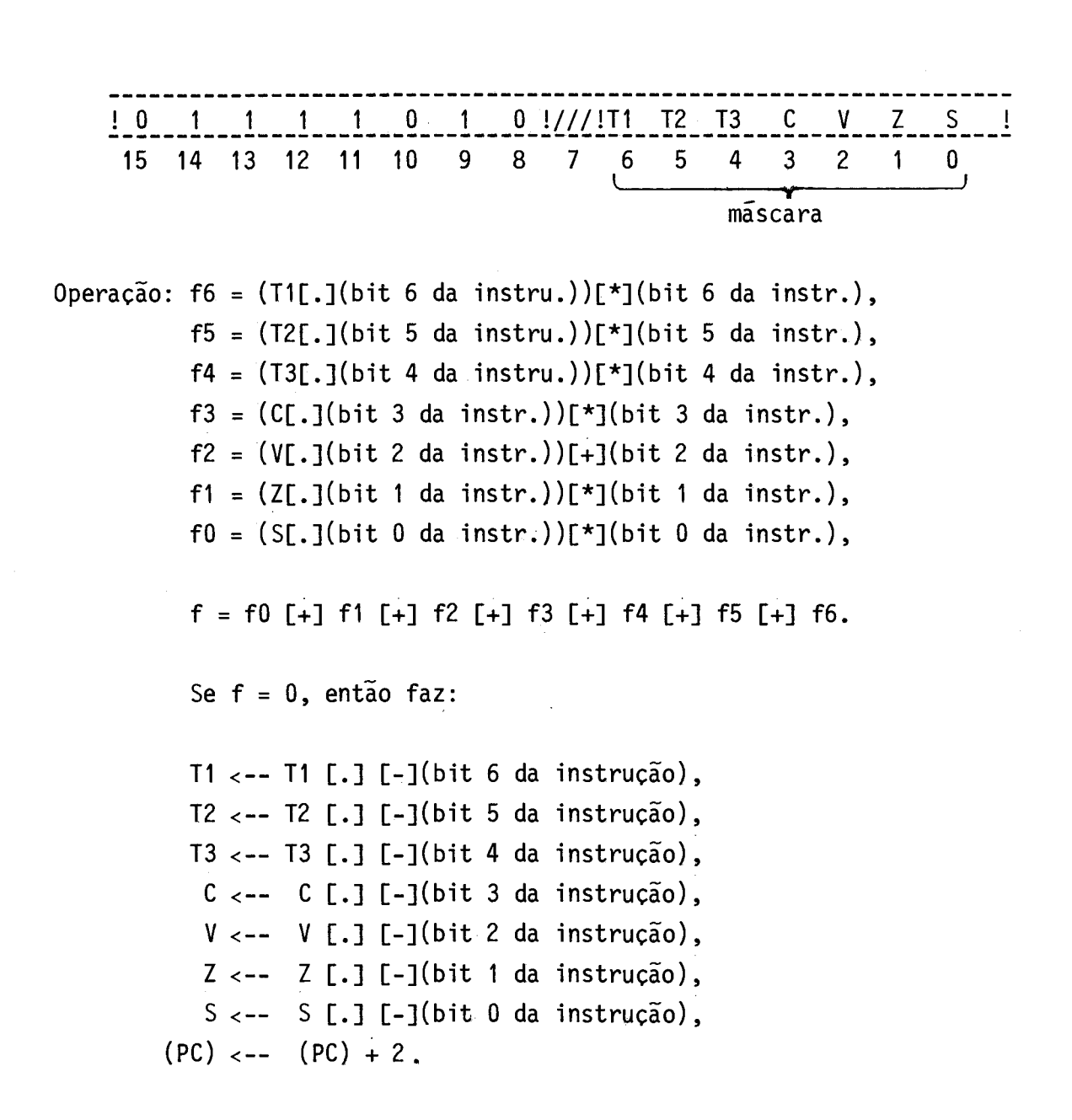

Caso contrário, não faz nada.

Descrição: Se todos os códigos de condição,que tém bits correspondentes na mãscara (que acompanha a instrução) iguais a "1", estive rem iguais a "1", então faz estes códigos de condição iguais a "0" e incrementa o registro PC de dois (pula a próxima ins trução que deve ter 16 bits). Caso contrario, não faz nada.

Faz códigos de condição iguais a "1"

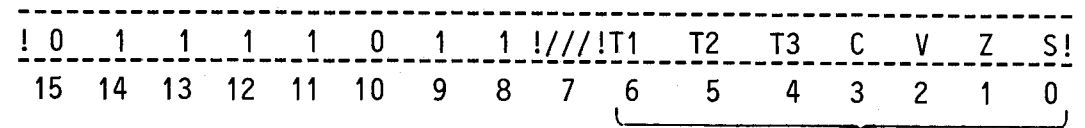

mãscara

- Operação: Ti <-- Ti [+] (bit 6 da instrução), T2 <-- T2  $[+]$  (bit 5 da instrução), T3 <-- T3  $[+]$  (bit 4 da instrução),  $C \leftarrow C$   $[-1]$  (bit 3 da instrução),  $V \leftarrow -V$  [+] (bit 2 da instrução), <-- [+] (bit 1 da instrução), <-- [+] (bit O da instrução).
- Descrição: São feitos iguais a "1" todos os códigos de condição que possuem os bits correspondentes na máscara (que acompanha a instrução) iguais a "1". Os outros códigos de condição não são afetados.

CF0

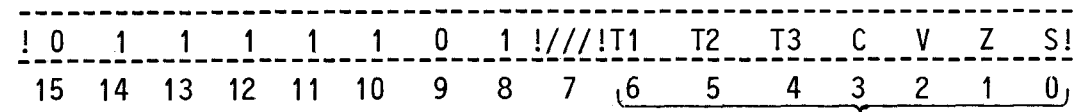

mascara

Operação: 11 <-- 11 [.] (bit 6 da instrução)**,**  $\mathbb{Z}$   $\sim$ --  $\mathbb{Z}$   $\mathbb{L}$ ,  $\mathbb{I}$  (bit 5 da instrução), 13 <-- 13 [.] (bit 4 da instrução), C ~-- C [.] (DIT 3 da instrução), V <-- V [.] (DIT Z da Instrução), Z <-- (bit 1 da instrução), <-- (bit O da instrução).

Descrição: São feitos iguais a "O" todos os c6digos que possuem os bits correspondentes na máscara (que acompanha a instrução) iguais a "O". Os outros códigos de condição não são afetados.

- 167 -

Carrega c6digos de condição

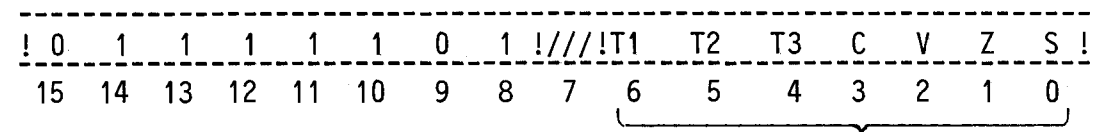

máscara

Operação: T1<-- (bit 6 da instrução), T2<-- (bit 5 da instrução),  $13 \leftarrow -$  (bit 4 da instrução), C<-- (bit 3 da instrução), V<-- (bit 2 da instrução), Z<-- (bit 1 da instruça6), S<-- (bit O da instrução).

Descrição: Armazena nos c6digos de condição os bits correspondentes na mãscara que acompanha a instrução.

**CCC** 

Carrega nivel minimo de interrupção

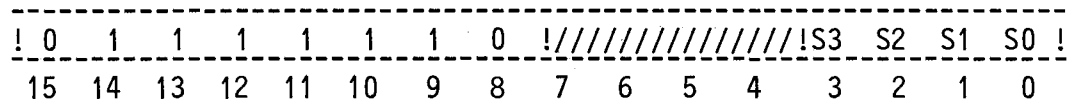

Operação: Bits 11 a 8 da PSW-- bits 3 a O da instrução.

Código de condição: C, V, Z, S, T1, T2, T3: não são afetados.

Descrição: Armazena no campo da palavra de "status" do processador (PSW), referente ao nivel minimo de interrupção, os quatro bits S3 a SO. A partir dai so serão aceitas interrupções de nivel maior ou igual àquele armazenado na (PSW). Observe que S3 a SO igual a "0"H corresponde a habilitar interrupção de todos os niveis não-mascarados, e que S3 a SO igual a "F"H equiva le a desabilitar todas as interrupções, exceto a de nivel 15 (de maior prioridade e que não pode nunca ser mascarada).

### 4.3.5 - INSTRUÇOES PARA A UNIDADE ARITMÉTICA ASTROM

A unidade aritmética ASTROM opera com números em ponto fixo (inteiros) e com números em ponto flutuante (fracionários). Ela possui quatro registros de 32 bits acessiveis pelo usuãrio por programa ção,osquaissãocodificados como mostra a Tabela 4.1.

#### **TARFI A 4 \_ 1**

#### CÓDIGO DOS REGISTROS INTERNOS DO ASTROM

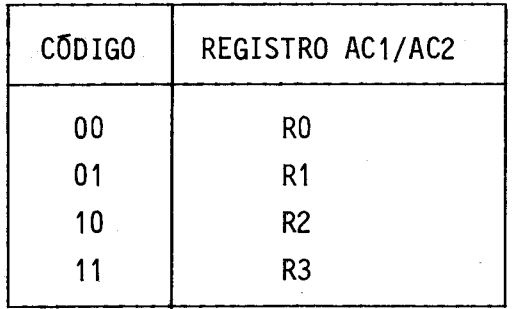

A representação dos números no ASTROM é a da Figura 4.1. Os números em ponto fixo utilizam 16 bits representados em complemento de dois e variam de -32768 a +32767, conforme a Tabela 4.2. Os 16 bits mais significativos dos registros são zerados quando se opera com núme ros em ponto fixo.

 $\hat{\mathcal{A}}$ 

a) números inteiros

 $\bar{\beta}$ 

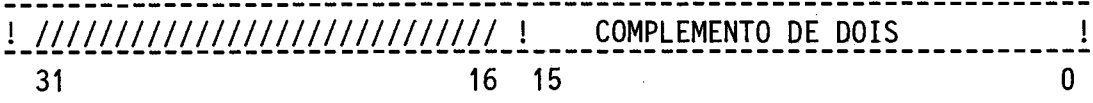

b) números em ponto flutuante

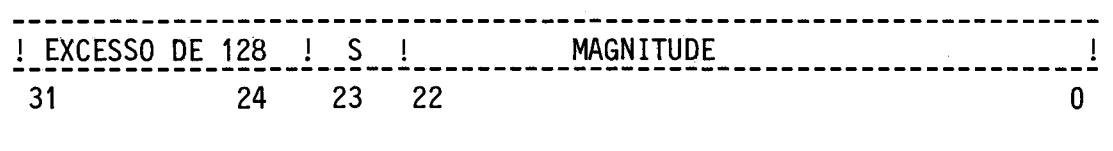

! EXPOENTE ! MANTISSA  $\mathbf{I}$ 

Fig. 4.1 - Representação dos números no ASTROM. a) e b).

Os números em ponto flutuante utilizam 32 bits, sendo oi to bits correspondentes ao expoente e 24 bits correspondentes ã mantis sa.

O expoente é representado em excesso de 128 e varia de  $-127$  a  $+127$  na base 2, o que corresponde a uma variação de  $-38$  a  $+38$ , aproximadamente, na base 10. A Tabela 4.3 mostra a faixa de valores do expoente, cuja representação é obtida somando 128 ("80"H) ao valor em complemento de dois do número desejado. Assim, -5 em complemento de dois & "FB"H e em excesso de 128 é "EB"H. O valor "00"H é reservado pa ra representar o número O x 2°.

## VALOR DOS NUMEROS EM PONTO FIXO

 $\mathcal{L}^{\text{max}}_{\text{max}}$ 

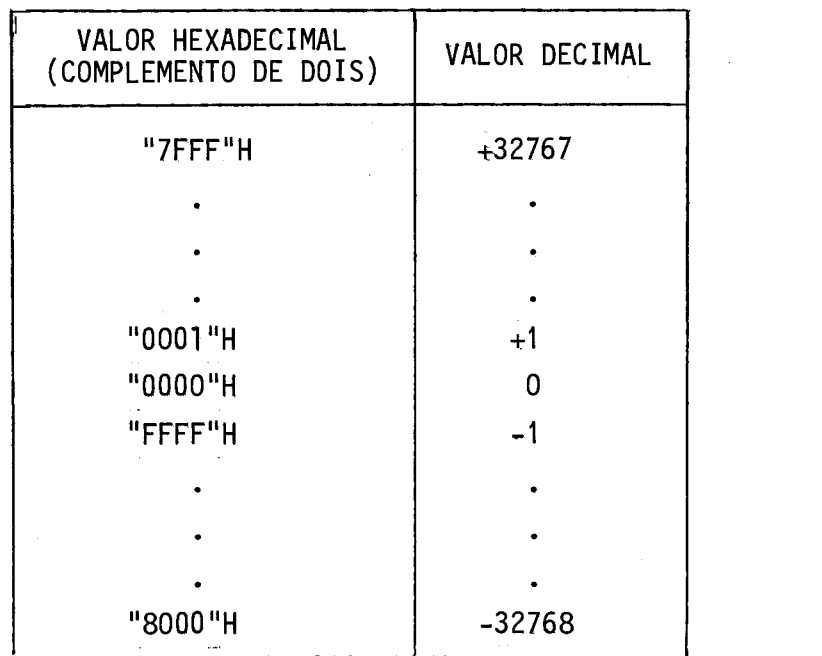

 $\label{eq:2.1} \frac{1}{\sqrt{2}}\int_{0}^{2\pi} \frac{1}{\sqrt{2}}\left(\frac{1}{\sqrt{2}}\right)^{2} \frac{1}{\sqrt{2}}\left(\frac{1}{\sqrt{2}}\right)^{2} \frac{1}{\sqrt{2}}\left(\frac{1}{\sqrt{2}}\right)^{2} \frac{1}{\sqrt{2}}\left(\frac{1}{\sqrt{2}}\right)^{2} \frac{1}{\sqrt{2}}\left(\frac{1}{\sqrt{2}}\right)^{2} \frac{1}{\sqrt{2}}\left(\frac{1}{\sqrt{2}}\right)^{2} \frac{1}{\sqrt{2}}\left(\frac{1}{\sqrt{2}}\$ 

. . . **.** . . . . . . . .

### $- 174 -$

# TABELA 4.4

## CÓDIGOS DE CONDIÇÃO DO ASTROM

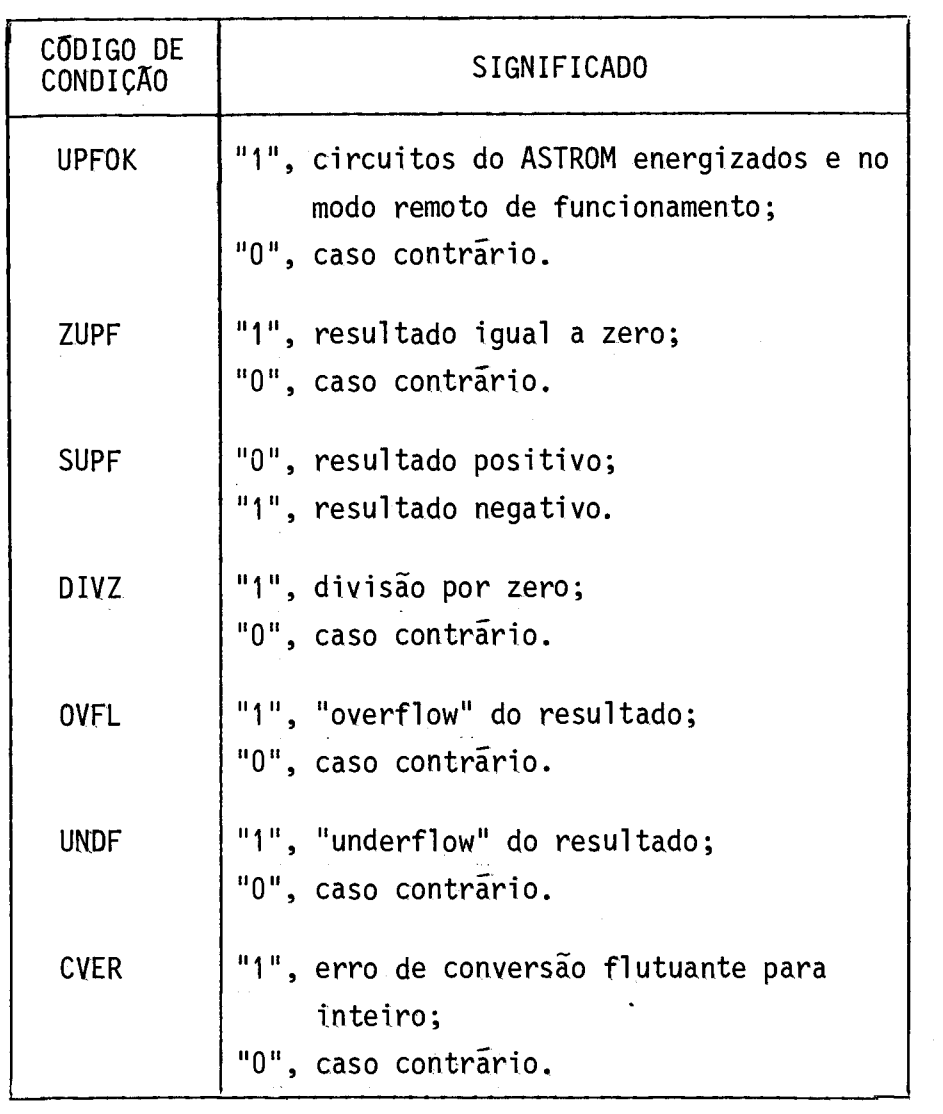

A ativação dos c6digos de condição DIVZ, OVFL, UNDF ou CVER, ou a desativação do c6digo de condição UPFOK causam um "trap" da unidade aritmética ASTROM, na UCP/ASTROP (Seção 2.2.7).

As instruções para o ASTROM fazem parte do conjunto de instruções do ASTROP, num total de 32 instruções, cujas operações podem, ser classificadas em:

- 1) Operações aritméticas que compreendem a adição, subtração, mui tiplicação e divisão, tanto em ponto fixo como em ponto flu tuante.
- 2) Operações de 16gica, constituídas pelas instruções de negação e valor absoluto em ponto fixo e flutuante e comparação em pon to flutuante.
- 3) Operações de conversão que consiste na mudança de representação de ponto fixo para flutuante e vice-versa.
- 4) Operações de transferencia que compreendem as instruções de transferência de dados entre a unidade aritmética e o computa dor ASTROP.

A seguir serão descritas as instruções da unidade aritmé tica ASTROM, de acordo com as suas classes de operação e na seguinte or dem:

a) Instruções aritméticas:

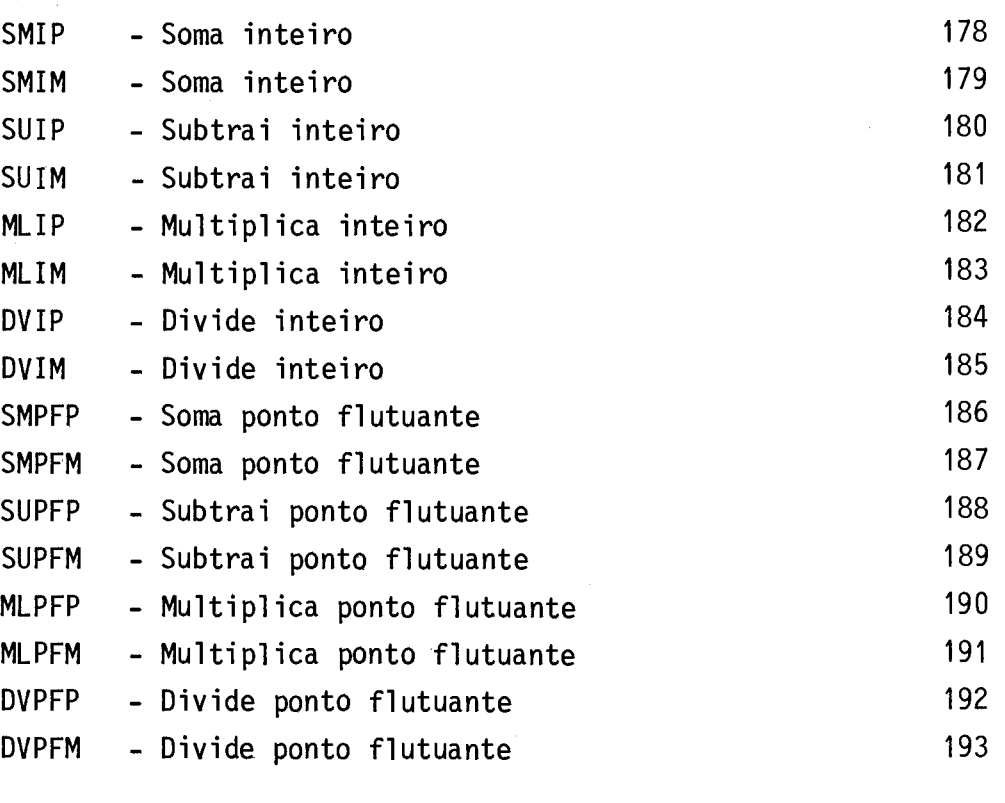

b) Instruções de lõgica:

Pãgina

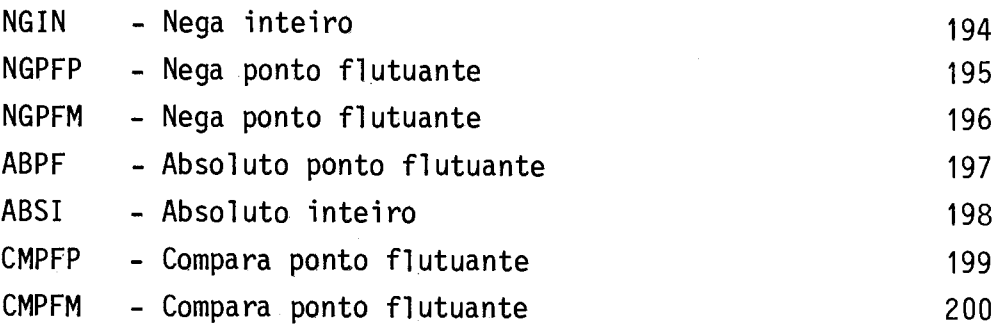

c) Instruções de conversão:

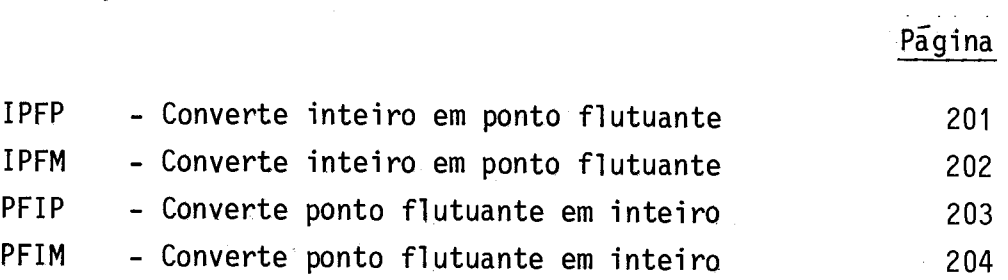

Pãgina

d) Instruções de transferência:

 $\mathcal{L}_{\mathrm{eff}}$ 

 $\bar{\mathcal{A}}$ 

CPRGI - Copia registro interno 205 CRI - Carrega inteiro 206 CRPF - Carrega ponto flutuante 207 AZPF - Armazena ponto flutuante en el ponto 208 AZI - Armazena inteiro 209

Página

 $\mathcal{L}$ 

Soma inteiro

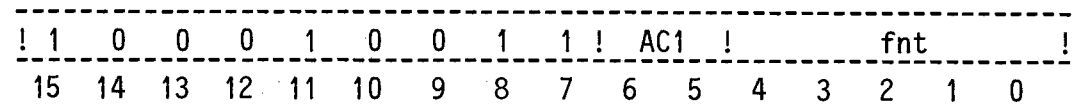

Operação:  $(AC1)$  <--  $(AC1)$  +  $(fnt)$ .

Códigos de condição: C, V, Z, S, Ti, T2, T3: não são afetados.

Descrição: Soma o número inteiro armazenado no registro AC1 do ASTROM com o operando fonte e guarda o resultado no registro AC1. O conteúdo original do endereço fonte não é alterado. O aces so ao operando fonte no ASTROP é de palavra.

Códigos de condição do ASTROM: alterados de acordo com a Tabela 4.4.

- 179 -

Soma inteiro

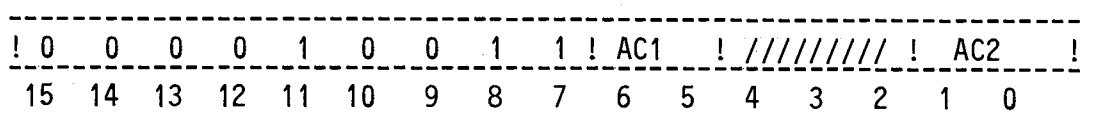

Operação:  $(AC1)$  <--  $(AC1) + (AC2)$ .

 $\frac{1}{2}$  ,  $\frac{1}{2}$ 

 $\sim$ 

Códigos de condição: C, V, Z, S, T1, T2, T3: não são afetados.

Descrição: Instrução análoga à SMIP, só que opera apenas com registros internos do ASTROM.

C6digos de condição do ASTROM: alterados de acordo com a Tabela 4.4.

 $- 180 -$ 

Subtrai inteiro

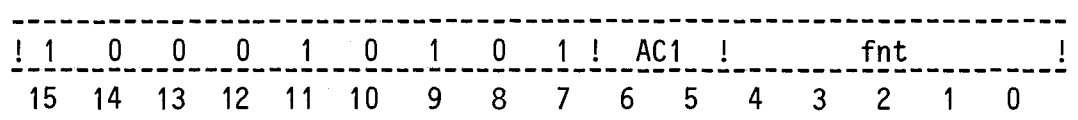

Operação: (AC1) <-- (AC1) - (fnt).

Códigos de condição: C, V, Z, S, T1, T2, T3: não são afetados.

Descrição: Subtrai o número inteiro armazenado no endereço fonte do nú mero inteiro armazenado no registro AC1 do ASTROM e guarda o resultado no registro AC1. O conteúdo original do endereço fonte não é alterado. O acesso ao operando fonte no ASTROP é de palavra.

C6digos de condição do ASTROM: alterados de acordo com a Tabela 4.4.

 $-181 -$ 

Subtrai inteiro

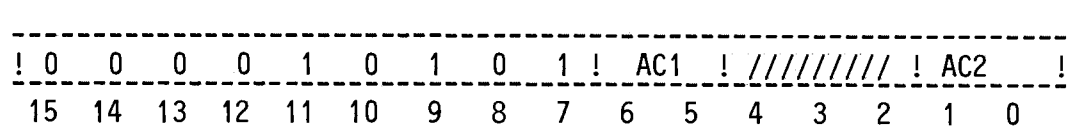

Operação: (AC1) <-- (AC1) - (AC2).

Códigos de condição: C, V, Z, S, T1, T2, T3: não são afetados.

Descrição: Instrução análoga a SUIP, só que opera apenas com registros internos do ASTROM.

Códigos de condição do ASTROM: alterados de acordo com a Tabela 4.4.
! 1 O O O 1 O 1 1 1 ! AC1 ! fnt ! 15 14 13 12 11 10 9 8 7 6 5 4 3 2 1 O

Operação:  $(AC1)$  <--  $(AC1)$  x  $(fnt)$ .

Códigos de condição: C, V, Z, S, Ti, T2, T3: não são afetados.

Descrição: Multiplica o número inteiro armazenado no endereço fonte com o número inteiro armazenado no registro AC1 do ASTROM e guarda o resultado no registro AC1. O conteúdo original do endereco fonte não é alterado. O acesso ao operando fonte no ASTROP é de palavra.  $\mathbf{r}$ 

C6digos de condição do ASTROM: alterados de acordo com a Tabela 4.4.

### MLIP

# Multiplica inteiro

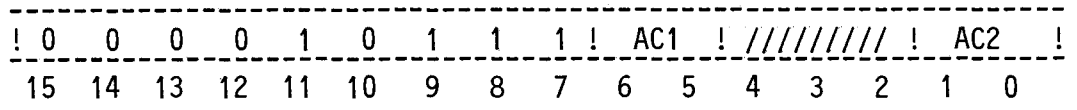

Operação: (AC1) <-- (AC1) x (AC2).

Códigos de condição: C, V, Z, S, T1, T2, T3: não são afetados.

Descrição: Instrução análoga a MLIP, só que opera apenas com registros internos do ASTROM.

Divide inteiro

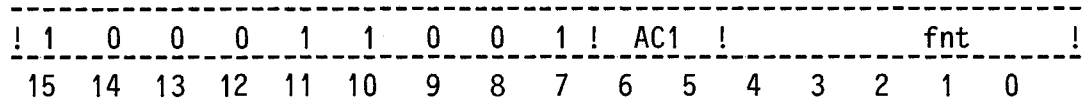

Operação: (AC1) <-- (AC1) / (fnt).

Códigos de condição: C, V, Z, S, T1, T2, T3: não são afetados.

Descrição: Divide o número inteiro armazenado no registro AC1 do ASTROM pelo número inteiro armazenado no registro fonte do ASTROP e guarda o resultado no registro AC1. O conteúdo original do endereço fonte não é alterado. O acesso ao operando fonte no ASTROP é de palavra.

Divide inteiro

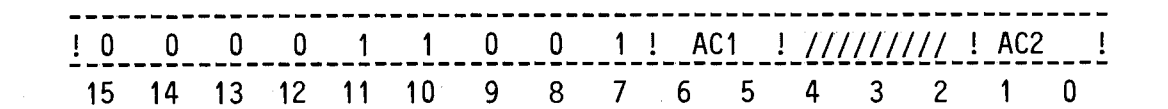

Operação: (AC1) <-- (AC1) / (AC2).

Códigos de condição: C, V, Z, S, T1, T2, T3: não são afetados.

Descrição: Instrução análoga a DVIP, só que opera apenas com registros internos do ASTROM.

-186-

Soma ponto flutuante

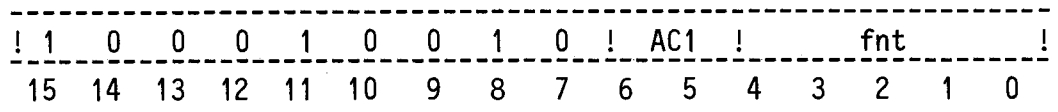

Operação:  $(AC1)$  <--  $(AC1)$  +  $(fnt)$ .

Códigos de condição: C, V, Z, S, T1, T2, T3: não são afetados.

Descrição: Soma,em ponto flutuante, o operando armazenado no endereço fonte do ASTROP com o conteúdo do registro AC1 do ASTROM e  $\bar{\psi}$ guarda o resultado no registro AC1. O conteúdo original do endereço fonte não é alterado. O acesso ao operando fonte no ASTROP é de palavra longa.

- 187 -

Soma ponto flutuante

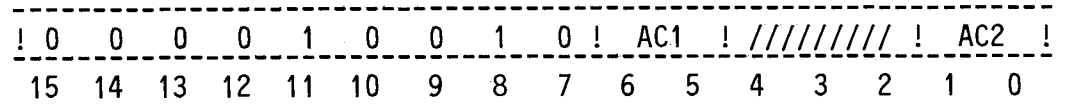

Operação:  $(AC1)$  <--  $(AC1) + (AC2)$ .

Códigos de condição: C, V, Z, S, T1, T2, T3: não são afetados.

Descrição: Instrução análoga à SMPFP, só que opera apenas com registros internos do ASTROM.

- 188-

Subtrai ponto flutuante

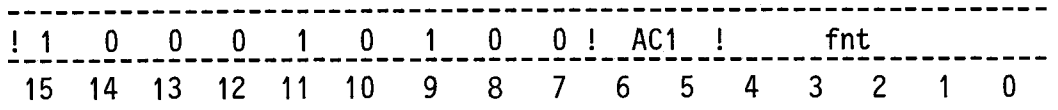

Operação: (AC1) <-- (AC1) - (fnt).

Códigos de condição: C, V, Z, S, T1, T2, T3: não são afetados.

Descrição: Subtrai o número representado em ponto flutuante, armazenado no endereço fonte, do número também representado em ponto flutuante armazenado no registro AC1 do ASTROM. O resultado é guardado no registro AC1. O conteúdo original do endereço fonte não é alterado. O acesso ao operando fonte no ASTROP é de palavra longa.

- 189-

Subtrai ponto flutuante

 $1 0 0 0 1 0 1 0 1 0 0 1 A C1 1 7777777 1 A C2 1$ 15 14 13 12 11 10 9 8 7 6 5 4 3 2 1 O

Operação: (AC1) <-- (AC1) - (AC2).

Códigos de condição: C, V, Z, S, T1, T2, T3: não são afetados.

Descrição: Instrução análoga a SUPFP, só que opera apenas com registros internos do ASTROM.

- 190 -

Multiplica ponto flutuante

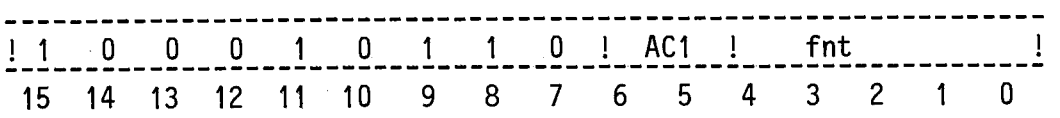

Operação:  $(AC1)$  <--  $(AC1)$  x  $(fnt)$ .

Códigos de condição: C, V, Z, S, T1, T2, T3: não são afetados.

Descrição: Multiplica em ponto flutuante o operando armazenado no ende reço fonte do ASTROP com o conteúdo do registro AC1 do ASTROM e guarda o resultado no registro AC1. O conteúdo ori ginal do endereço fonte não é alterado. O acesso ao operando fonte no ASTROP é de palavra longa.

MLPFM

# Multiplica ponto flutuante

 $\frac{1}{15} - \frac{0}{14} - \frac{0}{13} - \frac{0}{12} - \frac{1}{11} - \frac{0}{10} - \frac{1}{11} - \frac{0}{11} - \frac{1}{11} - \frac{0}{11} - \frac{1}{11} - \frac{0}{11} - \frac{1}{11} - \frac{0}{11} - \frac{0}{11} - \frac{0}{11} - \frac{0}{11} - \frac{0}{11} - \frac{0}{11} - \frac{0}{11} - \frac{0}{11} - \frac{0}{11} - \frac{0}{11} - \frac{0}{11} - \frac{0$ 15 14 13 12 11 10

Operação:  $(AC1)$  <--  $(AC1)$  x  $(AC2)$ .

Códigos de condição: C, V, Z, S, T1, T2, T3: não são afetados.

Descrição: Instrução análoga a MLPFP, só que opera apenas com registros internos do ASTROM.

DVPFP

Divide ponto flutuante

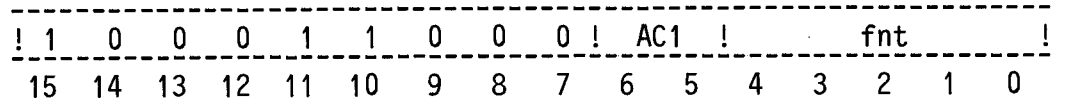

Operação: (AC1) <-- (AC1) / (fnt).

Códigos de condição: C, V, Z, S, T1, T2, T3: não são afetados.

Descrição: Divide em ponto flutuante o operando armazenado no registro AC1 do ASTROM pelo operando armazenado no endereço fonte do ASTROP e guarda o resultado no registro AC1. O conteúdo ori ginal do endereço fonte no ASTROP não é alterado. O acesso ao operando fonte no ASTROP é de palavra longa.

DVPFM

# Divide ponto flutuante

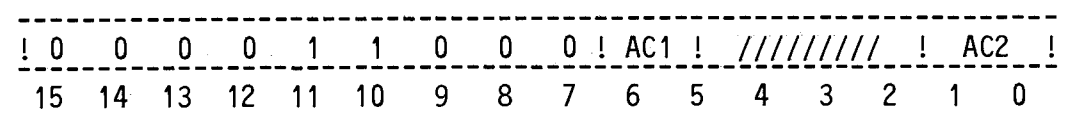

Operação: (AC1) <-- (AC1) / (AC2).

Códigos de condição: C, V, Z, S, Ti, T2, T3: não são afetados.

Descrição: Instrução análoga a DVPFP, só que opera apenas com registros internos do ASTROM.

 $\sim 10$ 

Nega inteiro

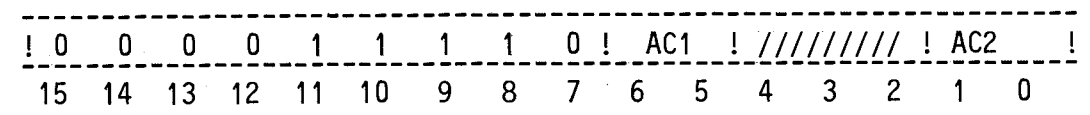

Operação: (AC1) <-- -(AC2).

Códigos de condição: C, V, Z, S, T1, T2, T3: não são afetados.

Descrição: Inverte o sinal do número inteiro armazenado no registro AC2 do ASTROM e guarda o resultado no registro AC1 do ASTROM. O conteudo original registro AC2 não é alterado.

Códigos de condição do ASTROM: alterados de acordo com a Tabela 4.4.

 $\ddot{\phantom{a}}$ 

-195-

Nega ponto flutuante

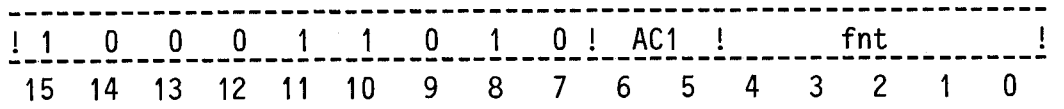

Operação: (AC1) <-- -(fnt).

Códigos de condição: C, V, Z, S, Ti, T2, T3: não são afetados.

Descrição: Inverte o sinal do número representado em ponto flutuante armazenado no endereço fonte do ASTROP e guarda o resultado no registro AC1 do ASTROM. O conteúdo original do endereço fonte não e alterado. O acesso ao operando fonte no ASTROP e de palavra longa.

- 196-

Nega ponto flutuante

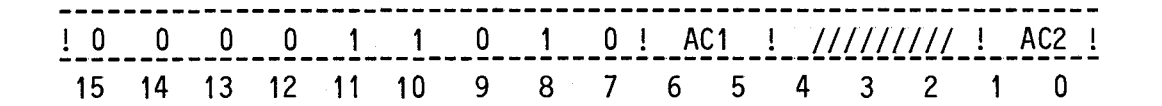

Operação: (AC1) <-- -(AC2).

Códigos de condição: C, V, Z, S, T1, T2, T3: não são afetados.

Descrição: Instrução análoga a NGPFP, só-que opera apenas com registros internos do ASTROM.

- 198-

Absuluto inteiro

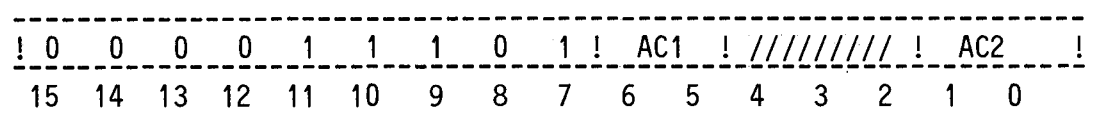

Operação: (AC1) <-- módulo do (AC2).

Códigos de condição: C, V, Z, S, Ti, 72, 73: não são afetados.

Descrição: Armazena no registro AC1 o valor positivo correspondende ao número inteiro armazenado no registro AC2: O conteGdo origi nal do registro AC2 não é alterado.

Compara ponto flutuante

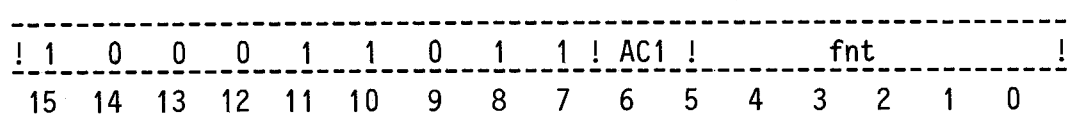

Operação: (AC1) - (fnt).

Códigos de condição : C, V, Z, S, T1, T2, T3: não são afetados.

Descrição: Subtrai o número representado em ponto flutuante armazenado no endereço fonte do número também representado em ponto flu tuante armazenado no registro AC1 do ASTROM. Os conteúdos do endereço fonte e do registro AC1 não são alterados. 0 acesso ao operando fonte no ASTROP é de palavra longa.

Códigos de condição do ASTROM: alterados de acordo com a Tabela 4.4.

**rMDCD** 

 $-200 -$ 

# Compara ponto flutuante

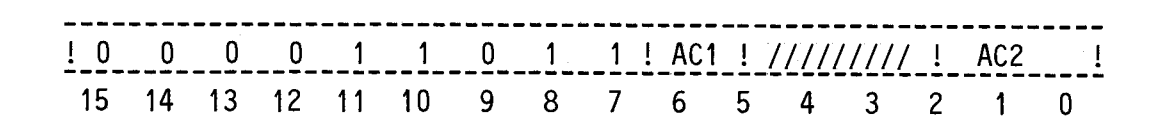

Operação: (AC2) - (AC2).

Códigos de condição: C, V, Z, S, Ti, T2, T3: não são afetados.

Descrição: Instrução anãloga a CMPFP, s6 que opera apenas com registros internos do ASTROM.

# Converte inteiro em ponto flutuante

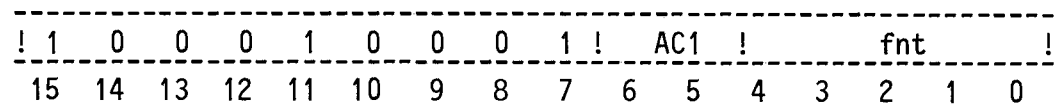

Operação: (AC1) /ponto flutuante/ <-- (fnt) /inteiro/.

Códigos de condição: C, V, Z, S, Ti, T2, T3: não são afetados.

Descrição: Transforma o número inteiro armazenado no endereço fonte em um número representado em ponto flutuante e guarda o resulta do no registro AC1 do ASTROM. O conteúdo original do endere ço fonte não é alterado. O acesso ao operando fonte noASTROP é de palavra.

Converte inteiro em ponto flutuante

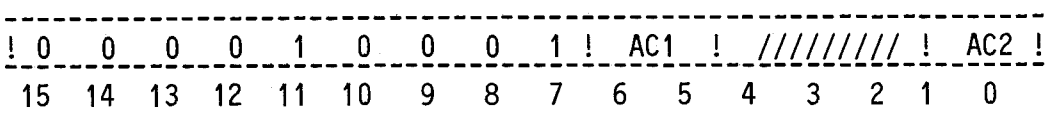

Operação: (AC1) /ponto flutuante/ <-- (AC2) /inteiro/.

Códigos de condição: C, V, Z, S, T1, T2, T3: não são afetados.

Descrição: Instrução análoga a IPFP, só que opera apenas com registros internos do ASTROM.

Converte ponto flutuante em inteiro

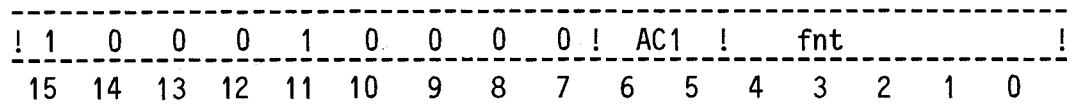

Operação: (AC1) /inteiro/ <-- (fnt) /ponto flutuante/.

Códigos de condição: C, V, Z, S, T1, T2, T3: não são afetados.

Descrição: Transforma o número representado em ponto flutuante armaze nado no endereço fonte em um numero inteiro e guarda o re sultado no registro AC1 do ASTROM. O acesso ao operando fon te no ASTROP é de palavra longa.

Converte ponto flutuante em inteiro

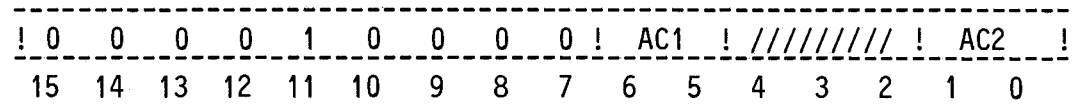

Operação: (ACI) /ponto flutuante/ <-- (AC2) /inteiro/.

Códigos de condição: C, V, Z, S, Ti, T2, T3: não são afetados.

Descrição: Instrução anãloga a PFIP, só que opera apenas com registros internos do ASTROM.

 $-205 -$ 

 $\mathcal{L}^{\text{max}}_{\text{max}}$  and  $\mathcal{L}^{\text{max}}_{\text{max}}$ 

Cópia registro interno

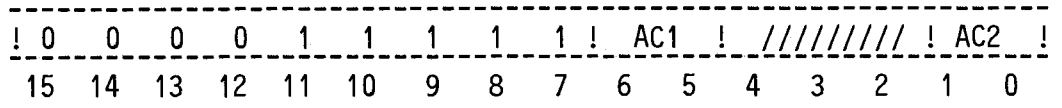

Operação: (AC1) <-- (AC2).

Códigos de condição: C, V, Z, S, Ti, T2, T3: não são afetados.

Descrição: Copia o conteúdo do registro AC2 do ASTROM no registro AC1 do ASTROM. O conteúdo do registro AC2 não é alterado.

Códigos de condição do ASTROM: todos recebem zero.

Carrega inteiro

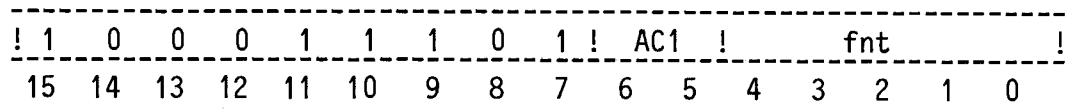

Operação: (AC1) <-- (fnt).

Códigos de condição: C, V, Z, S, T1, T2, T3: não são afetados.

Descrição: Carrega registro AC1 do ASTROM com o número inteiro armaze nado no endereço fonte do ASTROP. O conteudo original do en dereço fonte do ASTROP não é alterado. O acesso ao operando fonte é a palavra.

Códigos de condição do ASTROM: todos recebem zero.

-207-

Carrega ponto flutuante

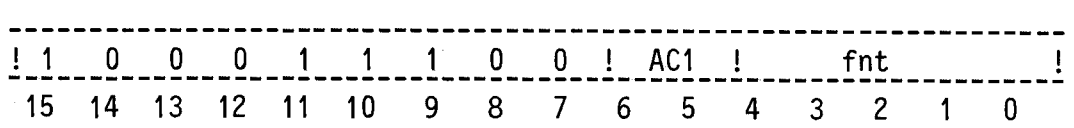

Operação: (AC1) <-- (fnt).

Códigos de condição: C, V, Z, S, T1, T2, T3: não são alterados.

Descrição: Carrega registro AC1 do ASTROM com o número representado em ponto flutuante armazenado no endereço fonte do ASTROP. O conteúdo original do endereço fonte no ASTROP não é altera  $\hat{A}$ do. O acesso ao operando fonte é de palavra longa.

Códigos de condição do ASTROM: todos recebem zero.

- 208 -

# Armazena ponto flutuante

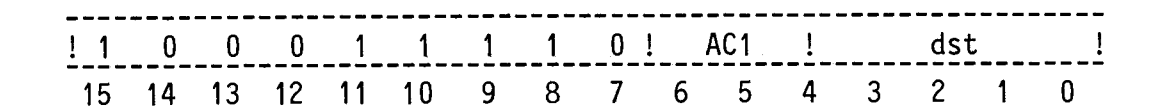

Operação: (dst) <-- (AC1).

Códigos de condição: C, V, Z, S, T1, T2, T3: não são afetados.

Descrição: Armazena o número representado em ponto flutuante guardado no registro AC1 do ASTROM, no endereço destino do ASTROP. O conteúdo original do registro AC1 não é alterado. O acesso ao endereço destino no ASTROP é de palavra longa.

C6digos de condição do ASTROM: todos recebem zero.

! 1 O O O 1 1 1 1 1 I AC1 1 dst  $\sim$   $\sim$   $\sim$   $\sim$ 15 14 13 12 11 10 9 8 7 6 5 4 3 2 1 O Operação: (dst) <-- (AC1).  $\ddot{\phantom{0}}$ Códigos de condição: C, V, Z, S, Ti, T2, T3: não são afetados. Descrição: Armazena o número inteiro, guardado no registro AC1 do ASTROM, no endereço destino do ASTROP. O conteúdo original do regis tro AC1 não é alterado. O acesso ao endereço destino no

Códigos de condição do ASTROM: todos recebem zero.

ASTROP é de palavra.

Armazena inteiro

 $\frac{1}{\sqrt{2}}\frac{d\phi}{d\phi}$ 

### CAPTTULO 5

### DETALHES DE PROGRAMAÇÃO

Neste capitulo são abordados alguns detalhes de progra mação que utilizam adequadamente o conjunto de instruções do computador ASTROP.

5.1 - SUB-ROTINAS

Sub-rotinas no ASTROP são chamadas com o uso da instru ção JSB que referencia dois operandos:

JSB, operando 1, operando 2.

O operando 1 é salvo na pilha de programa e no seu lugar é colocado o conteúdo do registro PC. A seguir este registro recebe o operando 2 que designa o endereço inicial da sub-rotina em questão. Es te mecanismo permite que a passagem de parãmetros para uma sub-rotina pos sa se dar de várias maneiras.

Em uma destas maneiras o parâmetro é o próprio operando 1 que, neste caso, pode ser acessado pela sub-rotina com o uso do modo de endereçamento topo da pilha. Ressalte-se que um eventual parâmetro de retorno (resultado da sub-rotina) pode ser deixado no topo da pilha para, ao final, assumir o lugar do parãmetro passado inicialmente para a sub-rotina.

Uma outra maneira (Figura 5.1) é os parãmetros estarem localizados no corpo do programa principal. Neste caso, o operando 1 po de estar em um registro de uso geral, por exemplo. Assim, no inicio da execução da sub-rotina, este registro de uso geral armazenara o endere ço onde estão os parãmetros da sub-rotina, que podem ser acessados com o uso do modo de endereçamento registro indireto. No final da sub-roti na deve-se alterar o conteudo do registro de uso geral em questão, de

 $-211 -$ 

forma que o retorno da sub-rotina se dê para o corpo do programa princi pal no endereço imediatamente após os parâmetros. Ressalte-se que o conteudo original do registro de uso geral utilizado não é perdido com a execução da sub-rotina.

JSB, oper.1.oper.2 parametro 1 parãmetro 2 parâmetro n

Fig. 5.1 - JSB: exemplo de passagem de parâmetros.

A passagem de resultados booleanos de sub-rotinas pode ser feita com a utilização dos códigos de condição T1, T2 e T3 que não são utilizados de forma automática pela UCP/ASTROP, como os códigos de con dição C, V, Z, e S.

5.2 - INTERRUPÇÕES

O mecanismo de atendimento de interrupções causa o arma zenamento de um novo conteúdo para a, palavra de "status" do processa dor (PSW). Assim, o nivel minimo de interrupção (S3 a SO), que faz par te da nova PSW, pode ser qualquer e não tem nenhum relacionamento dire to com o nTvel da interrupção atendida. Isto é, o atendimento de uma interrupção de nivel i não acarreta automaticamente o não reconhecimen to das interrupções de niveis 0 a i.

A instrução CNM pode ser usada para desabilitar o atendi mento das interrupções dos niveis 0 a 14. E as instruções CMK, SMK, MKI e DMI alteram a máscara de interrupções (registro MK).

### 5.3 - CÓDIGO OBJETO INDEPENDENTE DA POSIÇÃO

Alem do uso da base do programa (B3 a BO) para realocar código objeto na memória do ASTROP, o emprego dos modos de endereçamen to imediato, relativo e relativo indireto torna o código objeto inde pendente da posição onde ele venha a ser armazenado na memória do ASTROP para ser executado.

### 5.4 - EXECUÇÃO DE PROGRAMAS PASSO A PASSO

O uso do bit de "trap" de "breakpoint" (bit B) da pala vra de "status" do processador implementa uma maneira eficiente de realizar "breakpoints" e de executar programas passo a passo.

Sempre que esse bit é feito igual a "1", uma instrução é executada completamente antes do "trap" de "breakpoint" ocorrer. A ai teração do bit de "trap" de "breakpoint" apenas pode ser feita com o armazenamento de um novo conteudo na PSW. Assim, a rotina de atendimen to de "trap" de "breakpoint" ao executar a instrução RTT pode fazer o bit B igual a "1", o que causara a execução de uma instrução e, a se guir, o retorno para a rotina de "trap" de "breakpoint". Evidentemente o vetor de "trap" de "breakpoint" não pode ter o bit B igual a "1".

 $\begin{array}{c} \bullet \\ \bullet \\ \bullet \end{array}$ 

# APÊNDICE A

### TEMPO DE EXECUÇÃO DAS INSTRUÇOES

O tempo de execução de uma instrução depende da própria instrução e dos modos de endereçamento utilizados. No caso mais geral ele é o somatório de sete parcelas, a saber:

- a) Tempo basico: formado pelos ciclos da UCP/ASTROP não inclusos nas parcelas seguintes (por exemplo no "fetch" da instrução).
- b) tempo de busca do operando fonte,
- c) tempo de busca do operando destino,
- d) tempo de guarda do operando fonte,
- e) tempo de guarda do operando destino,
- f) tempo de acesso à pilha de programa ou do sistema, não inclui do nas parcelas anteriores,
- g) tempo de acesso aos vetores de "trap".

Neste apendice os tempos são expressos em multiplos de dois tipos de ciclos de maquina da UCP/ASTROP:

- 1) Ciclo de maquina onde não ocorre entrada ou saída (E/S) de da dos na UCP/ASTROP através do barramento do sistema (BASIS). Es te tipo de ciclo é denotado por T.
- 2) Ciclo de maquina, denotado por  $T^*$ , onde ocorre E/S de dados na UCP/ASTROP através do BASIS.

No protótipo da UCP/ASTROP  $T \in$  igual a 250 nanossegun dos, enquanto T\* é a soma de uma parcela fixa de 400 nanossegundos com o tempo de resposta (tRD) do dispositivo de E/S acessado através do BASIS. Ou seja:

 $T = 250$  ns.  $T^* = 400$  ns + tRD.

O tempo tRD é a medida do atraso entre as bordas de des cida dos sinais REQOP\* e PEROP\* do BASIS. Na Tabela A.1 encontram-se alguns valores tipicos para tRD no protótipo do computador ASTROP.

# TABELA A.1

# VALORES TTPICOS PARA tRD NO PROTGTIPO DO COMPUTADOR ASTROP

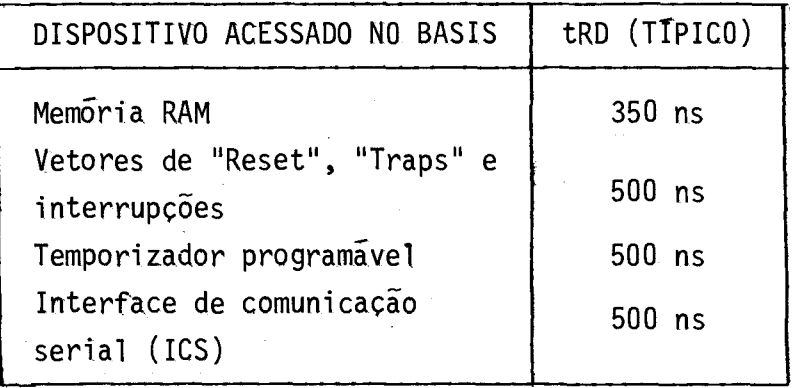

Os tempos de busca e guarda de operando fonte ou destino na UCP/ASTROP, além de dependerem dos modos de endereçamento utiliza dos, podem variar de uma instrução para outra. Assim sendo, na Tabela A.2 encontram-se listados os tempos gastos na busca e guarda de operan dos em três colunas distintas (colunas A, B e C). E, nas Tabelas A.3 a A.8 estão referenciadas quais colunas da Tabela A.2 devem ser utili zadas no cómputo dos tempos de execução das instruções.

Nas Tabelas A3 a A.7 encontram-se, respectivamente, os tempos de execução das instruções com dois operandos, com um operando, com zero operandos, com parãmetro e para a unidade aritmética ASTROM. Finalmente, na Tabela A.8, estão os tempos de resposta da UCP/ASTROP a alguns eventos, como atendimento de "traps" e interrupções.

Como exemplo de cãlculo de tempo de execução, suponha-se a instrução:

ADD (IM.AB ("OOFB"H, "CØØØ"H)).

Das Tabelas A.2 a A.3 obtêm-se:

tempo de execução =  $2T + 1T^*$  (RAM) +

 $+ 2T + 1T*$  (RAM)  $\begin{bmatrix} \text{coluna } A \\ \text{imediato} \end{bmatrix} +$ + 3T + 2T\* (RAM)  $\begin{bmatrix} \text{coluna} & A \\ \text{absolute} \end{bmatrix}$  +  $+$  1T  $+$  1T\* (RAM)  $\begin{bmatrix} \text{Couluna B} \\ \text{absoluto} \end{bmatrix}$  $= 8T + 5T*$  (RAM) =  $= 8 \times 0,25 + 5x(0,4+0,35)$ us =  $= 5,75 \text{ }\mu\text{s}.$ 

Como outro exemplo, tome-se a instrução:

 $MOWB$  (IM.AB("OOFA"H, "FF $JZ''H$ ))

que programa um "port" na interface de comunicação serial (ICS).

Das Tabelas A.2 e A.3 obtém-se:

tempo de execução =  $2T + 1T^*$  (RAM) +  $+ 2T + 1T*$  (RAM)  $\begin{bmatrix} 1 & 0 \\ 1 & 0 \end{bmatrix}$   $\begin{bmatrix} 1 & 0 \\ 1 & 0 \end{bmatrix}$  +  $\div$  4T  $\div$  2T\* (RAM $\div$ ICS)  $\begin{bmatrix} \text{coluna} & C \\ \text{absolute} \end{bmatrix}$  =  $= 8T + 3T*$  (RAM) + 1T\* (ICS) =  $= 8 \times 0,25 + 3 \times (0,4+0,35) + (0,4+0,5) =$  $= 5,15 \text{ }\mu\text{s.}$ 

 $\sim 10^{11}$ 

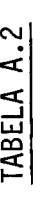

 $\frac{1}{2}$ 

# TEMPOS DE BUSCA E GUARDA OPERANDO

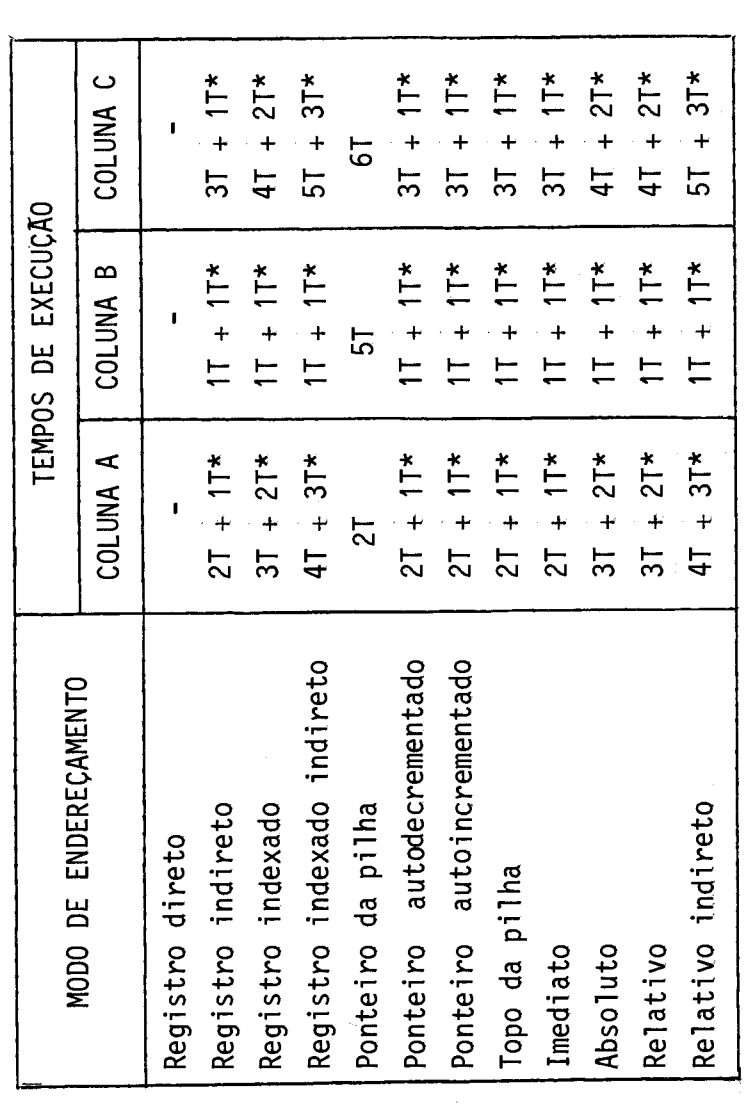

**e1)**  Lu E **(/) O O**  E

 $\ddot{\phantom{0}}$
## TABELA A.3

# TEMPOS DE EXECUÇÃO DAS INSTRUÇÕES COM DOIS OPERANDOS

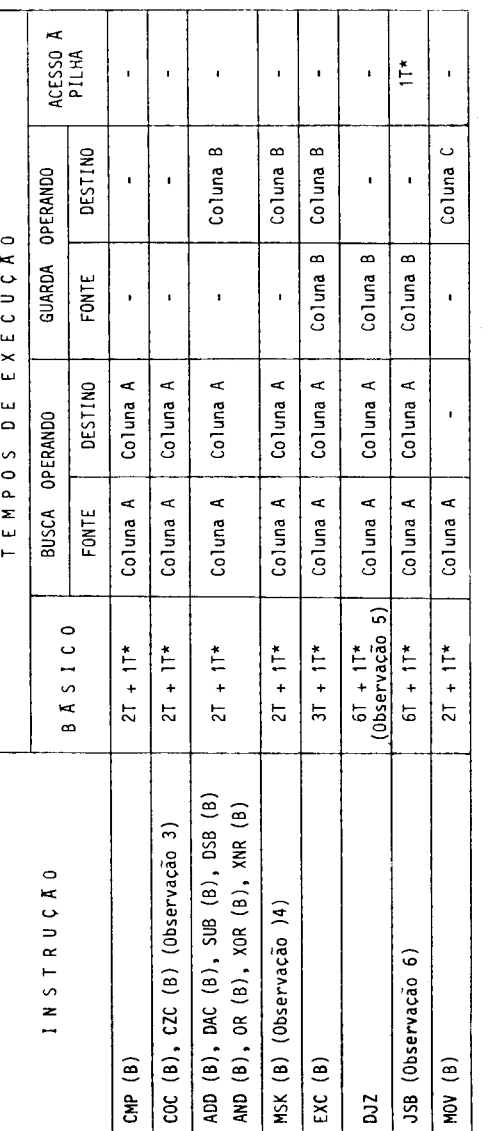

Observações: 1 - Tempos expressos em ciclos de máquina sem E/S (T) e com E/S (T\*).

2 - As columas referenciadas são columas da Tabela A.2.

3 - No caso de os modos de endereçamento serem ambos registro direto, adicionar 11.

 $\frac{9}{5}$ 4 - No caso deomodo de enderecamento do operando fonte ser registro direto e do modo enderecamento do operando destino não ser registro direto, adicionar 1T.

5 - Se não ocorrer desvio, subtrair 2T.

6 - No caso de um dos modos de endereçamento ser registro direto, subtrair 21.

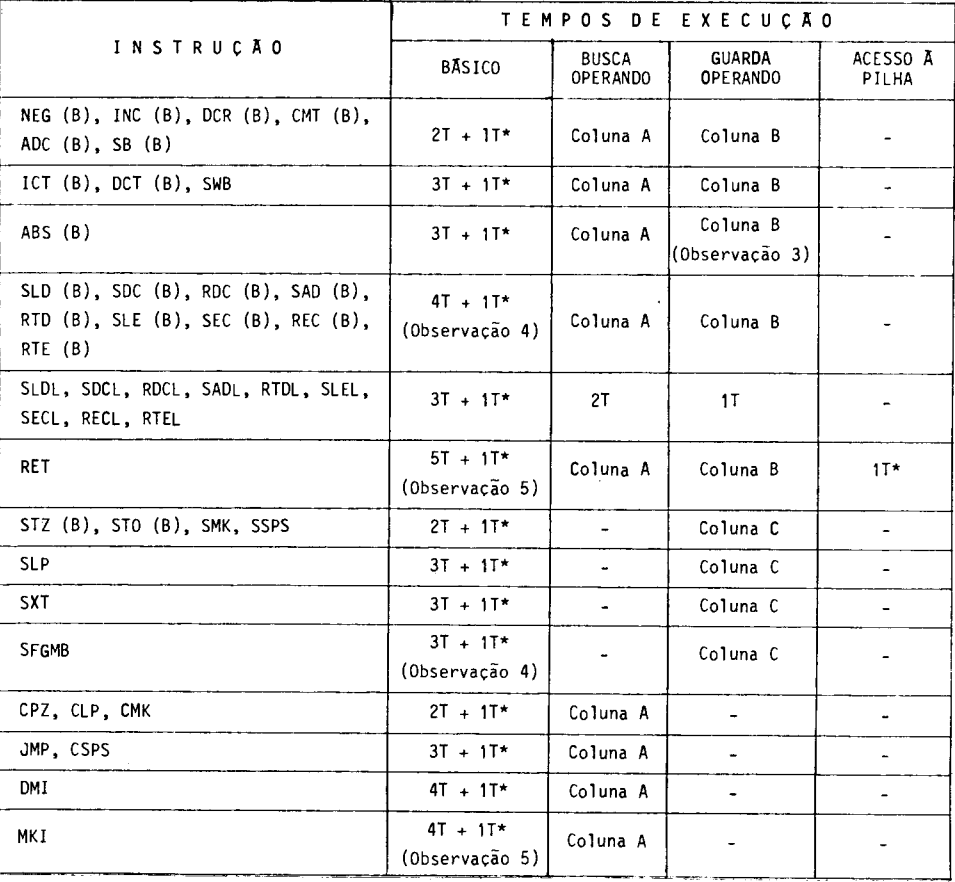

### TEMPOS DE EXECUÇÃO DAS INSTRUÇOES COM UM OPERANDO

TABELA A.4

Observações: 1 - Tempos expressos em ciclos de máquina sem E/S (T) e com E/S (T\*).

- 2 As colunas referenciadas são colunas da Tabela A.2.
- 3 Não adicionar esta parcela se o operando original mente for positivo.
- 4 Se o modo de endereçamento não é registro direto, subtrair 1T.
- $5$  Se o modo de endereçamento  $\tilde{e}$  registro direto, sub trair 1T.

## TABELA A.5

### TEMPOS DE EXECUÇÃO DAS INSTRUÇOES COM ZERO OPERANDOS

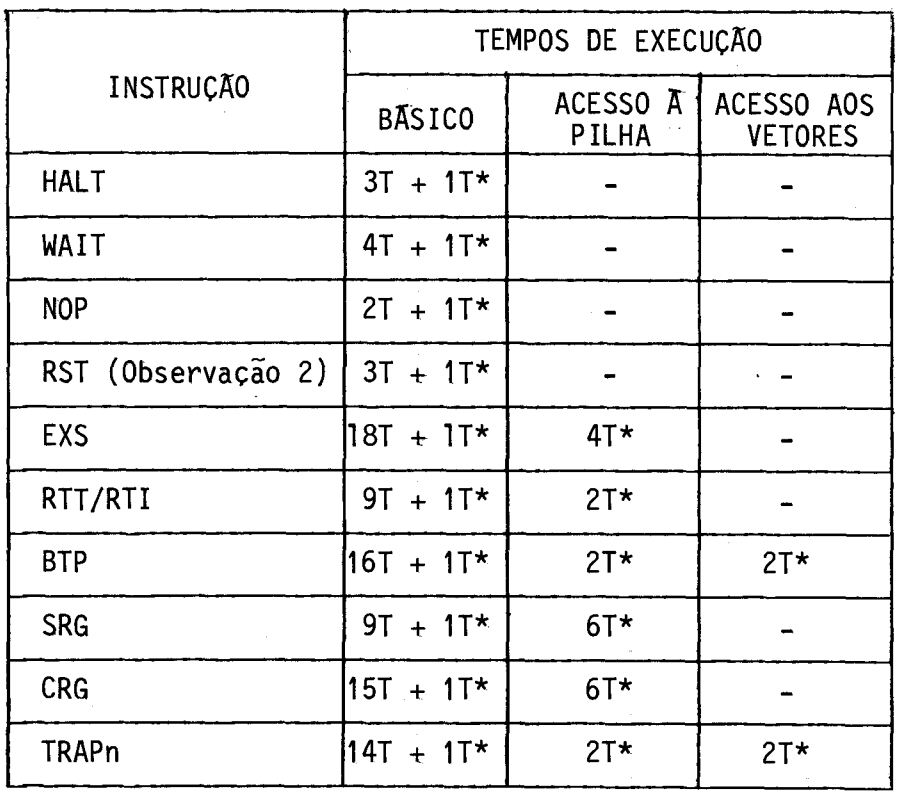

Observações: 1 - Tempos expressos em ciclos de máquina sem E/S (T) e com E/S (T\*).

 $\sim$ 

 $\sim 10^7$ 

2 - Computadas apenas as microoperações que disparam a ativação do circuito de "reset" do computador ASTROP.

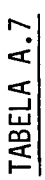

 $\mathcal{L}$ 

## TEMPOS DE EXECUÇÃO DAS INSTRUÇÕES PARA O ASTROM

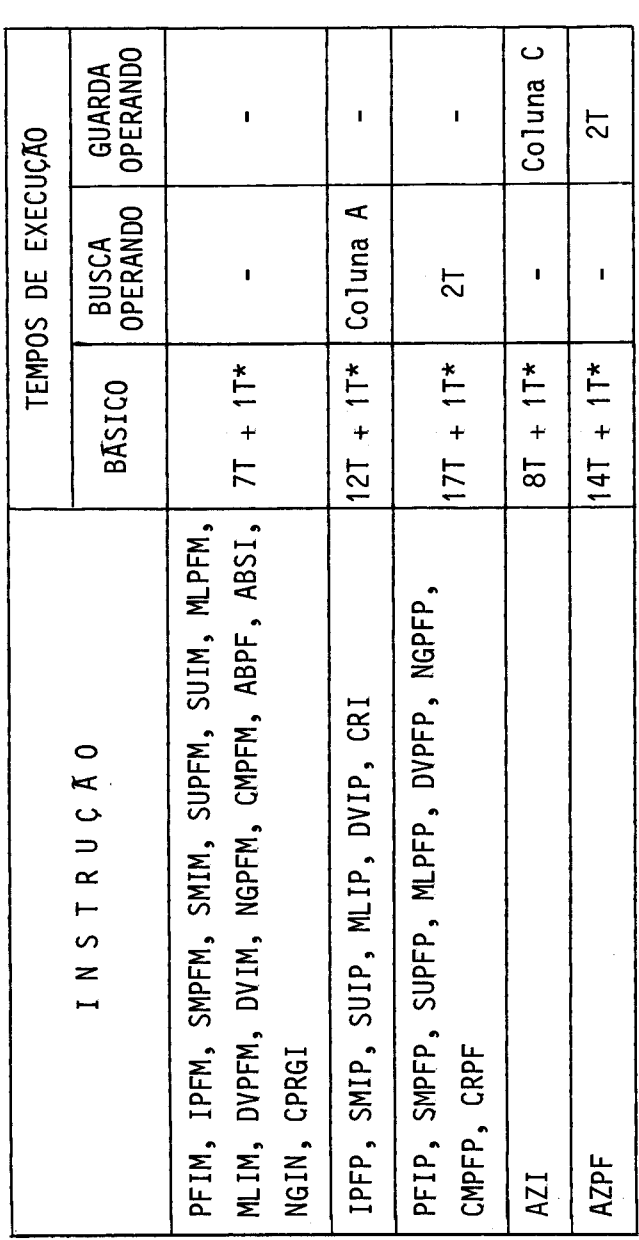

Observações: 1 - Tempos expressos em ciclos de maquina sem E/S (T) e com E/S  $(T^*)$ .

2 - As colunas referenciadas são colunas da Tabela A.2.

3 - Adicionar a todas as instruções a parcela de tempo referente<br>ās suas execuções na unidade aritmética ASTROM.

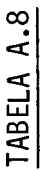

 $\hat{\mathcal{A}}$ 

## TEMPOS DE RESPOSTA DA UCP/ASTROP

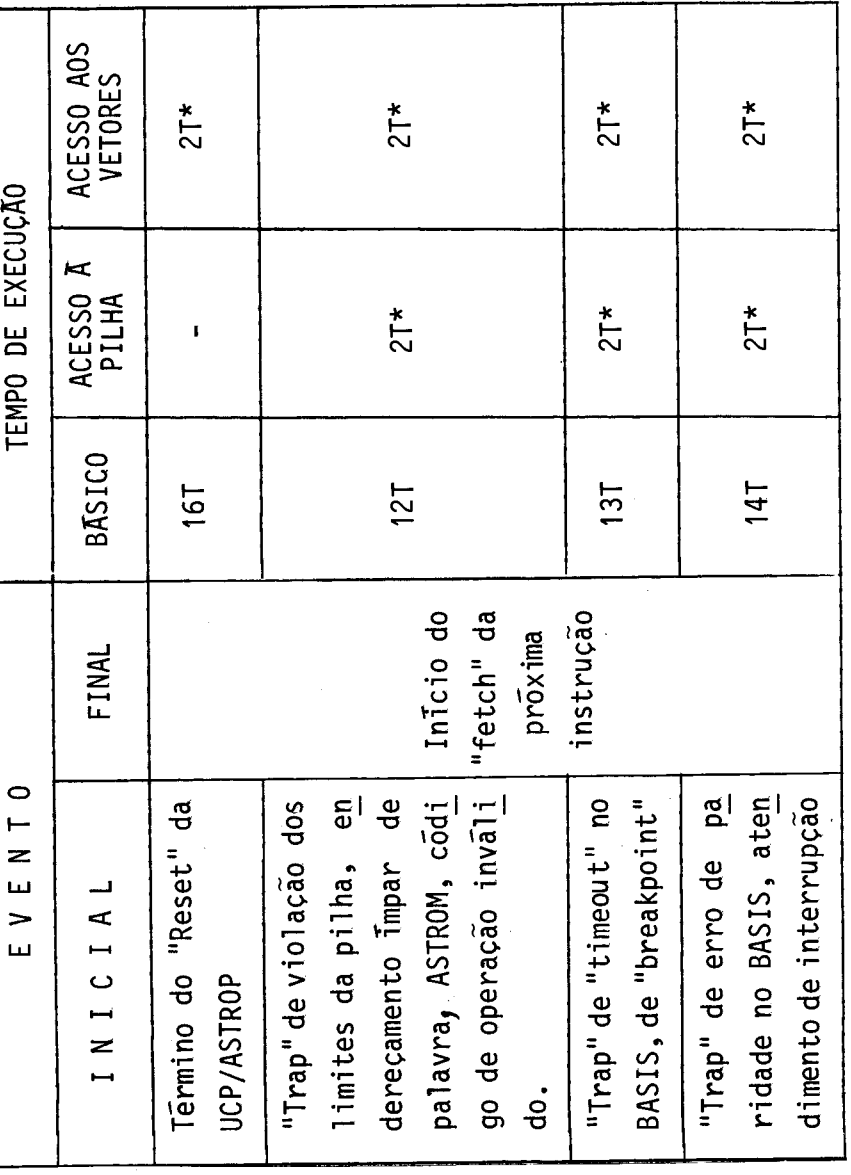

Observação: 1 - Tempos expressos em ciclos de maquina sem E/S (T) e com E/S  $(T^*)$ .

 $- A.11 -$ 

 $\frac{1}{\sqrt{2}}\sum_{i=1}^{n} \frac{1}{\sqrt{2}}\left(\frac{1}{\sqrt{2}}\right)^2\left(\frac{1}{\sqrt{2}}\right)^2.$ 

 $\label{eq:2.1} \frac{1}{\sqrt{2}}\int_{\mathbb{R}^3}\frac{1}{\sqrt{2}}\left(\frac{1}{\sqrt{2}}\right)^2\frac{1}{\sqrt{2}}\left(\frac{1}{\sqrt{2}}\right)^2\frac{1}{\sqrt{2}}\left(\frac{1}{\sqrt{2}}\right)^2.$ 

= código de condição afetado diretamente pela instrução.  $\bullet$ 

 $\hat{\mathcal{L}}$ 

TABELA B.1

 $\ddot{\phantom{0}}$ 

INSTRUÇÕES DO COMPUTADOR ASTROP (VERSÕES 1.0 e 1.1 DO MICROPROGRAMA)

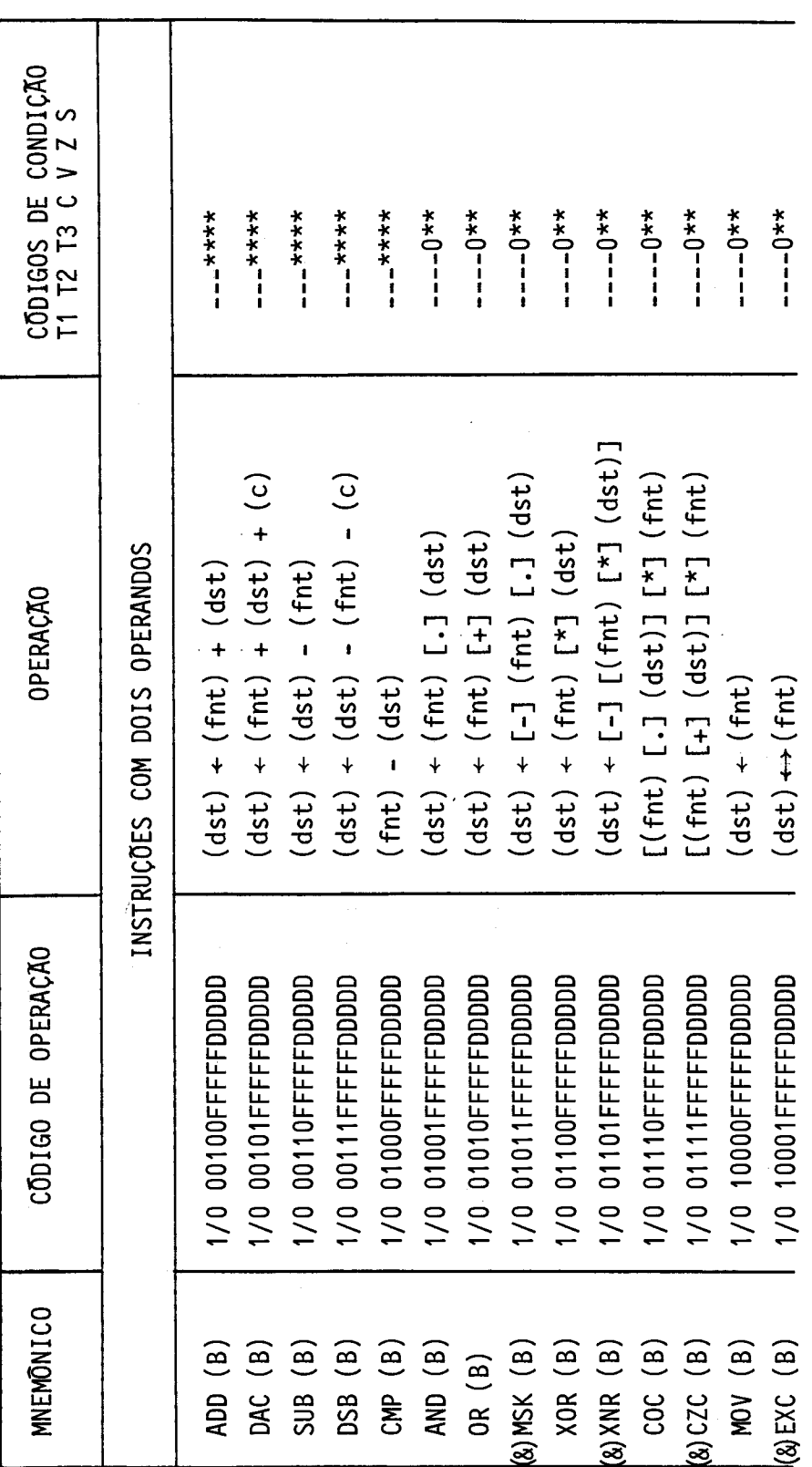

 $- B.3 -$ 

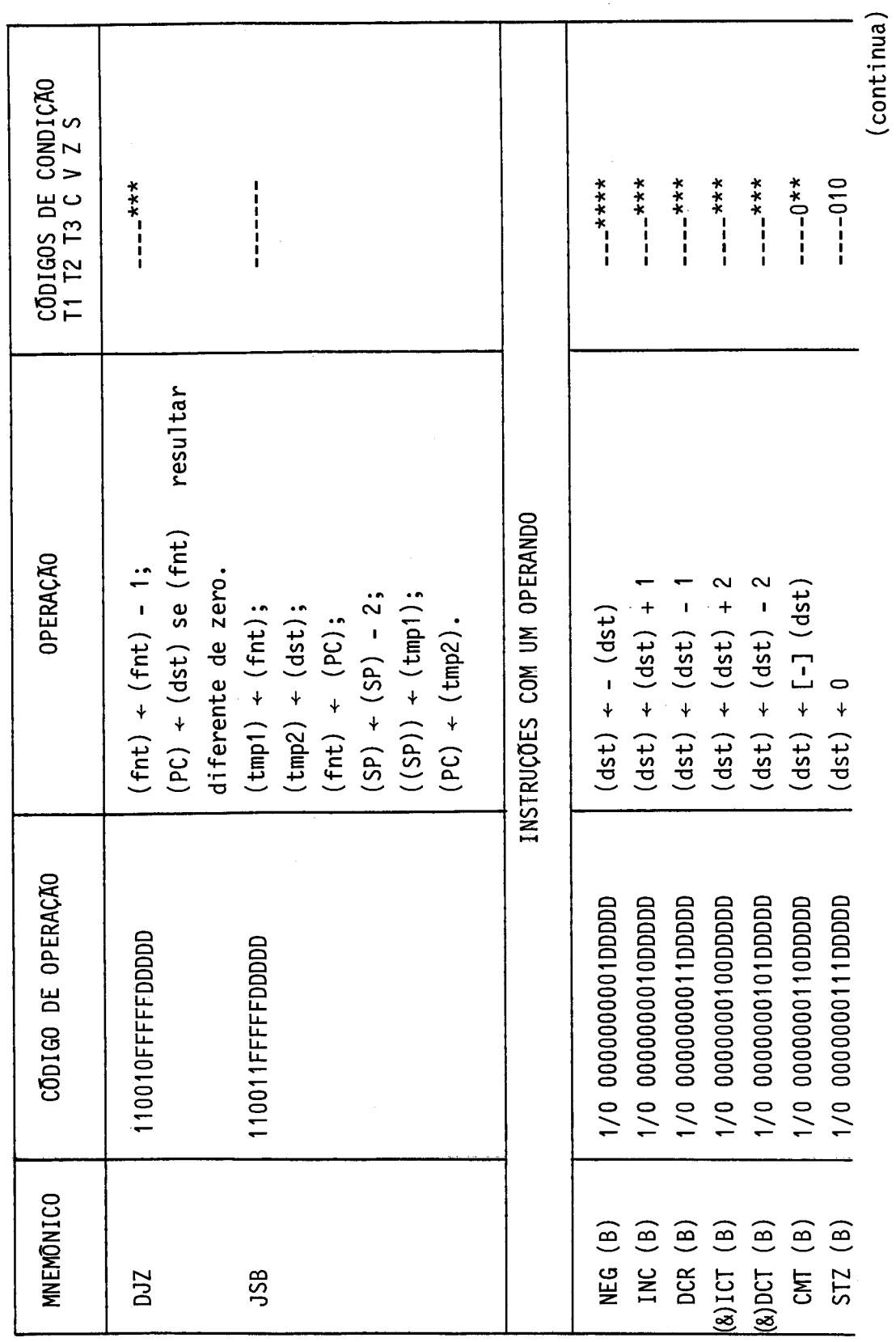

 $- B.4 -$ 

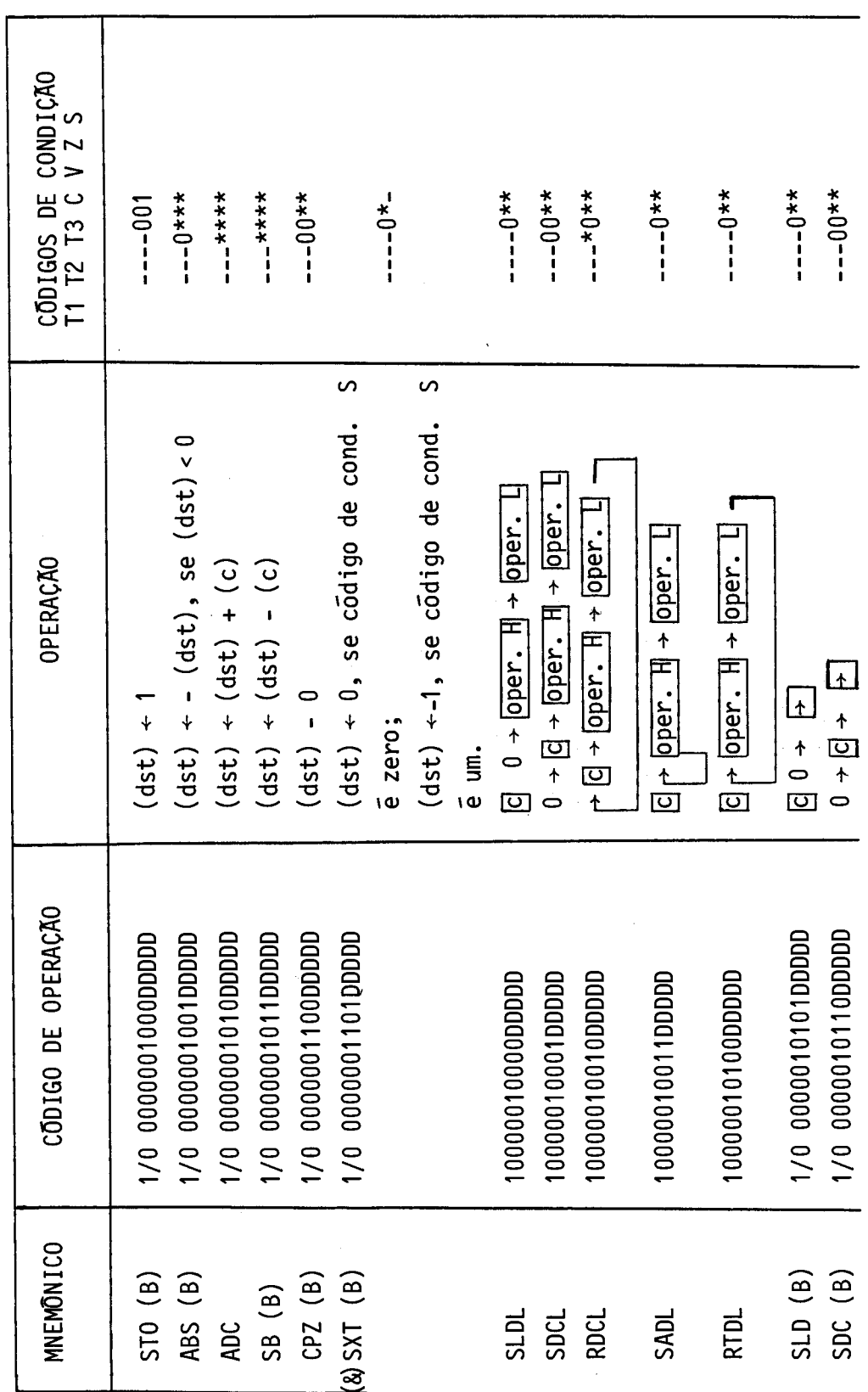

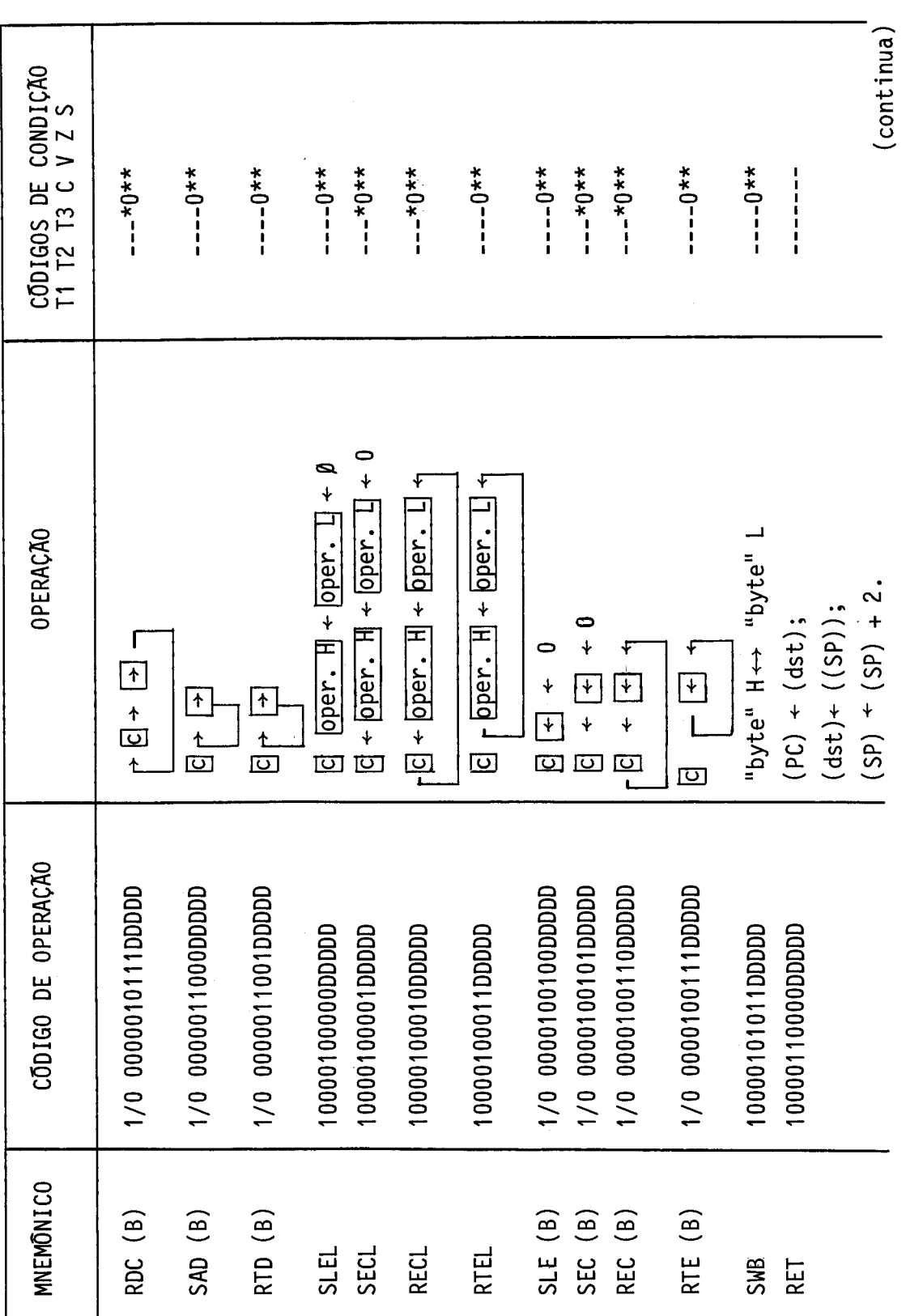

 $- B.6 -$ 

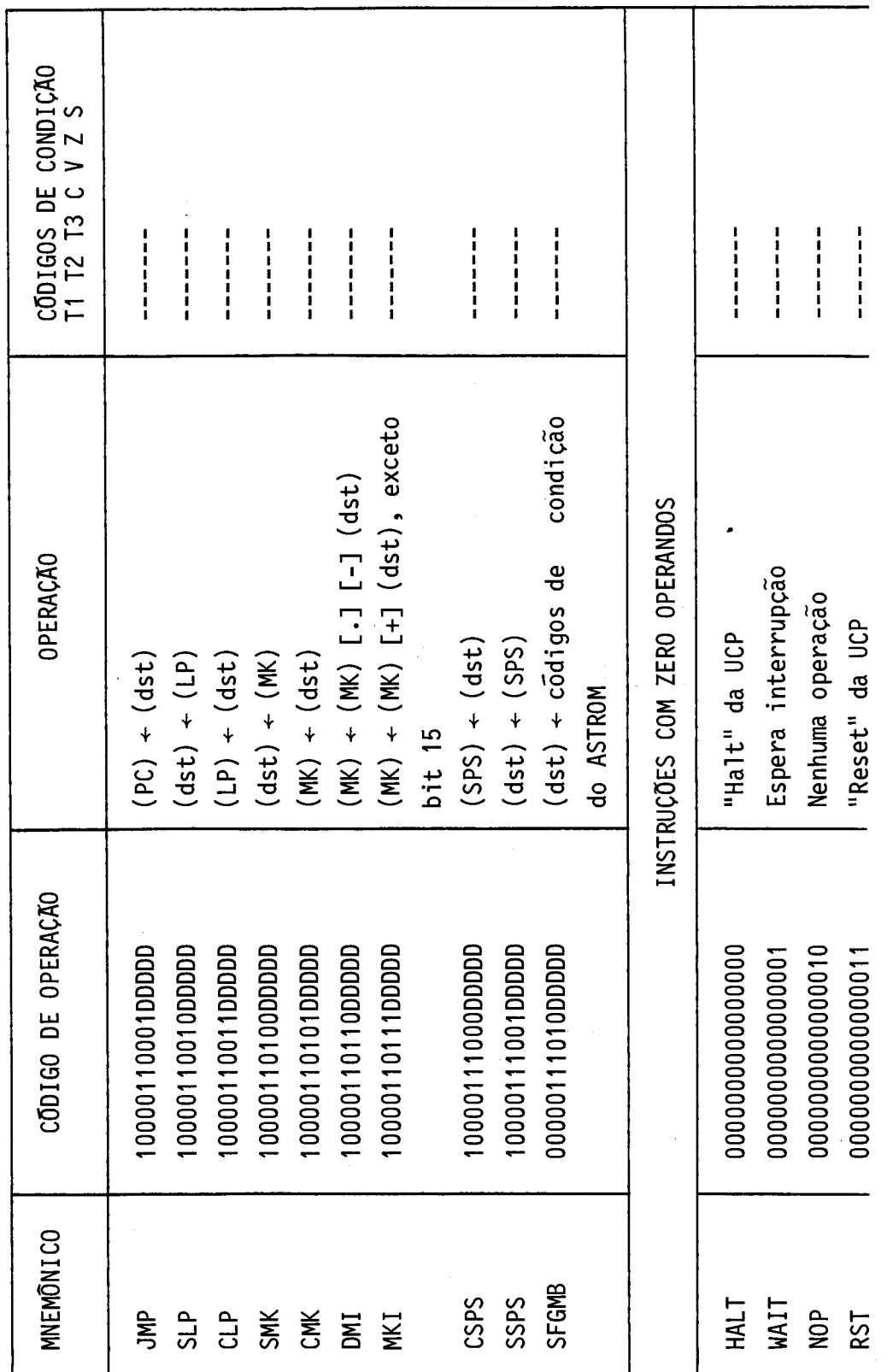

 $\bar{\bar{z}}$ 

 $- B.7 -$ 

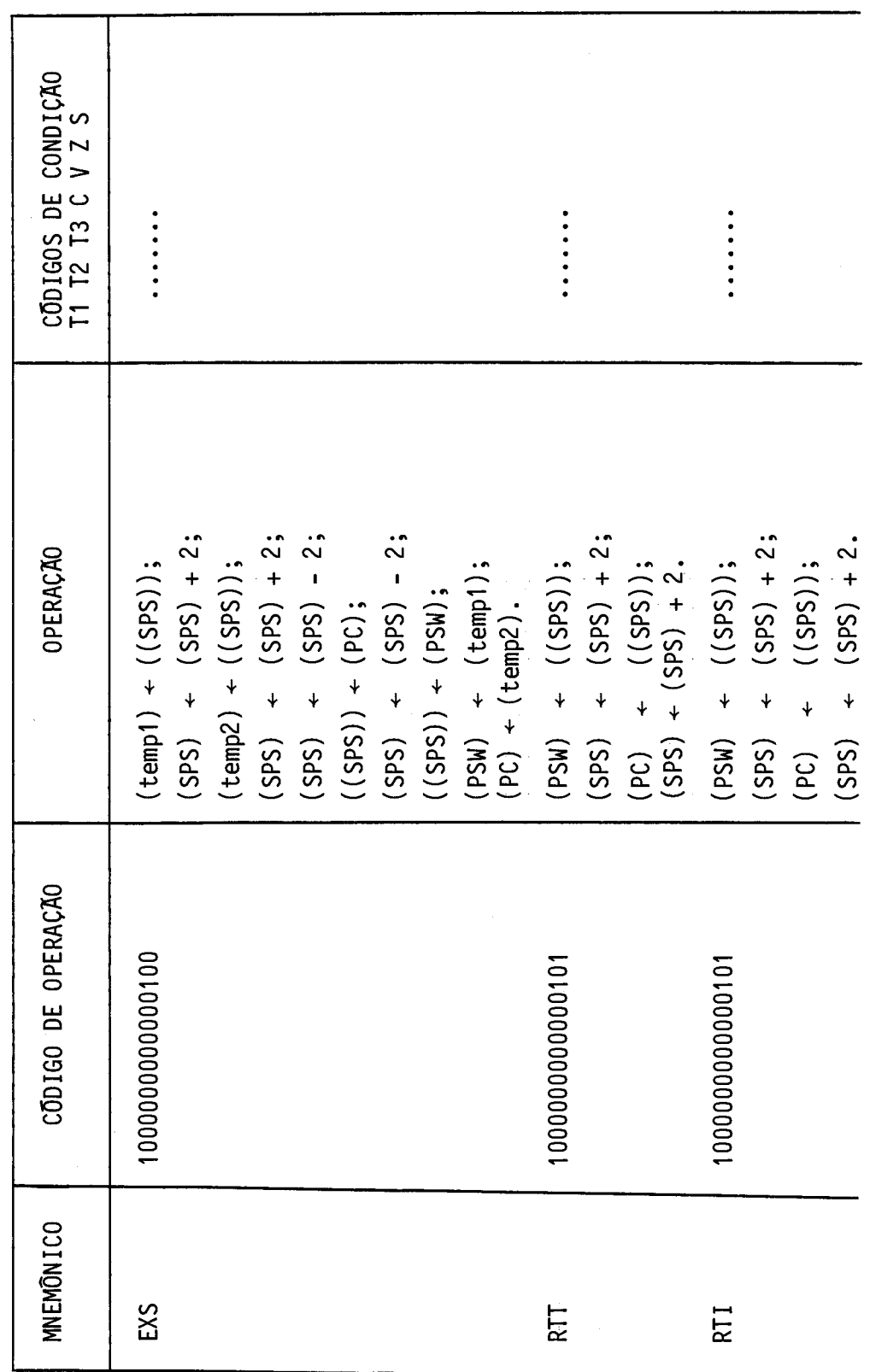

 $\frac{1}{2}$ 

 $\ddot{\phantom{0}}$ 

 $- B.8 -$ 

| B.1<br>Tabela    | - Continuação         |                                                                      |                                         |
|------------------|-----------------------|----------------------------------------------------------------------|-----------------------------------------|
| <b>MNEMONICO</b> | OPERAÇÃO<br>CÓDIGO DE | OPERAÇÃO                                                             | CODIGOS DE CONDIÇÃO<br>T1 T2 T3 C V Z S |
| <b>BTP</b>       | 10000000000001        | $(SPS)$ + $(SPS)$ - 2;                                               |                                         |
|                  |                       | $((SPS)) + (PC);$<br>$(SPS) + (SPS) - 2;$                            |                                         |
|                  |                       | $((SPS)) + (PSW);$<br>(PSW) + $("FF98"H);$<br>$(PC)$ + $(PF9A''H)$ . |                                         |
| <b>SRG</b>       | 1000000000001000      | $(SP)$ + $(SP)$ - 2;                                                 | <br> <br>                               |
|                  |                       | $((SP)) + (RF);$                                                     |                                         |
|                  |                       |                                                                      |                                         |
|                  |                       | (SP) + (SP) - 2;<br>((SP)) + (RE);<br>(SP) + (SP) - 2;               |                                         |
|                  |                       |                                                                      |                                         |
|                  |                       | $((\text{SP}) + (\text{RP})$                                         |                                         |
|                  |                       | $(SP) + (SP) - 2;$                                                   |                                         |
|                  |                       | $(SP)$ + (RC);                                                       |                                         |
|                  |                       | $(SP)$ + $(SP)$ - 2;                                                 |                                         |
|                  |                       | $((SD)$ + (RB);                                                      |                                         |
|                  |                       | $(SP) + (SP) - 2;$                                                   |                                         |
|                  |                       | $((\text{SP}) + (\text{RA}).$                                        |                                         |

Tabela B.1 - Continuação

 $- B.9 -$ 

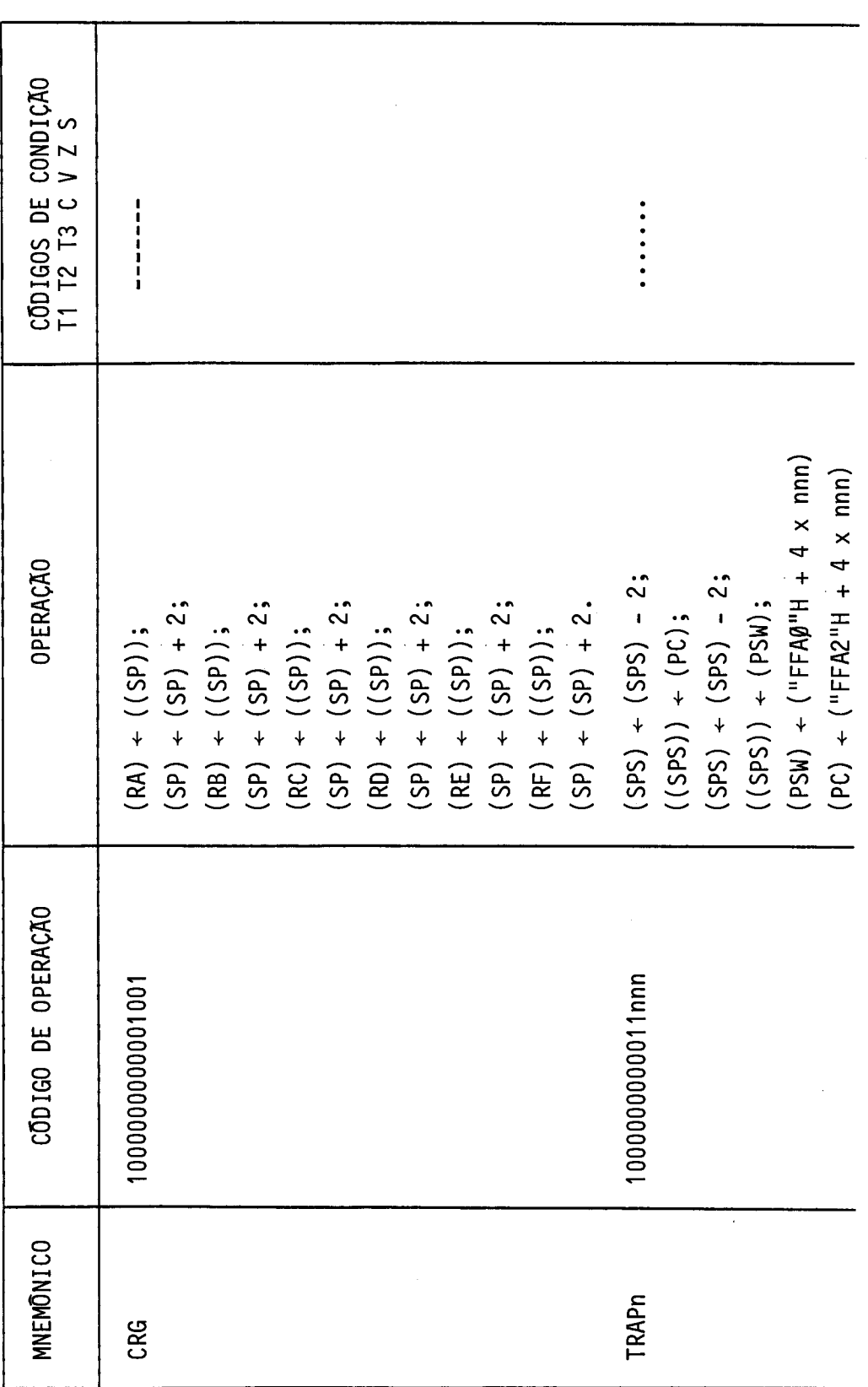

 $- B.10 -$ 

 $\bar{z}$ 

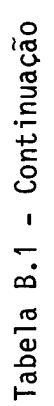

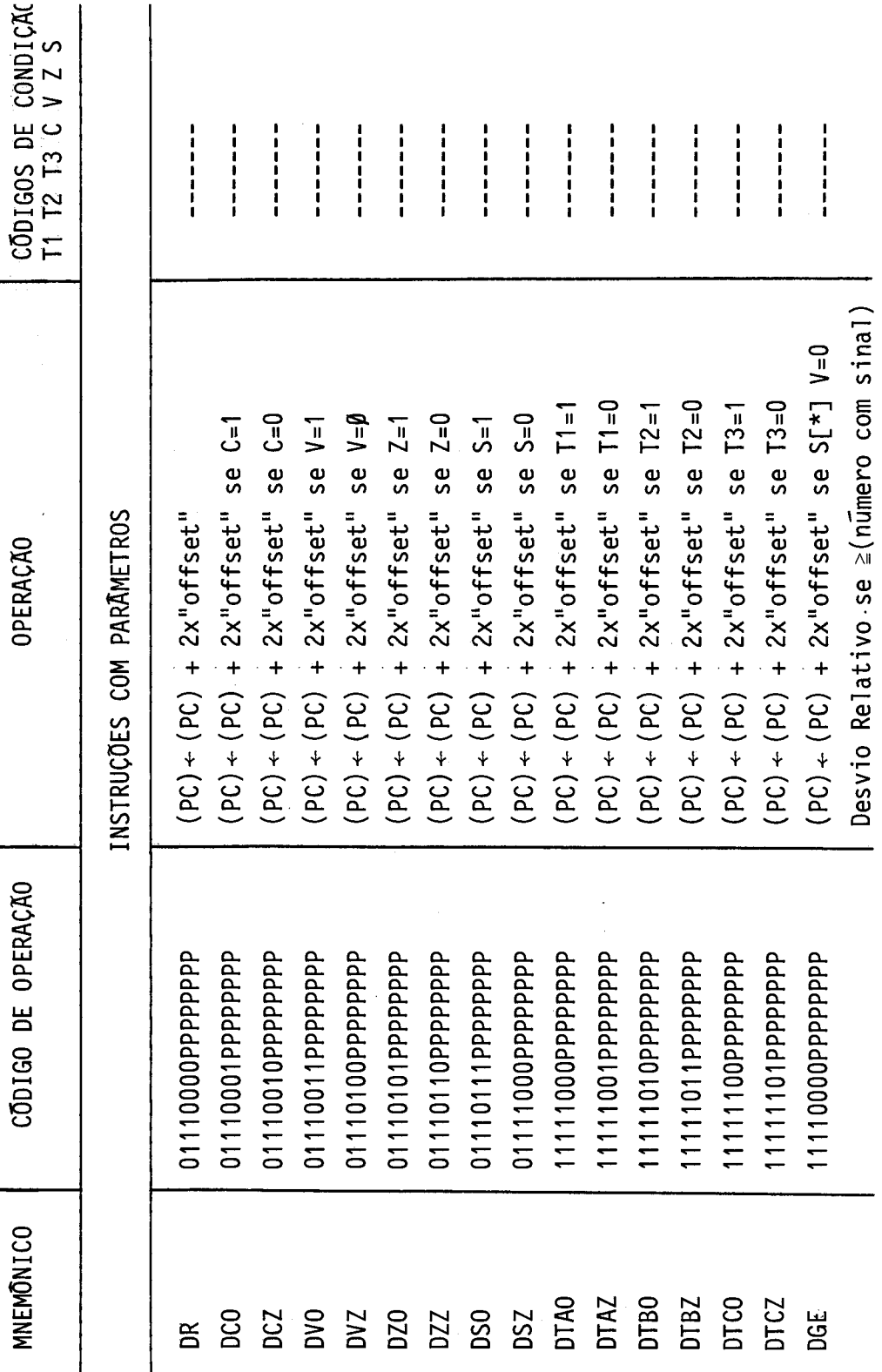

(contir

 $\frac{1}{4}$ 

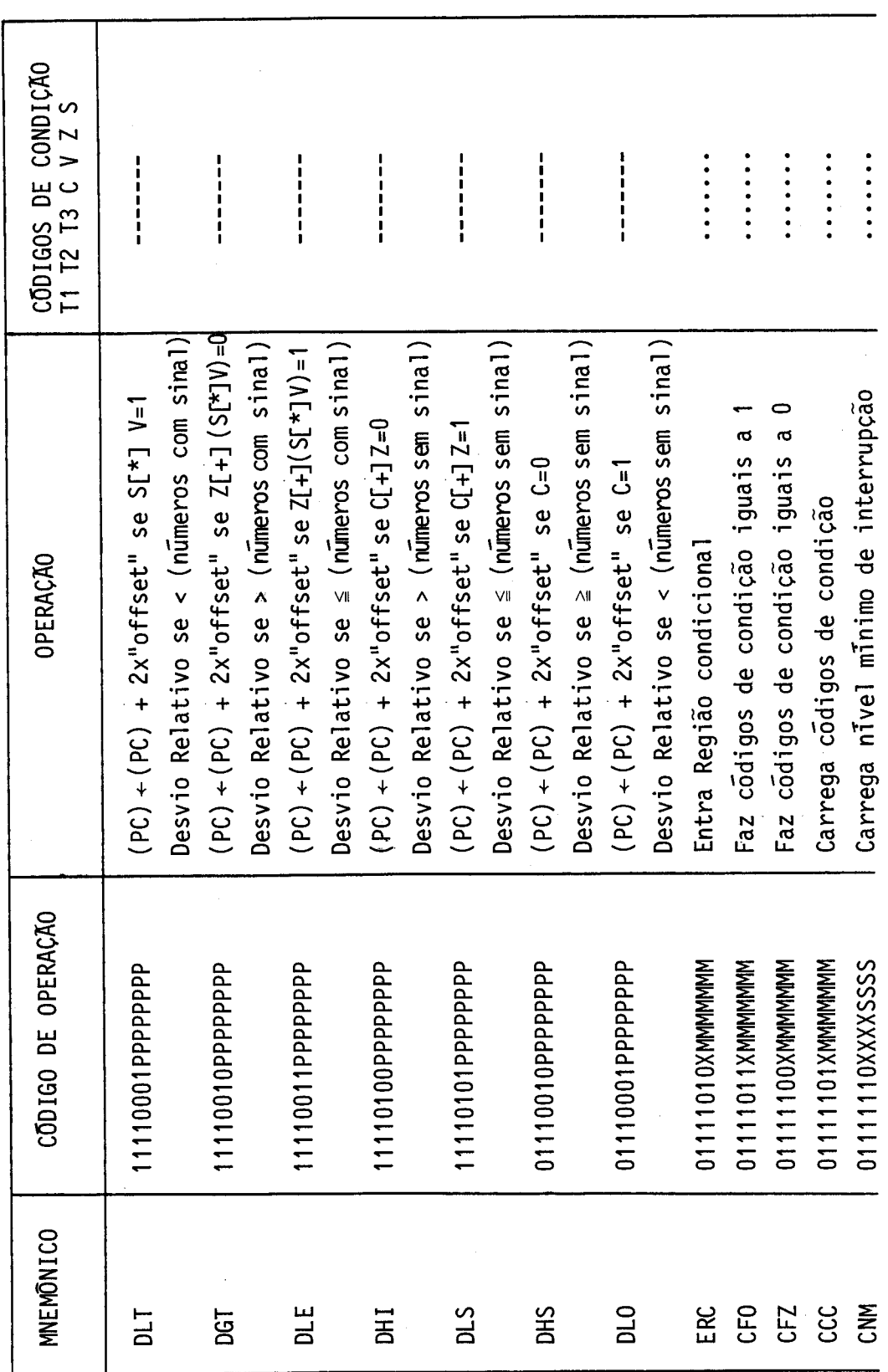

 $- B.12 -$ 

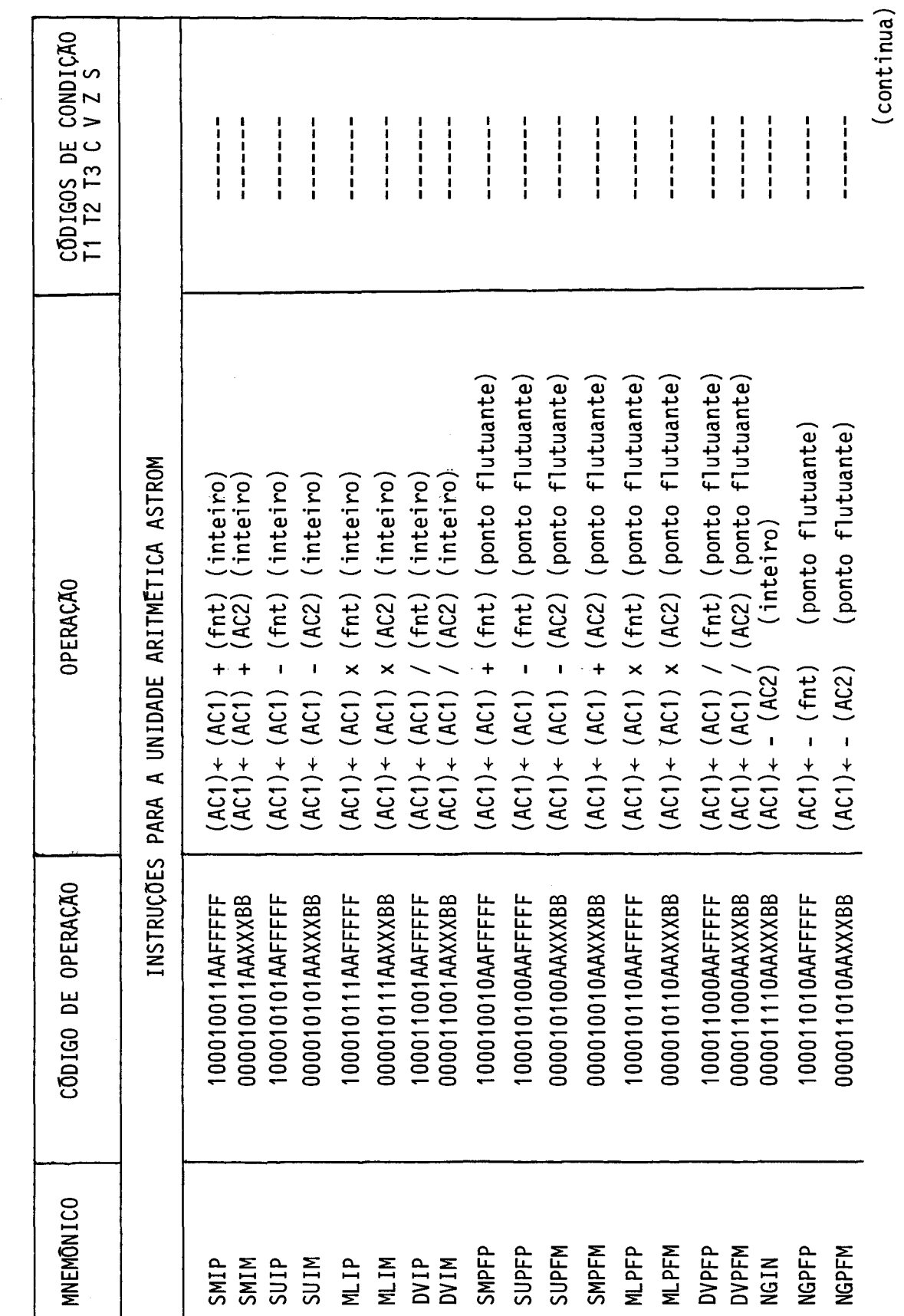

 $- B.13 -$ 

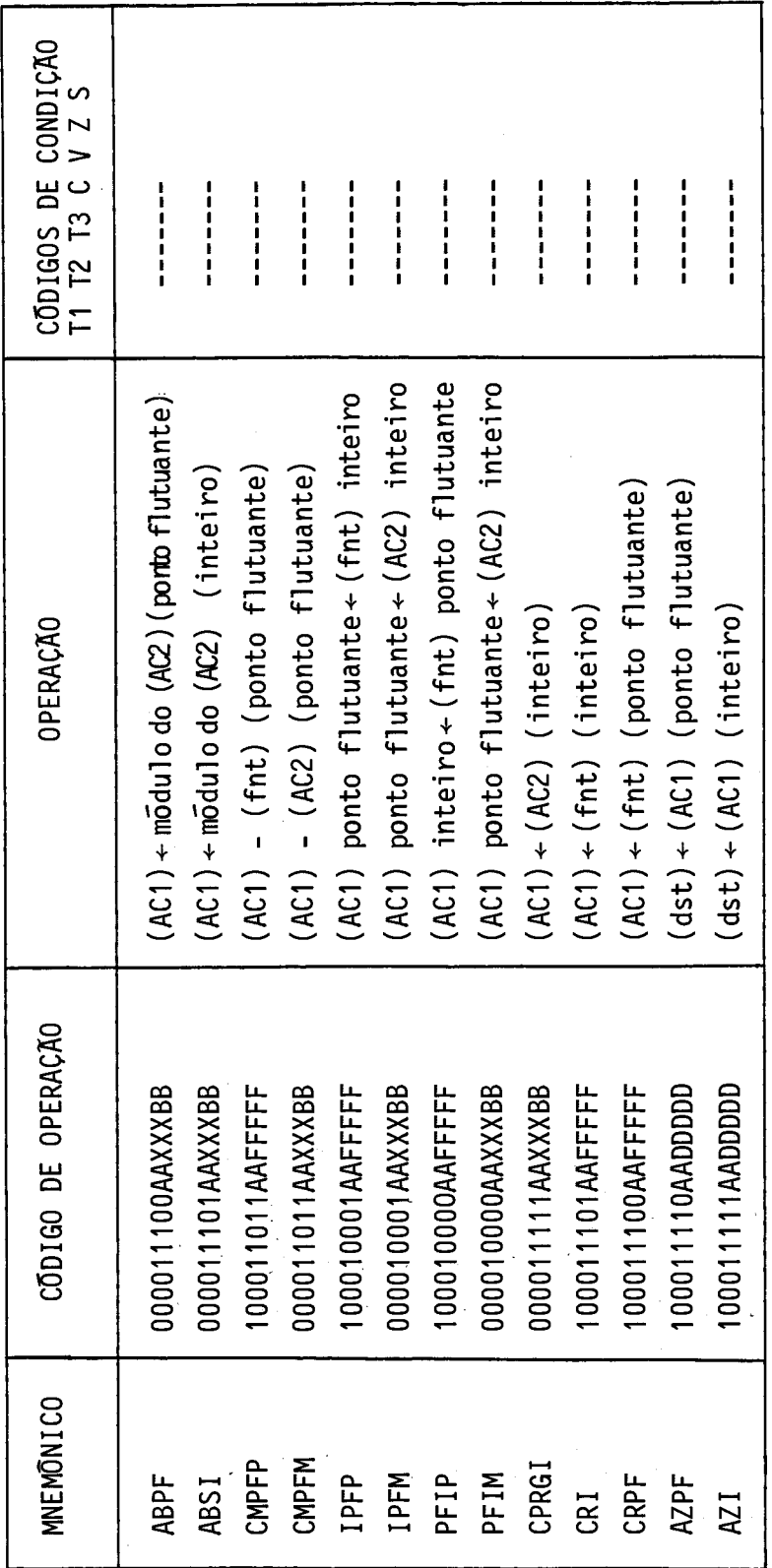

 $\mathcal{L}$ 

Tabela B.1 - Conclusão

## TABELA B.2

## MODOS DE ENDEREÇAMENTO DO

## COMPUTADOR ASTROP

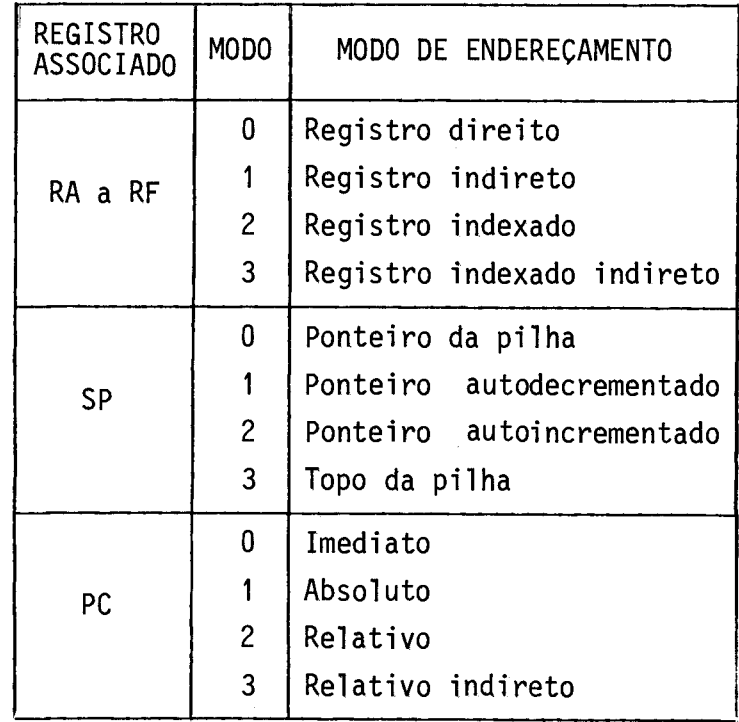